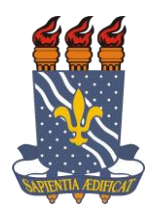

### **UNIVERSIDADE FEDERAL DA PARAÍBA CENTRO DE CIÊNCIAS APLICADAS E EDUCAÇÃO DEPARTAMENTO DE ENGENHARIA E MEIO AMBIENTE BACHARELADO EM ECOLOGIA LABORATÓRIO DE CARTOGRAFIA E GEOPROCESSAMENTO**

**YARA IRIS FRANÇA DE SOUZA**

# **AVALIAÇÃO QUALITATIVA DAS NASCENTES E IDENTIFICAÇÃO DE IMPACTOS AMBIENTAIS NA MICROBACIA DO RIACHO CRAVAÇU**

**RIO TINTO – PB**

**2018**

### **YARA IRIS FRANÇA DE SOUZA**

# **AVALIAÇÃO QUALITATIVA DAS NASCENTES E IDENTIFICAÇÃO DE IMPACTOS AMBIENTAIS NA MICROBACIA DO RIACHO CRAVAÇU**

Monografia apresentada ao Departamento de Engenharia e Meio Ambiente da Universidade Federal da Paraíba, em cumprimento aos requisitos necessários para a obtenção do título de Bacharel em Ecologia.

Orientadora: Profª Drª Nadjacleia Vilar Almeida

RIO TINTO – PB 2018

Dedico esse trabalho aos meus avós Jurandy e Eunice e ao meu irmão Yuri, que sempre acreditaram em mim e, apesar de não estarem mais entre nós, ainda são minha fonte de força e inspiração na vida.

#### **AGRADECIMENTOS**

Agradeço aos meus avós Eunice e Jurandy, por terem me criado, me educado e me dado todo o amor do mundo. Ao meu irmão Yuri, por sempre ter acreditado em mim, mesmo quando ninguém acreditava, por me amar incondicionalmente, pelo abraço mais gostoso e acolhedor, por ter me protegido, por sempre saber como me arrancar sorrisos e por me inspirar a ir além e realizar todos os meus sonhos. A eles, todo o meu amor, toda a minha gratidão e toda a minha saudade.

Agradeço à minha orientadora, Nadjacleia Vilar Almeida, por ter me acolhido desde o começo do curso, por sempre me incentivar e acreditar no meu potencial, por ser meu espelho e meu exemplo acadêmico, por ser um ser humano incrível, pela paciência, confiança e amizade e por nunca me deixar desamparada durante essa jornada. A ela, os meus mais sinceros agradecimentos.

A todos os professores do curso de Bacharelado em Ecologia. Em especial aos professores:

Évio Eduardo Chaves de Melo, por ter sido meu co-orientador na minha primeira pesquisa científica, pela paciência em repassar os seus conhecimentos;

Lincoln Eloi de Araújo, pelos auxílios em momentos difíceis;

E Zelma Glebya Maciel Quirino, por sempre me incentivar a ir além e acreditar na minha competência, por me ajudar nos momentos mais difíceis.

A Letícia Keyla França de Andrade, pela amizade, amor e todos os cuidados, por ter me incentivado a entrar no curso de Ecologia e ter me amparado até aqui. A ela, todo o meu amor e gratidão.

A Otávio e Céris, por não me deixarem desistir.

Ao meu pai, por ter se tornado um ser humano melhor, pela paciência, compreensão e cuidados diários.

A Sônia por não me deixar desistir, por me amparar nos piores momentos, pelos cuidados e todo o amor. Sem ela, eu não teria conseguido.

A todos os estagiários do Laboratório de Cartografia e Geoprocessamento. Em especial a Hugo Yuri, pelas parcerias e conhecimentos compartilhados. E a Rafaela Lima e Rayllany Galvão pelos auxílios em campo.

Ao ICMBio e a analista da APA Thalma Grisi, por ceder a sonda Horiba para realizar as análises e por oportunizar a realização dos campos da pesquisa.

A todos que acreditaram em mim e aos que não acreditaram também.

A todos que me acompanharam durante toda essa jornada e que estiveram presentes, direta ou indiretamente, em todas as etapas desse trabalho.

Obrigada!

#### **Frágeis como flores**

"Você aprende a não ser cruel depois dos vinte, Destrói-se tanta coisa enquanto é jovem Para depois consertar cada detalhe.

Ah! Se a juventude soubesse disso... Se o coração dos jovens soubesse disso, Haveria flores o tempo todo.

Queremos ser íntimos e abraçar as nossas árvores, Beijar os nossos rios, nossos índios, nossos pares, Encontrar uma razão...

Ouvir a chuva mansa percorrer o seu caminho, Noite na varanda, os amantes e os bichos Se alcançam pelos vãos.

Ah! Se a juventude soubesse disso... Se o coração dos jovens soubesse disso, Haveria flores o tempo todo."

(Phillip Long)

S719a Souza, Yara Iris França de. Avaliação qualitativa das nascentes e identificação de impactos ambientais na microbacia do Riacho Cravaçu / Yara Iris França de Souza. - Rio Tinto, 2018. 102 f.: il. Orientação: Profª Drª Nadjacleia Vilar Almeida Almeida. Monografia (Graduação) - UFPB/CCAE. 1. Sonda Multiparâmetro. 2. Classificação

Supervisionada. 3. Cobertura Vegetal. 4. Uso e Ocupação da Terra. I. Almeida, Nadjacleia Vilar. II. Título.

UFPB/BS-CCAE

#### **YARA IRIS FRANÇA DE SOUZA**

## **AVALIAÇÃO QUALITATIVA DAS NASCENTES E IDENTIFICAÇÃO DE IMPACTOS AMBIENTAIS NA MICROBACIA DO RIACHO CRAVAÇU**

Monografia apresentada ao Departamento de Engenharia e Meio Ambiente da Universidade Federal da Paraíba, em cumprimento aos requisitos necessários para a obtenção do título de Bacharel em Ecologia.

**Aprovada em: 17/10/2018**

#### **BANCA EXAMINADORA:**

**(Orientadora)**

Felipe de Álmeida Souza - Engenheiro Cartógrafo/FGV

**Prof. Dr. Évio Eduardo Chaves de Melo – DEMA/CCAE/UFPB (Examinador)**

Prof. Dr. Lincoln Eloi de Araújo - DEMÁ/CCAL/UFPB

 $(Fx$ **ominader**) **(Examinador)**

RIO TINTO - PB

**RIO TINTO – PB 2018**

Prof<sup>ª</sup> Dr<sup>ª</sup>. Nadjacleia Vilar Almeida – DEMA/CCAE/UFPB **Profª Dr. Nadjacleia Vilar Almeida – DEMA/CCAE/UFPB**

## **ÍNDICE DE FIGURAS**

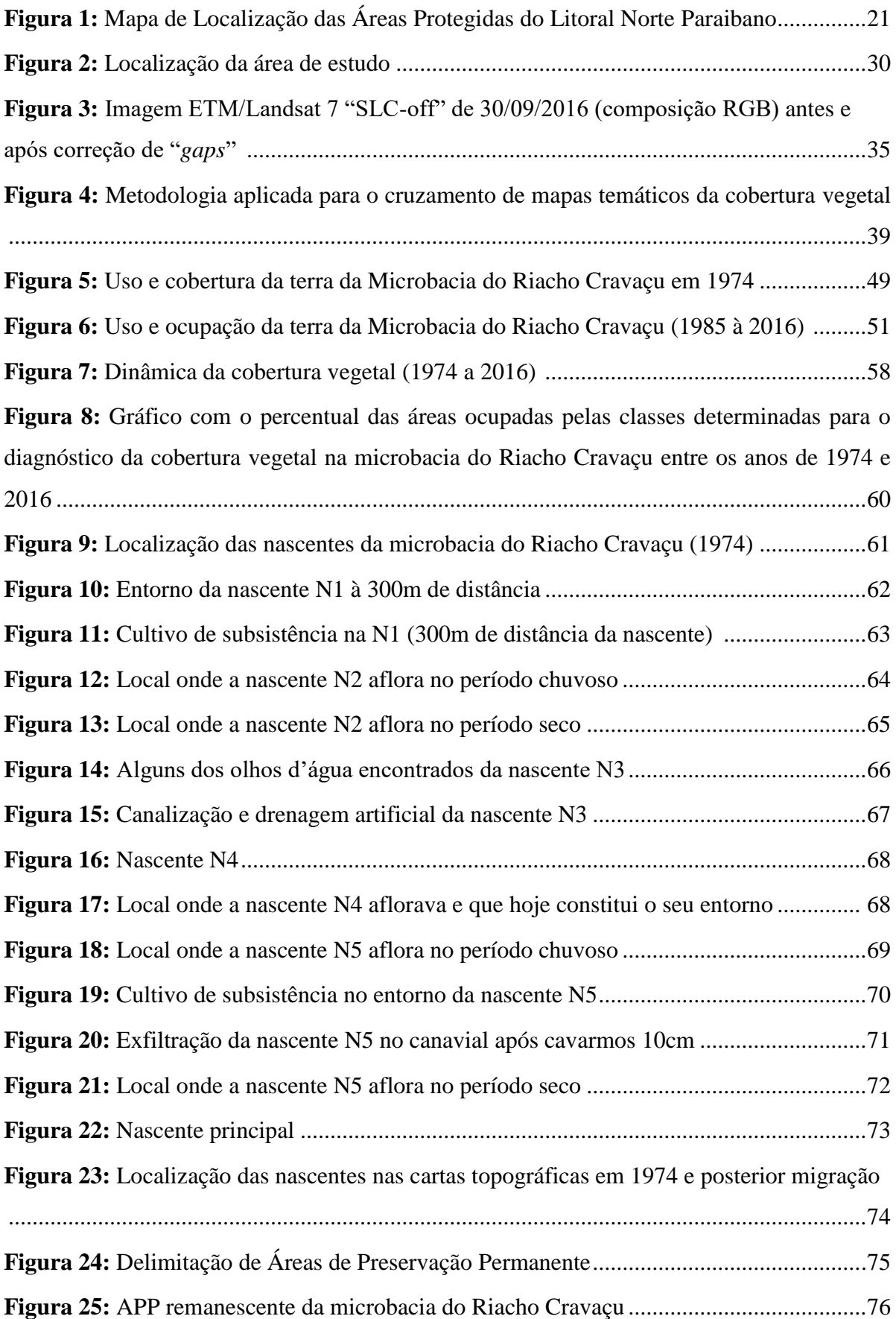

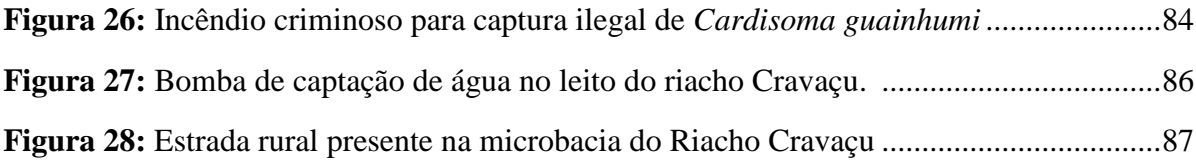

# **ÍNDICE DE TABELAS**

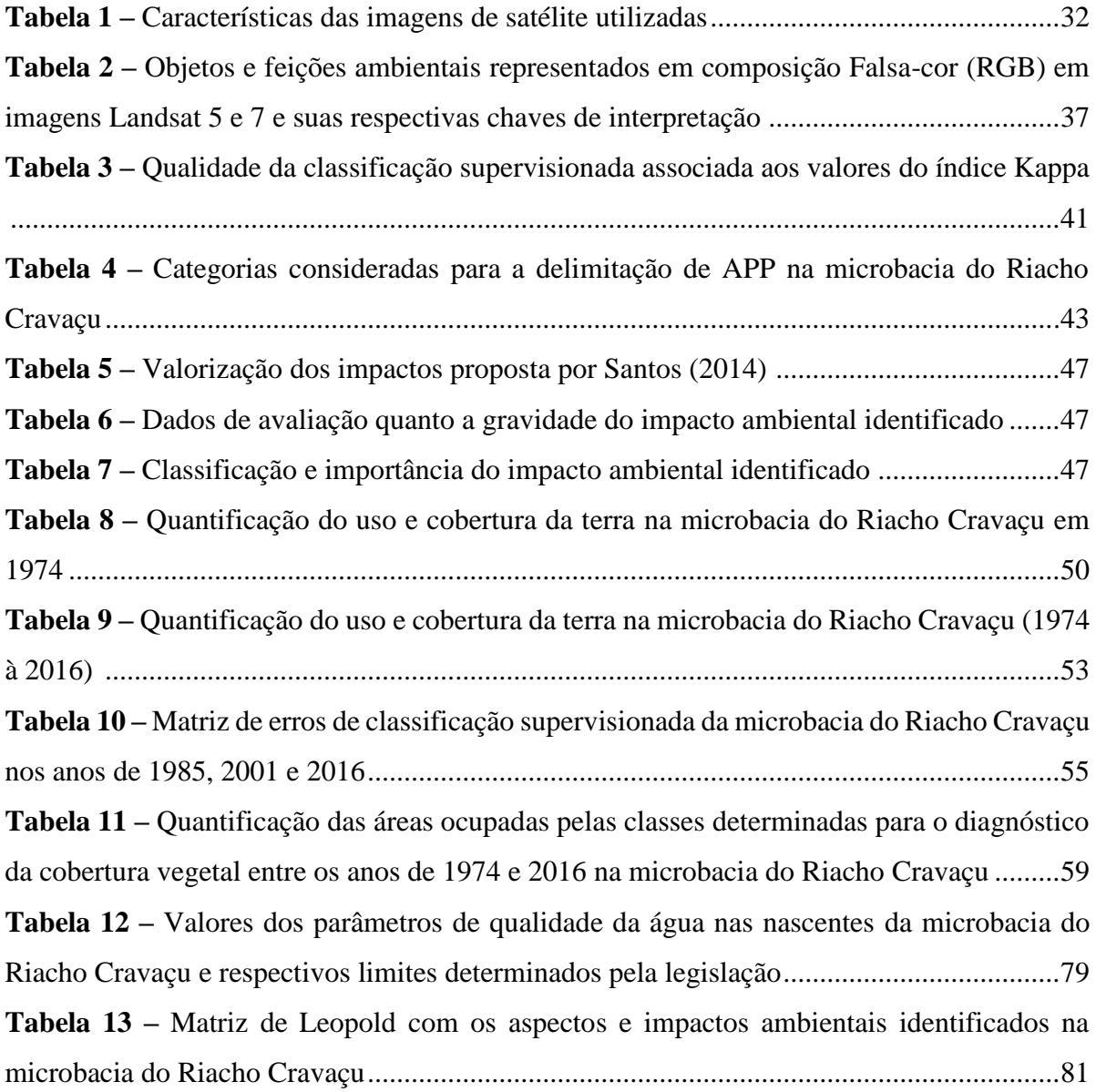

# **ÍNDICE DE QUADROS**

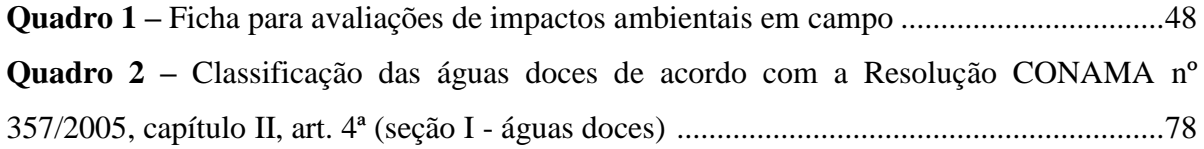

## **ÍNDICE DE ABREVIATURAS E SIGLAS**

AESA/PB – Agência Executiva de Gestão de Águas do Estado da Paraíba APA – Área de Proteção Ambiental APP – Área de Preservação Permanente CONAMA – Conselho Nacional do Meio Ambiente EIA – Estudo de Impacto Ambiental ETM - *Enhanced Thematic Mapper* GPS – *Global System Position* ICMBIO – Instituto Chico Mendes de Conservação da Biodiversidade INPE – Instituto Nacional de Pesquisas Espaciais KML – *Keyhole Markup Language* MAXVER – Máxima Verossimilhança MEIA – Metodologias de Estudo de Impactos Ambientais MINDIST – Mínima Distância MMA – Ministério do Meio Ambiente OLI – *Operational Land Imager* PIB – Produto Interno Bruto RGB – *Red-Green-Blue* RIMA – Relatório de Impactos Ambientais ROI – *Regions of Interest* SEMA – Secretaria Especial do Meio Ambiente SCP – *Semi-Automatic Classification Plugin* SIG – Sistema de Informações Geográficas SISNAMA – Sistema Nacional do Meio Ambiente SLC – *Scan Line Corrector* SNUC – Sistema Nacional de Unidades de Conservação da Natureza SRTM – *Shuttle Radar Topography Mission* SUDEMA – Superintendência de Administração do Meio Ambiente SUDENE – Superintendência do Desenvolvimento do Nordeste TM – *Thematic Mapper* UC – Unidade de Conservação

USGS – *United States Geological Survey*

# **SUMÁRIO**

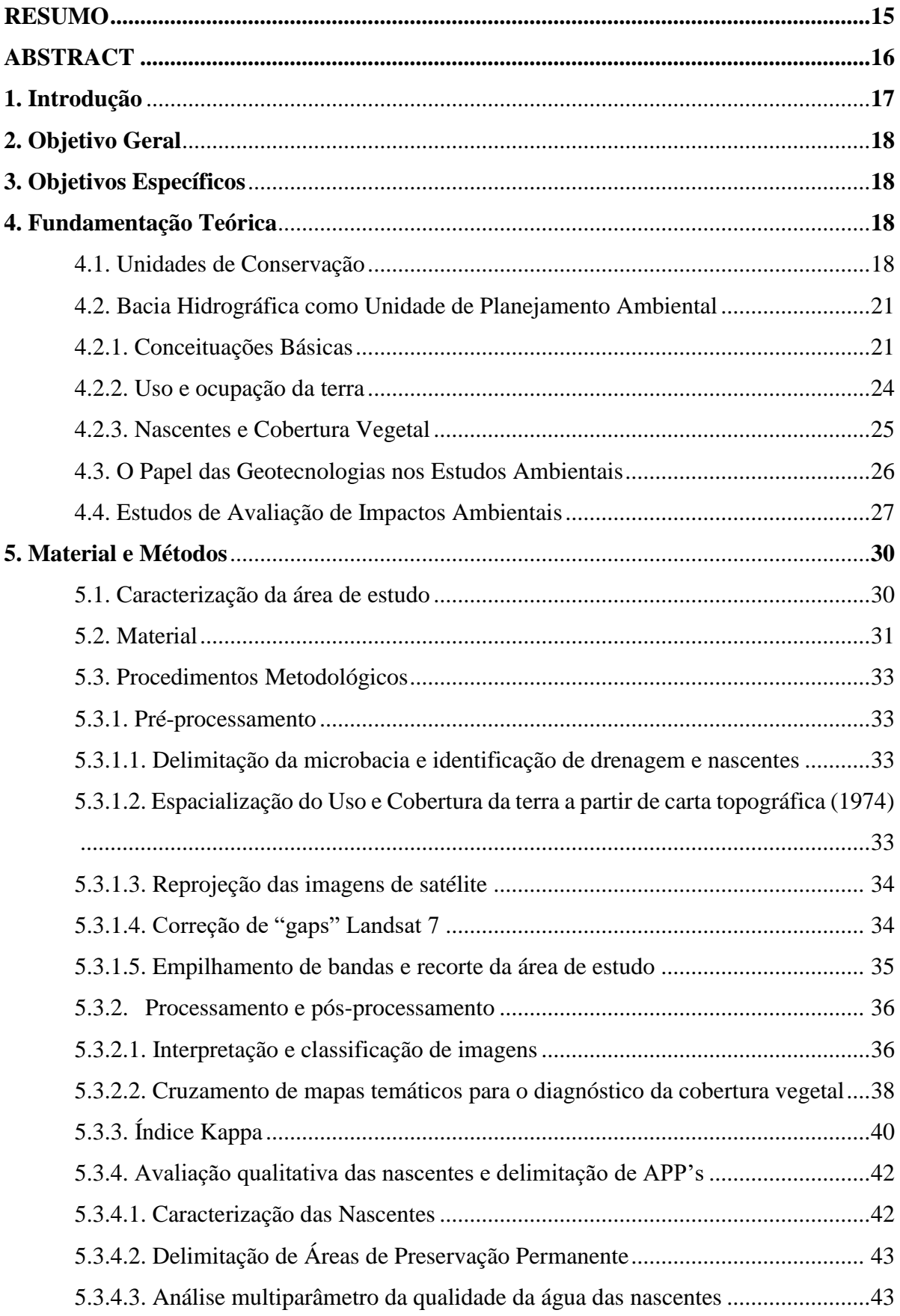

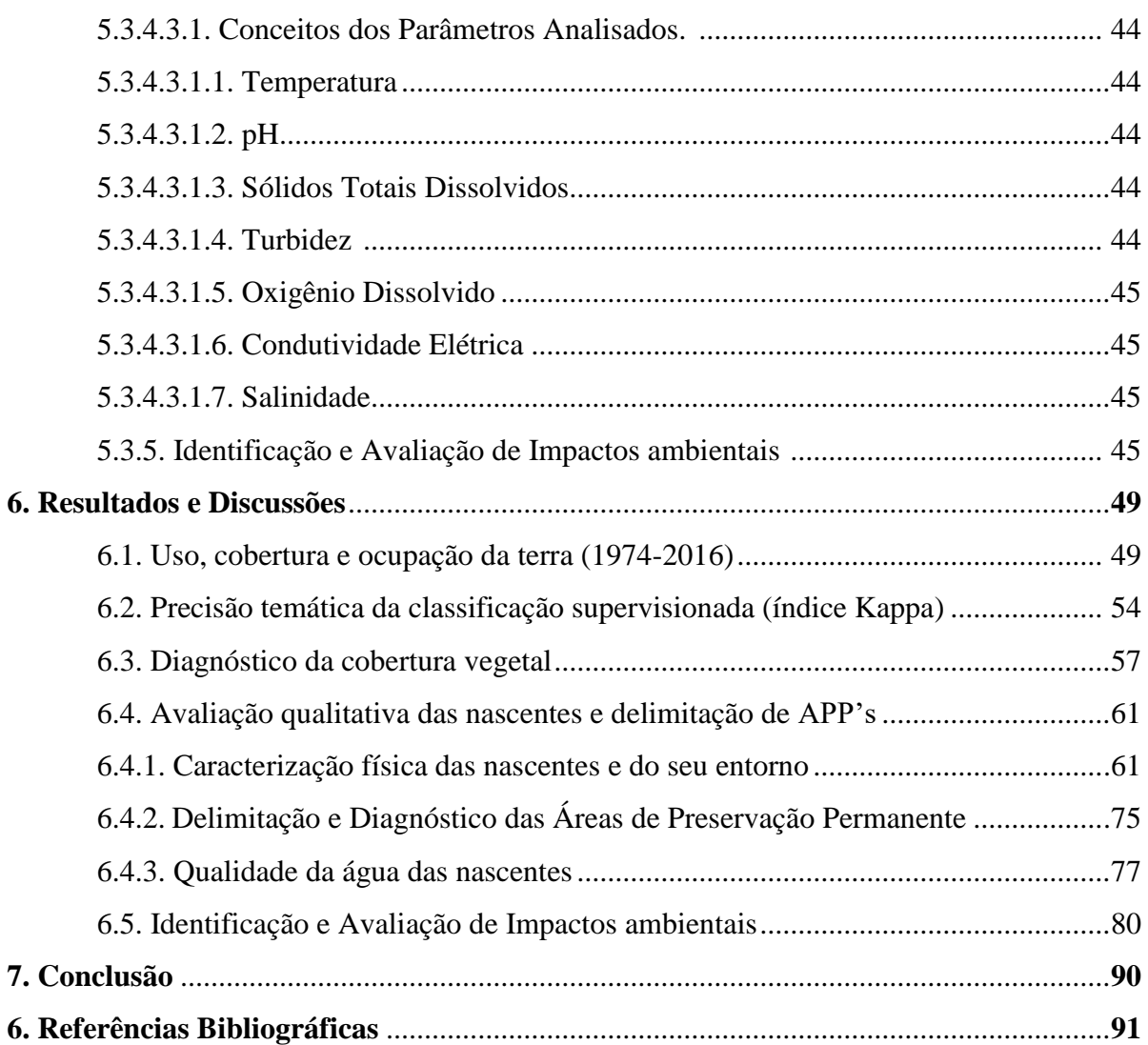

## **AVALIAÇÃO QUALITATIVA DAS NASCENTES E IDENTIFICAÇÃO DE IMPACTOS AMBIENTAIS NA MICROBACIA DO RIACHO CRAVAÇU**

#### **RESUMO**

A degradação da vegetação nativa para as práticas de atividades agropecuárias propicia a erosão dos solos, o assoreamento dos corpos d'água e modificam a qualidade ambiental dos recursos hídricos. Nessa perspectiva, a presente pesquisa teve como finalidade realizar a análise qualitativa das nascentes da microbacia do Riacho Cravaçu, identificar impactos ambientais e relacioná-los com o uso e ocupação da terra e com o diagnóstico da cobertura vegetal. Para tal, realizou-se o mapeamento do uso e cobertura da terra através da digitalização de cartas topográficas da área de estudo (ano de 1974) e do método de classificação supervisionada através dos algoritmos de Máxima Verossimilhança e Mínima Distância, utilizando imagens Landsat 5 e 7 (anos de 1985, 2001 e 2016). Posteriormente, verificou-se a situação da cobertura vegetal quanto à preservação, regeneração e perda de cobertura vegetal no período estudado (1974 a 2016). Em campo, foram realizadas análises da qualidade da água em três nascentes da microbacia com uma sonda multiparâmetro e levantamentos de impactos ambientais. Por fim, delimitou-se as APP's em ambiente SIG e os impactos identificados foram avaliados através da aplicação da Matriz de Leopold. Os principais resultados obtidos expressaram uma significativa devastação da vegetação nativa após a implantação do PróÁlcool em 1975, totalizando uma perda de 65,66% da cobertura vegetal entre os anos de 1974 e 1985, e as áreas desmatadas são usadas para o monocultivo da cana-de-açúcar até hoje. De forma que as nascentes da microbacia do Riacho Cravaçu encontram-se vulneráveis às atividades do monocultivo canavieiro tanto no que se refere à supressão vegetal quanto ao uso indevido de agrotóxicos no entorno. Das seis nascentes da microbacia, duas não possuem mais nenhuma mata ciliar e uma se encontra em avançado processo de assoreamento. Portanto, faz-se necessário um planejamento e ordenamento do uso territorial ambiental da microbacia com uma gestão participativa, que englobe desde a sociedade civil organizada até a academia e o poder público que vise a sustentabilidade do ecossistema.

**Palavras-chave:** Sonda Multiparâmetro, SIG, Classificação Supervisionada, Cobertura Vegetal, Uso e Ocupação da Terra, Monocultivo da cana-de-açúcar.

# **QUALITATIVE EVALUATION OF SPRINGS AND IDENTIFICATION OF ENVIRONMENTAL IMPACTS IN THE SMALL WATERSHED OF RIACHO CRAVAÇU**

#### **ABSTRACT**

The degradation of the native vegetation by the practices of agricultural activities provides the erosion of the soils, the sedimentation of water bodies and modifies the environmental quality of water resources. The present study had the purpose of performing the qualitative analysis of the small watershed of Riacho Cravaçu, to identify environmental impacts and relate them to the use and occupation of land and to the diagnosis of vegetation cover. The mapping of land use and coverage was carried out through the scanning of topographic maps of the study area (1974), and the supervised classification method through the algorithms Minimum Distance and Maximum Likelihood, using images from the Landsat 5 and 7 satellites (collected in the years 1985, 2001 and 2016). Subsequently, the vegetation cover situation was verified analyzing the preservation, regeneration and loss of vegetation cover in the studied period (1974 a 2016). In the field, water quality analysis were leaded in three springs of the small watershed with a multiparameter probe and surveys of environmental impacts. The PPA's (Permanent preservation areas) were delimited in a GIS environment and the identified impacts were evaluated through the application of the Leopold Matrix method. The main results showed a significant devastation of the native vegetation after the implantation of ProÁlcool in 1975, totaling a loss of 65.66% of the vegetal cover between the years 1974 and 1985, and the deforested areas are used for the monoculture of the sugar cane until today. Cravaçu small watershed are vulnerable to the activities of sugarcane monoculture in relation to plant suppression and improper use of agrochemicals in the environment. With regard to the six springs of the small watershed, two don't have any ciliary forest and one is in an advanced process of silting. Therefore, it is necessary to plan and organize the environmental territorial use of the watershed with participatory management which includes organized civil society, researchers and government, aiming at the sustainability of the ecosystem.

**Key-words:** GIS, Multiparameter Probe, Sugarcane Monoculture, Supervised Classification, Vegetation Cover, Use And Occupation Of The Land.

#### **1. Introdução**

De acordo com Pinto *et al.* (2012), nascente é o local onde a água subterrânea aflora naturalmente. O Novo Código Florestal (Lei nº 12.651/2012) aponta que se deve preservar uma faixa marginal de vegetação nativa em uma dimensão mínima de 50m de raio no entorno das nascentes (BRASIL, 2012). Atualmente, mesmo com a legislação vigente, ainda há muito desrespeito quanto às Áreas de Preservação Permanente (APP's). O não cumprimento quanto a faixa mínima de vegetação nativa à ser preservada está degradando os cursos d'água e alterando a qualidade da água (PINTO *et al.,* 2012).

A degradação, apesar de ter causas naturais como a ação da chuva e erupções vulcânicas, vem ocorrendo intensamente por causas antrópicas. Ações como o desmatamento da vegetação nativa em APP's para a prática de atividades agropecuárias sob manejos inadequados, assim como o despejo de efluentes e resíduos sólidos, estão ocasionando a erosão dos solos, o assoreamento dos cursos d'água e modificando a qualidade dos recursos hídricos (BARROSO & SILVA, 1992 *apud* PINTO *et al.,* 2012; PINTO, 2003).

Com o crescimento populacional e da urbanização impulsionados pela Revolução Industrial e modernização dos processos de manufatura, a exploração desordenada e inadequada dos recursos cresceu desenfreadamente, gerando uma série de impactos sociais, econômicos, culturais, políticos e ambientais, que ao relacionarem-se entre si acabam afetando a qualidade de vida da população (MENDONÇA, 2000; PINTO, 2010; SOUSA *et al.*, 2007).

A Área de Proteção Ambiental – APA – da Barra do Rio Mamanguape é uma Unidade de Conservação de Uso Sustentável que sofre forte influência de ações antrópicas dentro dos seus limites e, principalmente, no seu entorno. Essa Unidade de Conservação foi criada com a finalidade de conservar o habitat do peixe-boi marinho e, posteriormente, passou a abranger outras questões como a conservação da flora e dos recursos hídricos e melhoria da qualidade de vida dos habitantes dessa região (MOREIRA & ANDRADE, 2008). Quando o limite da APA foi estabelecido não se levou em consideração uma visão sistêmica e integrada do ambiente tendo como unidade de planejamento as bacias hidrográficas, o que gerou uma série de problemas relacionados à influência de ações antrópicas, como a extração de madeira, o monocultivo de cana-de-açúcar e a prática da carnicicultura (ROCHA *et al*., 2008).

Neste contexto, torna-se imprescindível realizar o levantamento dos impactos ambientais e o diagnóstico da qualidade da água nas nascentes dos rios e riachos que desaguam no estuário do Rio Mamanguape, como o Riacho Cravaçu, que é um dos seus principais afluentes (ICMBio, 2014. O presente trabalho visa oferecer uma contribuição aos estudos do

ICMBio na APA da Barra do Rio Mamanguape, fornecendo um banco de dados atualizado com os levantamentos de uso e ocupação da microbacia do Riacho Cravaçu e diagnóstico da cobertura vegetal, e identificando os efeitos negativos das atividades antrópicas tanto na qualidade ambiental quanto na qualidade de vida dos habitantes dessa região. Tais levantamentos são considerados como ponto chave no planejamento ambiental, o que mostra a relevância presente nesta pesquisa.

#### **2. Objetivo geral**

Analisar qualitativamente as nascentes da microbacia do Riacho Cravaçu e identificar os impactos ambientais no entorno das nascentes e na microbacia como um todo, relacionandoos com o uso e ocupação da terra e com o diagnóstico da cobertura vegetal.

#### **3. Objetivos específicos**

- Realizar o mapeamento das nascentes e do uso e ocupação da terra da microbacia do Riacho Cravaçu;
- Verificar a precisão temática do mapeamento de uso e ocupação da terra;
- Diagnosticar a situação da cobertura vegetal nos anos anteriores e posteriores à criação da APA da Barra do Rio Mamanguape;
- Caracterizar as nascentes fisicamente e o seu entorno para enriquecer as avaliações de impactos ambientais;
- Delimitar e diagnosticar a situação das Áreas de Preservação Permanente;
- Avaliar qualitativamente a água das nascentes da microbacia do Riacho Cravaçu;
- Identificar e avaliar os impactos ambientais presentes na microbacia.

#### **4. Fundamentação Teórica**

#### **4.1. Unidades de Conservação**

O meio ambiente é definido na Lei nº 6.938/1981, no artigo 3º, que dispõe sobre a Política Nacional do Meio Ambiente, como sendo "o conjunto de condições, leis, influências e interações de ordem física, química e biológica, que permite, abriga e rege a vida em todas as suas formas" (BRASIL, 1981). Este sofre intervenções antrópicas desde o início da civilização, visto que o ser humano necessita dos recursos naturais para sua sobrevivência e manutenção da qualidade de vida (MENDES & ASSUMPÇÃO, 2016).

Com o crescimento populacional e, por conseguinte, da urbanização vinculada à Revolução Industrial e a modernização dos processos de manufatura, a exploração desordenada e inadequada dos recursos cresceu desenfreadamente, resultando em alterações na qualidade ambiental e qualidade de vida da população (MENDONÇA, 2000; PINTO, 2010).

Nessa perspectiva, o debate acerca dos problemas decorrentes da degradação ambiental intensificou-se, sendo marcado por eventos internacionais e tendo seu auge na década de 90 na Conferência das Nações Unidas Para o Desenvolvimento e Meio Ambiente (ECO/92). Todos esses eventos objetivaram discutir a proteção, conservação e uso sustentável dos recursos naturais.

No Brasil, essa percepção é descrita na Constituição Federal de 1988, no artigo 225º:

Todos têm direito ao meio ambiente ecologicamente equilibrado, bem de uso comum do povo e essencial à sadia qualidade de vida, impondo-se ao Poder Público e à coletividade o dever de defendê-lo e preservá-lo para as presentes e futuras gerações (BRASIL, 1988).

Entretanto, mesmo com o crescente debate acerca das questões ambientais e da legislação vigente, a intervenção antrópica no ambiente é lícita até certo ponto, visto que a Constituição garante o equilíbrio ecológico do meio ambiente, mas não o torna intocável (MENDES & ASSUMPÇÃO, 2016).

Neste contexto, visando à proteção e conservação do meio ambiente, foi elaborada a Lei nº 9.985 de 18 de julho de 2000 para regulamentar o artigo 225º, § 1º, incisos I, II, III e VII da Constituição Federal de 1988 e instituir o Sistema Nacional de Unidades de Conservação da Natureza (SNUC). O SNUC estabelece critérios e normas para a criação, implantação e gestão de áreas ambientais chamadas de Unidades de Conservação (UCs).

As UCs são definidas no artigo 2°, como:

Espaços territoriais e seus recursos ambientais, incluindo as águas jurisdicionais, com características naturais relevantes, legalmente instituídas pelo Poder Público, com objetivos de conservação e limites definidos, sob regime especial de administração, ao qual se aplicam garantias adequadas de proteção (BRASIL, 2000, p. 7).

As Unidades de Conservação estão presentes nas três esferas do governo (federal, estadual e municipal) e são classificadas em dois grupos: Unidades de Proteção Integral e Unidades de Uso Sustentável. Nas Unidades de Proteção Integral é permitido o uso indireto dos recursos, tendo como objetivo a conservação da biodiversidade; estas são categorizadas como: Estação Ecológica, Reserva Biológica, Parque Nacional, Monumento Natural e Refúgio da Vida Silvestre. Já nas Unidades de Uso Sustentável, é permitido o uso sustentável dos seus recursos, tendo como objetivo a conservação da natureza e a qualidade de vida dos habitantes que residem na área; estas são categorizadas como: Área de Proteção Ambiental, Área de Relevante Interesse Ecológico, Floresta Nacional, Reserva Extrativista, Reserva de Fauna, Reservas de Desenvolvimento Sustentável e Reservas Particulares do Patrimônio Natural (SNUC, 2000).

As Unidades de Conservação constituem uma forma efetiva de garantir o equilíbrio do meio ambiente através da proteção da biodiversidade, conservação do meio físico e recursos naturais associados a ela. Além disso, garantem a preservação dos recursos para as presentes e futuras gerações e, por conseguinte, permitem a produção de riquezas a longo prazo, proporcionando uma melhor qualidade de vida para a sociedade humana (MANETTA *et al.*, 2015).

Conforme aponta o ICMBio (2014, p. 15), no Macrozoneamento do Litoral da Paraíba realizado pela SUDEMA em 1998, "é no Litoral Norte do Estado onde está localizado o maior número de áreas protegidas já institucionalizadas", que abrangem cinco municípios: Marcação, Baía da Traição, Rio Tinto, Lucena e Mamanguape. Dentre as áreas protegidas do Litoral Norte estão: a Área de Proteção Ambiental da Barra do Rio Mamanguape, a Reserva Biológica de Guaribas, a Área de Relevante Interesse Ecológico de Manguezais da Foz do Rio Mamanguape, Reserva Ecológica Mata do Rio Vermelho<sup>1</sup> e a Estação Ecológica do Pau-Brasil (Fig.1) (ICMBIO, 2014).

 $\overline{\phantom{a}}$ 

<sup>&</sup>lt;sup>1</sup> A Reserva Ecológica (RESEC) constitui uma categoria de Unidade de Conservação anterior ao SNUC. A Reserva Ecológica Mata do Rio Vermelho foi criada pelo Decreto Estadual 14.835/92 e até a presente data não tem regularização fundiária, zoneamento ou plano de manejo, localizando-se sobre propriedades particulares (ICMBio, 2014).

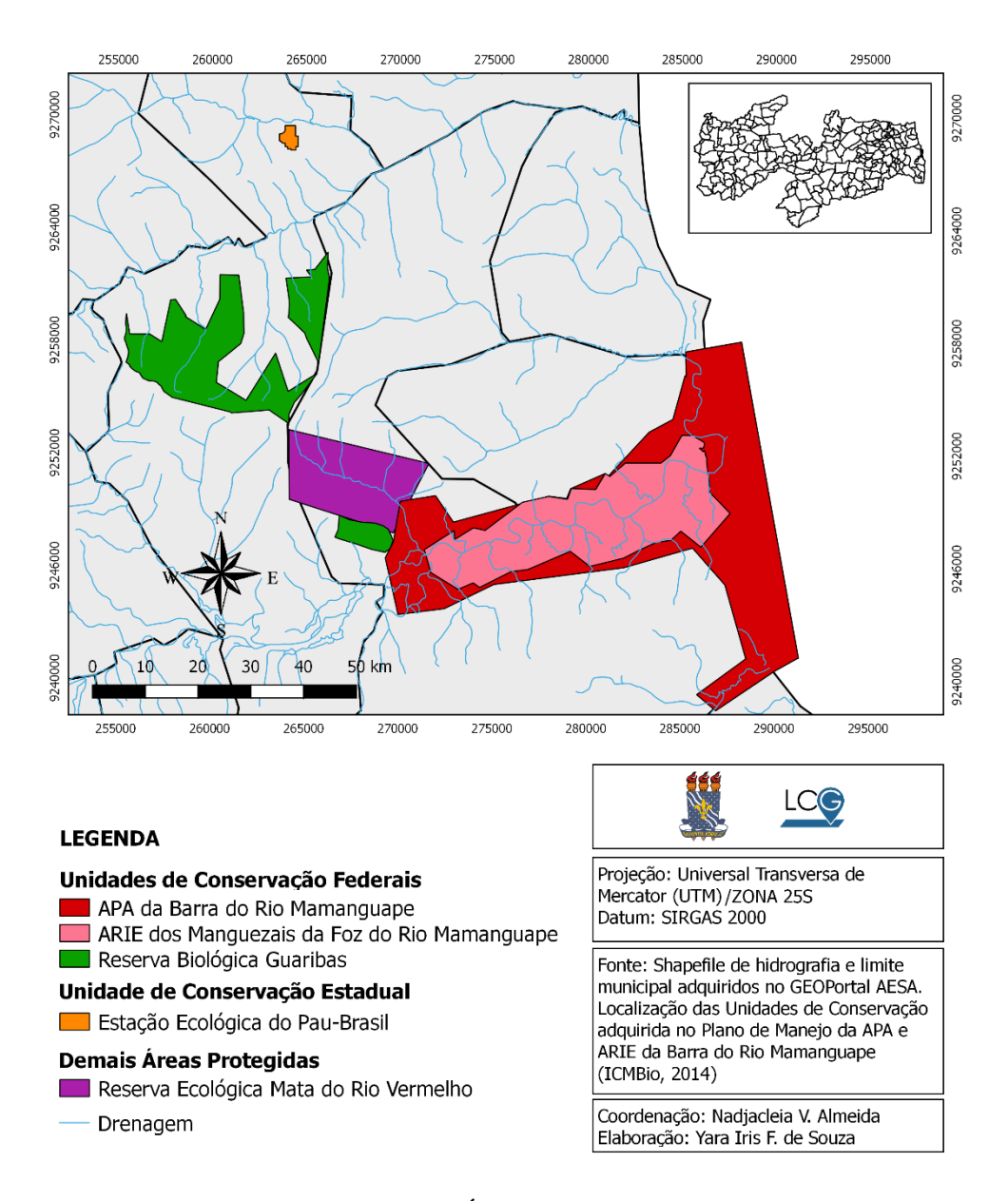

**Figura 1**: Mapa de Localização das Áreas Protegidas do Litoral Norte Paraibano

Diante do exposto, é evidente a importância das Unidades de Conservação de Uso Sustentável não só para a manutenção do ecossistema como também para propiciar uma melhor qualidade de vida para os seres humanos sem interferir na qualidade ambiental.

### **4.2. Bacia Hidrográfica como Unidade de Planejamento Ambiental**

### **4.2.1. Conceituações Básicas**

As bacias hidrográficas são células naturais definidas por Botelho (2007, p. 269) como sendo "a área da superfície terrestre drenada por um rio principal e seus tributários, sendo limitada pelos divisores de água". Este conceito foi simplificado por Finkler (2013a, p. 5), no

qual temos a bacia hidrográfica como "uma área de captação natural da água de precipitação da chuva que converge os escoamentos para um único ponto de saída". Ainda conforme a autora, uma bacia hidrográfica pode conter bacias menores e cada bacia engloba a superfície do solo e uma rede de drenagem composta por cursos d'água que confluem até atingir um único leito no exutório (ponto de saída), de forma que este direcionamento para o leito principal dependerá da topografia e geomorfologia do terreno.

As bacias hidrográficas são subdivididas em sub-bacias e microbacias, de acordo com fatores que vão desde sua estrutura física à ecológica. Há certa divergência de abordagem no conceito destas, quanto a área total, Faustino (1996) considera que as sub-bacias possuem áreas de 100km² a 700km², enquanto outros autores consideram áreas entre 200km² a 300km² (MARTINS *et al*., 2005); para as microbacias, Faustino (1996) considera uma área inferior a 100km², enquanto Bertoloni & Lombardi Neto (1993) propõe a adoção de áreas entre 10 e 50km<sup>2</sup> , e Cecílio & Reis (2006) compreendem a microbacia apenas como uma sub-bacia de área reduzida.

Quanto à abordagem hidrológica, as bacias hidrográficas são classificadas levando em consideração os efeitos do escoamento e a cobertura vegetal e não apenas a sua área total. Quanto ao conceito ecológico, leva-se em consideração a relação de interdependência entre os elementos bióticos e abióticos e as perturbações que podem comprometer a dinâmica do ecossistema (LEONARDO, 2003; MOSCA, 2003; TEODORO *et al.*, 2007). Nessa perspectiva, Calijuri & Bubel (2006) entendem como microbacias hidrográficas áreas vulneráveis a perturbações constituídas por canais de até 3ª ordem.

Embora a literatura técnico-científica ainda não disponha de um consenso quanto ao conceito de microbacias e sub-bacias, a visão da bacia hidrográfica como unidade de planejamento ambiental é de aceitação internacional (KOBIYAMA *et al.*, 2008; PISSARRA, 1998). Tendo em vista que apesar dos corpos d'água serem o elemento integrador das bacias hidrográficas, conforme abordado anteriormente, estas não caracterizam apenas um sistema hídrico, uma vez que possibilitam, também, uma visão integrada das condições naturais (relevo, solos, subsolo, flora e fauna), sociais e atividades antrópicas desenvolvidas (uso e ocupação da terra) (ROSS & PRETTE, 1998; YASSUDA, 1993).

Para Rodrigues *et al.* (2008), a bacia hidrográfica deve ser concebida como unidade de planejamento quando se tem a finalidade de preservar os recursos hídricos, uma vez que as atividades humanas realizadas no seu interior influenciam diretamente os corpos d'água qualiquantitativamente. Os autores também apontam que por terem limites imutáveis dentro do horizonte de planejamento, as bacias facilitam o monitoramento das alterações naturais e antrópicas. Essa abordagem corrobora com Cunha & Guerra (2004), que compreendem a bacia hidrográfica como uma unidade de planejamento ambiental, dada a sua complexa inter-relação entre os elementos naturais e sociais.

Bormann & Likens (1967) foram pioneiros na adoção da microbacia como uma unidade básica de trabalho a partir de uma visão ecossistêmica. Segundo os autores, o tamanho reduzido das microbacias oferece muitas vantagens, das quais pode-se destacar: (1) compõem o cenário ideal para estudos da dinâmica dos ecossistemas em geral, possibilitando levantamentos mais detalhados acerca das inter-relações entre biota, ciclo hidrológico, ciclo de nutrientes e fluxos de entrada e saída (*input* e *output*) de energia em um sistema único; (2) fornecem uma visão abrangente do status e comportamento de elementos individuais dentro de um ecossistema; (3) facilitam pesquisas voltadas para levantamentos de uso da terra e identificação de poluentes ambientais, relacionando-as com os parâmetros físico-químicos dos corpos d'água e alterações na estrutura e diversidade das populações e comunidades (biota).

Desde então, muitos autores passaram a adotar a microbacia hidrográfica como unidade básica de planejamento ambiental, principalmente no que se refere ao manejo dos recursos naturais frente a pressões antrópicas (GONÇALVES, 2003; FINKLER, 2013b)

De acordo com Sabanés (2002, p. 79), a microbacia hidrográfica é "a menor unidade territorial capaz de enfocar as variáveis ambientais de forma sistêmica". E oferece um gerenciamento simultâneo, interdependente e cumulativo das vertentes ambientais, sociais e econômicas, possibilitando um planejamento e manejo integrados dos recursos (SABANÉS, 2002, p. 80).

Conforme Attanasio (2004), as microbacias possibilitam uma abordagem holística, interdisciplinar e participativa, visto que possuem características ecológicas, geomorfológicas e sociais integradoras.

Diante do exposto, constata-se que a definição e subdivisão de uma bacia hidrográfica dependerão do objetivo que se propõe e abordagem que será utilizada na pesquisa.

Nessa perspectiva, com a finalidade de atender aos objetivos propostos, a presente pesquisa seguirá as definições de Faustino (1996) e Bertoloni & Lombardi Neto (1993) quanto a área total, visto que a microbacia do Riacho Cravaçu possui uma área de 19,8km<sup>2</sup>. E as definições de Sabanés (2002) e Attanasio (2004) quanto a adoção da microbacia como unidade de planejamento propostas por Bormann & Likens (1967), que corroboram com a peroração de Botelho (2007, p. 273 e 277), na qual a autora aponta que microbacias com áreas até 25 km<sup>2</sup>,

entre 10 e 50km<sup>2</sup> ou entre 24 e 45 km<sup>2</sup> são ideais para a realização de um planejamento ambiental.

Essa abordagem possibilitará uma visão holística da microbacia do Riacho Cravaçu, relacionando os efeitos das interferências antrópicas com as alterações ambientais nos elementos naturais e corpos hídricos, proporcionando o aprimoramento do planejamento e gerenciamento da microbacia através da elaboração de sugestões que visem mitigar os impactos ambientais, garantindo o uso sustentável dos recursos.

#### **4.2.2. Uso e ocupação da terra**

Em uma bacia hidrográfica, o uso e ocupação da terra afeta diretamente a drenagem e o escoamento dos cursos d'água, visto que, em eventos de precipitação, por exemplo, a cobertura existente na bacia e seu entorno pode ampliar uma cheia natural ou reduzir o escoamento para esta (FINKLER, 2013c).

Através das informações de uso e ocupação da terra é possível se ter conhecimento acerca das atividades socioeconômicas desenvolvidas na região e, por conseguinte, das pressões e dos impactos ambientais que a bacia sofre, de forma que estas informações são imprescindíveis para o planejamento adequado de uma bacia hidrográfica.

Segundo Finkler (2013c), é possível realizar as estimativas de escoamento, potencial de infiltração, interceptação e evapotranspiração de uma bacia hidrográfica através da avaliação do uso e cobertura. Tais dados auxiliam nos levantamentos de disponibilidade hídrica, potencial energético e manejo de drenagem.

O levantamento de uso e ocupação da terra pode ser realizado a partir dos SIGs (Sistemas de Informações Geográficas), como por exemplo, a classificação supervisionada dada através da interpretação de imagens de satélite que permitem a identificação, espacialização e definição de percentual de área ocupada por cada tipo de uso. Além disso, os SIGs proporcionam um estudo espaço-temporal das bacias hidrográficas por meio da geração de mapas de diferentes décadas. Assim, é possível extrair informações históricas e da situação atual das bacias, permitindo o manejo e planejamento adequados.

Diante do exposto, para evitar o uso e ocupação da terra de forma desordenada deve-se criar um plano de manejo que discipline o uso/ocupação e que garanta a proteção dos recursos naturais e, obviamente, dos recursos hídricos no que diz respeito à qualidade e quantidade da água, visto que a dinâmica de uso/ocupação está diretamente ligada às pressões e impactos que a bacia sofrerá (FINKLER, 2013c; MOTA, 2008; TORRES & FABIAN, 2006).

#### **4.2.3. Nascentes e Cobertura Vegetal**

Conforme Calheiros *et al.* (2009), nascente é o afloramento natural do lençol freático que originará cursos d'água. Ainda de acordo com os autores (CALHEIROS *et al.*, 2009), as nascentes podem ser perenes (de fluxo contínuo), intermitentes (fluxo na estação chuvosa) ou efêmeras (surgem na estação chuvosa, permanecendo apenas por alguns dias ou horas).

As nascentes também podem ser classificadas quanto à posição no terreno em: (a) fixas ou pontuais, quando não mudam de posição ao longo do ano; e (b) móveis, quando alterações na quantidade e energia da água nos aquíferos modificam a posição de exfiltração da nascente ao longo do ano e, dessa forma, ela migra para montante no período chuvoso e para jusante no período seco (FELIPPE, 2009, p. 178; SOUSA NETO, 2010).

Uma nascente ideal é aquela que fornece água de qualidade abundantemente de forma contínua. A variação da quantidade de água produzida deve ter uma boa distribuição temporal, o que implica ser imprescindível que bacias hidrográficas não funcionem como recipientes impermeáveis, mas como fonte de absorção (através do solo) e armazenamento (no lençol freático) de água, permitindo, assim, que a água aflore aos poucos nos cursos d'água mantendo a vazão destes mesmo em períodos de seca. (CALHEIROS *et al.*, 2009).

Os recursos hídricos possuem particularidades quanto à preservação, conservação e manejo. Entretanto, todos necessitam de controle de erosão do solo por meio da cobertura vegetal para evitar o assoreamento dos corpos d'água, assim como as barreiras e estruturas naturais, que minimizam a contaminação e a evaporação demasiada. Dessa forma, o manejo de bacias hidrográficas deve preservar os recursos hídricos quanto à quantidade e qualidade da água, principalmente no que diz respeito às nascentes (CALHEIROS *et al.*, 2009).

Objetivando evitar interferências sem critérios nas nascentes que ocasionem danos irreversíveis aos recursos hídricos e ao ecossistema associado foi determinado, através da legislação, uma Área de Preservação Permanente (APP) circundante à nascente. Os parâmetros, definições e limites de APP's de forma detalhada estão dispostos na Resolução CONAMA, nº 303/2002. Estes são reforçados pela Lei nº 12.651/2012, artigo 3º, inciso II, no qual a APP é definida como:

> Área protegida, coberta ou não por vegetação nativa, com a função ambiental de preservar os recursos hídricos, a paisagem, a estabilidade geológica e a biodiversidade, facilitar o fluxo gênico de fauna e flora, proteger o solo e assegurar o bem-estar das populações humanas (BRASIL, 2012).

Conforme a mesma lei, necessita-se de se ter uma área mínima a ser preservada no entorno da nascente, esta é apontada no artigo 4º, inciso IV, o qual determina que:

> Considera-se Área de Preservação Permanente, em zonas rurais ou urbanas, as áreas no entorno das nascentes e dos olhos d'água perenes, qualquer que seja sua situação topográfica, no raio mínimo de 50 (cinquenta) metros (BRASIL, 2012).

Considerando a influência direta da vegetação no regime das nascentes, torna-se imprescindível a presença de cobertura vegetal no topo de morros e vertentes convexas do relevo, que devem se estender até 1/3 das encostas, viabilizando, assim, a conservação das nascentes (CASTRO & LOPES, 2001).

Nessa perspectiva, a fim de evitar modificações nas características físicas do solo, a área destinada as APP's deve ser respeitada. A conservação da cobertura vegetal no entorno das nascentes assegura uma melhor qualidade da água das nascentes bem como a quantidade de água que será disponibilizada para os cursos d'água ao longo do ano mesmo em épocas de seca (CALHEIROS *et al.*, 2009).

#### **4.3. O Papel das Geotecnologias nos Estudos Ambientais**

As geotecnologias são conceituadas como um conjunto de tecnologias para coleta, processamento, análise e disponibilização de informações com referência geográfica, ou seja, a localização dessas informações no globo terrestre. Alguns exemplos de geotecnologias são os Sistemas de Informações Geográficas (SIG), o Sensoriamento Remoto e o Sistema de Posicionamento Global (GPS) (ROSA, 2005).

Dentre os aspectos que demonstram a relevância das geotecnologias, destaca-se a facilidade de obtenção de informações em SIGs e de armazenamento destas em banco de dados espaciais, também podemos salientar a capacidade de coletar dados de forma remota, o que possibilita acessar informações em áreas de difícil acesso e somá-las aos levantamentos realizados em campo, viabilizando, assim, uma visão integrada da área estudada (PRADO, 2004).

Os dados espaciais são classificados em dois formatos primários: vetorial (linhas, pontos e polígonos) e matricial/raster (matriz de *pixels* que formam uma imagem) (DAVIS, 2001). No que se refere as imagens ou rasters, estas podem ser obtidas por meio de satélites, aerofotogrametria ou "*scanners*" aerotransportados. A coleta de informações a partir de uma imagem é realizada através de técnicas de fotointerpretação, processamento e classificação digital de imagens (INPE, 2017).

A utilização de imagens de satélite, tais como o Landsat, tem sido significativa em pesquisas ambientais, visto que as técnicas de processamento digital de imagens, permitem a extração, análise e integração de inúmeros tipos de dados (INPE, 2017).

Neste contexto, nota-se o importante papel das geotecnologias. Através destas, as possibilidades de se obter, analisar e comparar informações tornam-se imensuráveis, o que as consolidam como uma poderosa ferramenta de suporte à tomada de decisão no planejamento urbano e ambiental.

#### **4.4. Estudos de Avaliação de Impactos Ambientais**

Com o crescimento populacional e da urbanização, a industrialização, construção civil e a agropecuária vem se intensificando desde o último século após a chegada da Revolução Industrial e novas técnicas de manufatura. A implantação de indústrias e de grandes extensões de monoculturas tiveram como artifício o compromisso de assegurar a geração de empregos e crescimento do Produto Interno Bruto (PIB)<sup>2</sup> e, consequentemente, melhorar a qualidade de vida da população. Entretanto, os impactos sociais e ambientais, atrelados ao uso excessivo e indiscriminado dos recursos naturais, não dispuseram da mesma importância que o crescimento econômico nesse processo (BRAGA, 1988).

Desde o início da civilização, os seres humanos retiram recursos do meio ambiente para o seu sustento e desenvolvimento, todavia não havia preocupação quanto ao esgotamento destes. O julgamento prévio de se ter uma fonte inesgotável dos recursos e a visão do ser humano de ser uma entidade à parte e superior ao meio ambiente desencadeou todas as problemáticas ambientais que a sociedade humana enfrenta nos dias atuais (DREW, 1994).

Conforme aponta Ross (1992, p.65), "as sociedades humanas não devem ser tratadas como elementos estranhos a natureza e, portanto, aos ecossistemas onde vivem. Ao contrário, precisam ser vistas como parte fundamental desta dinâmica". Dessa forma, todos os elementos que constituem o ambiente e as atividades antrópicas necessitam compor um mesmo sistema, que seja sustentável e visto de forma integrada e não singular.

Partindo desse preceito e em função dos debates internacionais e pressões acerca da conservação dos recursos naturais, foi instituído o Sistema Nacional do Meio Ambiente

 $\overline{a}$ 

<sup>2</sup> Índice que mede de desenvolvimento econômico de um país. No Brasil, o órgão responsável pelo PIB é Instituto Brasileiro de Geografia e Estatística (IBGE).

(SISNAMA). O SISNAMA tem como responsabilidade auxiliar na política nacional e nas diretrizes governamentais voltadas para o meio ambiente e os recursos naturais, garantindo a conservação da qualidade ambiental (BRASIL, 1981). A regulamentação desse órgão se deu através da Resolução CONAMA 01/1986, que dispõe sobre critérios básicos e diretrizes gerais para a avaliação de impacto ambiental em atividades modificadoras do meio ambiente (BRASIL, 1986).

Conforme aponta essa Resolução, impacto ambiental é qualquer alteração nas propriedades físicas, químicas e biológicas do meio ambiente, resultantes de atividades humanas que, direta ou indiretamente, afetam a qualidade de vida da população e qualidade ambiental em todos os seus aspectos. Estes podem ser positivos: quando há uma relação de custo/benefício socioeconômico, como o aumento da geração de emprego com a implantação de uma indústria, por exemplo; ou negativos: quando há alterações significativas no meio abiótico e biótico e ecossistema associado, que afetem tanto a qualidade de vida da população quanto a qualidade ambiental (BRASIL, 1986).

Ainda conforme a mesma Resolução, para que atividades modificadoras do meio ambiente sejam implementadas com devido licenciamento ambiental, faz-se necessário a realização de um Estudo de Impacto Ambiental (EIA). Este será submetido à aprovação dos órgãos ambientais estaduais e da Secretaria Especial do Meio Ambiente (SEMA).

O EIA deve conter o diagnóstico ambiental da área, a análise dos impactos, a definição de medidas mitigadoras dos impactos negativos e a elaboração de um programa de monitoramento dos impactos (tanto positivos quanto negativos). Através desse estudo, torna-se possível a previsão da magnitude e importância dos impactos (BRASIL, 1986).

O artigo 170º da Constituição Federal (BRASIL, 1988) e o artigo 54º da Lei 9.605/1998, que trata dos crimes ambientais complementam essa Resolução CONAMA (01/1996). Esses artigos apontam que o desenvolvimento econômico, mesmo que traga benefícios como a geração de empregos (impacto positivo), deve assegurar a qualidade ambiental, de forma que as atividades socioeconômicas não podem causar danos à saúde pública nem aos meios bióticos e abióticos, tornando o responsável sujeito a pena de reclusão ou pagamento de multa em caso de descumprimento da legislação vigente.

Para a realização do EIA/RIMA são aplicadas Metodologias de Estudo de Impactos Ambientais (MEIA), que consistem em métodos de avaliação de impactos ambientais. Existem quatro metodologias de base que possuem inúmeros métodos que podem ser adaptados de acordo com a finalidade da pesquisa, são estas: (1) técnica descritiva; (2) listagem de controle; (3) superposição de cartas; (4) matrizes; e (5) métodos quantitativos (BRAGA, 1988).

Na técnica descritiva são apresentadas as informações acerca da área de estudo e dos impactos positivos e negativos das atividades antrópicas presentes ou que serão implantadas. Na listagem de controle tem-se uma visão ampla de todos os efeitos ambientais relacionadas às atividades humanas modificadoras do meio ambiente, este é considerado o método mais antigo nos estudos de avaliação de impactos ambientais. No que se refere a técnica de superposição de cartas, está diretamente relacionada ao papel das geotecnologias nos estudos ambientais: cartas topográficas e/ou mapas temáticos que são trabalhados em ambiente SIG. As matrizes mostram a magnitude e importância dos impactos ambientais relacionados as interferências antrópicas. E os métodos quantitativos atribuem valores para se obter os índices de impacto ambiental (BRAGA, 1988).

Dentre as diretrizes para a realização do EIA/RIMA listadas na Resolução CONAMA 01/1996, temos a adoção da bacia hidrográfica como unidade básica para a avaliação de impactos ambientais. Fato que é louvável, visto que são consideradas unidades ideais para o planejamento ambiental.

A adoção das bacias hidrográficas como unidade de avaliação de impactos permite uma visão integrada de todos os elementos que compõem a relação "homem-natureza-sociedade" (fatores bióticos, abióticos, sociais e econômicos). Essa perspectiva possibilita a compreensão da relação entre as ações antrópicas e o ecossistema de forma dinâmica, viabilizando não só a identificação dos impactos, mas a adoção de medidas mitigadoras que possam garantir a qualidade de vida da população através do uso sustentável dos recursos naturais (MOSCA, 2003; LEONARDO, 2003).

Diante do exposto, entende-se que os estudos de avaliação de impactos ambientais objetivam a identificação destes para empregar medidas mitigadoras, que os reduzam a níveis toleráveis ao ecossistema, permitindo sua recuperação natural. Esses estudos compreendem os efeitos dos impactos de forma ampla e interdependente, tendo-se uma percepção simultânea que envolva todos os aspectos sociais, econômicos e ambientais, a qual é viabilizada pelo estudo de bacias hidrográficas.

#### **5. Material e Métodos**

#### **5.1. Caracterização da área de estudo**

A área de estudo compreende a microbacia do Riacho Cravaçu, localizada no município de Rio Tinto – PB, Mesorregião da Mata Paraibana e Microrregião do Litoral Norte do Estado da Paraíba, inserida parcialmente na APA da Barra do Rio Mamanguape (Fig. 2).

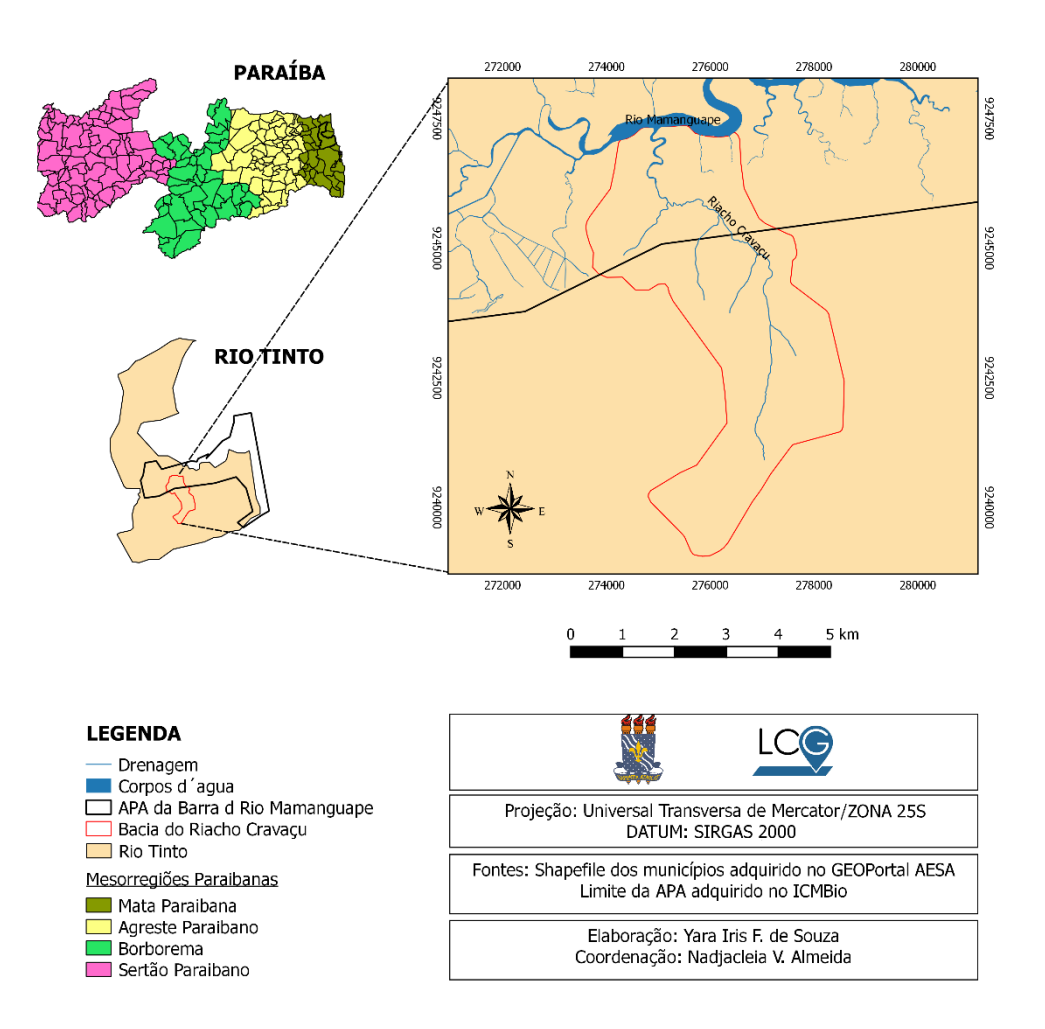

**Figura 2**: Localização da área de estudo.

A APA da Barra do Rio Mamanguape é uma Unidade de Conservação (UC) federal brasileira criada a partir do Decreto nº 924/1993 (BRASIL, 1993). Possui uma área de 146,4km<sup>2</sup> , na qual estão presentes remanescentes de Mata Atlântica e restinga, assim como manguezal, arrecifes costeiros, dunas, falésias, baixos planaltos, embocaduras e estuários (ICMBIO, 2015; MOURÃO & NORDI, 2002; RODRIGUES *et al*., 2008).

Quanto a geologia e geomorfologia, de acordo com Medeiros *et al*. (2016) a APA é representada geologicamente por três unidades litoestratigráficas da era Cenozóica: Grupo Barreiras, Depósitos Flúvio-marinhos e Depósito Colúvio-eluviais, dos quais apenas os

Depósitos Flúvio-marinhos estão presentes na microbacia do Riacho Cravaçu. E geomorfologicamente, ainda de acordo as autoras, a APA abrange cinco compartimentos: Tabuleiros costeiros com formas convexas, Tabuleiros costeiros com formas tabulares, Planície marinha, Planície flúvio-marinha e Planície fluvial. Após verificar no Mapa Geomorfológico da Paraíba (PARAÍBA, 2006), constatou-se que a microbacia do Riacho Cravaçu abrange os Tabuleiros costeiros com formas tabulares, Planície flúvio-marinha e Planície fluvial.

Quanto à pedologia, a microbacia apresenta Solos Indiscriminados de Mangue e Neossolo Flúvico (Medeiros *et al*., 2016).

Conforme a classificação climática Köppen-Geiger (1928), o clima da área de estudo é quente e úmido do tipo "As". O período chuvoso compreende os meses entre março e agosto (média anual de 173mm) (ARAÚJO *et.al*, 2016, p.34); e o período seco compreende os meses entre setembro e fevereiro (ARAÚJO *et. al*., 2016, p.35; LIMA & HECKENDORFF, 1985).

#### **5.2. Material**

No desenvolvimento da presente pesquisa foram utilizados os seguintes materiais: as cartas topográficas dos municípios de Rio Tinto (Folha: SB-25-Y-A-V-4-NE) e Pindobal (Folha: SB-25-Y-A-V-4-SE) do ano de 1974, elaboradas pela Superintendência de Desenvolvimento do Nordeste (SUDENE) na escala de 1:25.000; imagens orbitais multitemporais (Tab. 1), captadas a partir dos sensores TM (*Thematic Mapper*) e ETM (*Enhanced Thematic Mapper*) a bordo dos satélites da série Landsat (Satélite de Recursos Terrestres) 5 e 7, disponibilizadas pelo USGS<sup>3</sup> (United States Geological Survey); arquivos *shapefile* referentes aos limites municipais e estadual do Estado da Paraíba, adquiridos no GeoPortal AESA<sup>4</sup> (Agência Executiva de Gestão de Águas do Estado da Paraiba); e o KML (*Keyhole Markup Language*) do limite da APA da Barra do Rio Mamanguape, disponível no site do ICMBio<sup>5</sup>.

 $\overline{\phantom{a}}$ 

<sup>3</sup> https://earthexplorer.usgs.gov/

<sup>4</sup> http://geoserver.aesa.pb.gov.br/geoprocessamento/geoportal/shapes.html

<sup>5</sup> http://www.icmbio.gov.br/portal/unidadesdeconservacao/biomas-brasileiros/marinho/unidades-de-conservacaomarinho/2237-apa-da-barra-do-mamanguape

| <b>Satélite</b> | <b>Sensor</b> | Órbita/Ponto | Resolução<br><b>Espacial</b> | Data de<br>Aquisição     | <b>Fonte de</b><br>Aquisição |
|-----------------|---------------|--------------|------------------------------|--------------------------|------------------------------|
| Landsat 5       | <b>TM</b>     | 215/065      | 30 <sub>m</sub>              | 05/02/1985               | <b>USGS</b>                  |
| Landsat 7       | ETM           | 215/065      | 30 <sub>m</sub>              | 04/08/2001<br>30/09/2016 |                              |

**Tabela 1** - Características das imagens de satélite utilizadas.

Na seleção das imagens foram determinados dois critérios: (1) que as imagens correspondessem a anos anteriores e posteriores a criação da APA da Barra do Rio Mamanguape; e  $(2)$  que imagens apresentassem percentual de cobertura de nuvens  $\leq 10\%$ .

O primeiro critério justifica-se pela necessidade de avaliar as alterações ambientais da área de estudo em escala espaço-temporal, compreender os efeitos que as pressões antrópicas geraram na microbacia antes da criação da APA e se houve redução na intensidade e extensão dessas alterações ambientais após a criação da UC.

O último critério refere-se as interferências dos parâmetros atmosféricos (umidade atmosférica, presença de aerossóis, etc.) nas medidas de reflectância dos objetos próximos ao alvo de interesse. De acordo com Meneses & Almeida (2012, p. 5), as radiações eletromagnéticas (REM) das ondas do visível e do infravermelho possuem comprimentos de tamanhos menores (0,4 a 2,5 µm) que o tamanho médio das moléculas de vapor de água que compõem uma nuvem (30 µm), dessa forma a REM incidente nas nuvens é barrada pelas moléculas de vapor de água e é refletida de volta ao espaço, consequentemente, o sensor remoto registra a intensidade da reflectância da nuvem e não do objeto de interesse. Corroborando com Novo (2008, p. 231), quando a autora aborda que os parâmetros atmosféricos interferem nas medidas de reflectância do alvo de interesse, uma vez que "a energia espalhada pela vizinhança do alvo pode ter um conteúdo espectral diferente daquele do objeto de interesse e mascarar sua resposta".

Quanto aos materiais necessários para a aplicação dos procedimentos metodológicos, fez-se necessário a utilização de *softwares* de SIG (Sistemas de Informações Geográficas), de forma que foram utilizados os softwares ENVI 5.3 (*trial version*), QGIS 2.18 e ArcGIS 10.6 no pré-processamento, processamento e pós-processamento digital das imagens.

E para a etapa de campo, utilizou-se: um aparelho GPS (*Global System Position*) de navegação com precisão de 3 a 5m; a sonda Horiba para realizar as análises multiparâmetro da qualidade da água; fichas de campo para descrição da área quanto ao uso e ocupação, registro dos resultados das análises de água e identificação de impactos ambientais; e uma câmera digital para o registro fotográfico.

#### **5.3. Procedimentos Metodológicos**

#### **5.3.1. Pré-processamento**

#### **5.3.1.1. Delimitação da microbacia e identificação de drenagem e nascentes**

De antemão, foi delimitada a rede de drenagem da microbacia que engloba o Riacho Cravaçu e o Riacho Jassunga (afluente) e as nascentes. Para tal, foram utilizadas as cartas topográficas dos municípios de Rio Tinto e Pindobal e, através das ferramentas de vetorização do QGIS, realizou-se a identificação da rede de drenagem e das nascentes da microbacia do Riacho Cravaçu.

Em seguida, através das cartas topográficas delimitou-se a microbacia do Riacho Cravaçu conectando os pontos cotados, tendo por base as curvas de nível. Quando os limites estavam sendo traçados, verificou-se o escoamento das águas da chuva sobre o terreno, tendo em vista que quando a chuva cai dentro do limite da bacia, deve escoar sobre o terreno e seguir rumo as partes baixas cruzando perpendicularmente as curvas de nível em direção ao curso d'água principal (do contrário, pertence a outra bacia), de forma que o limite final da bacia deve circundar o curso d'água principal, os seus afluentes e as nascentes (FINKLER, 2013a).

A localização geográfica das nascentes foi verificada em campo através do uso de um aparelho GPS de navegação e dos dados obtidos no SIG. Por fim, realizou-se o mapeamento das nascentes da microbacia estudada.

#### **5.3.1.2. Espacialização do Uso e Cobertura da terra a partir de carta topográfica (1974)**

Com a finalidade de compreender a evolução das relações socioambientais na microbacia do Riacho Cravaçu ao longo dos anos, obteve-se a espacialização do uso e cobertura da terra a partir da digitalização dos documentos cartográficos mais antigos disponíveis: as cartas topográficas de Rio Tinto e Pindobal.

Para tal, foram utilizadas as ferramentas de vetorização do QGIS que permitem a criação e edição de camadas *shapefile*. Primeiro criou-se uma nova camada vetorial em formato de polígonos, em seguida habilitou-se a ferramenta de edição e novas feições foram adicionadas. Para cada classe atribuiu-se um número ID (identidade) para facilitar a identificação posterior na tabela de atributos do *shapefile* criado. Por fim, foram realizadas as edições necessárias através da "ferramenta de nós" e da função "mesclar feições".

Dessa forma, gerou-se o mapa do uso e cobertura da terra da microbacia do Riacho Cravaçu no ano 1974. As classes identificadas a partir das cartas topográficas auxiliaram a fotointerpretação das imagens de satélite na classificação supervisionada, no que se refere a localização das áreas ocupadas por cada classe na microbacia.

#### **5.3.1.3. Reprojeção das imagens de satélite**

As imagens disponibilizadas pelo USGS são ortorretificadas e georreferenciadas, com o datum WGS 84 (que não é utilizado no Brasil) e projetadas no hemisfério norte, dessa forma foi necessário reprojetá-las para o hemisfério sul e datum brasileiro SIRGAS 2000. O processo de reprojeção das bandas das imagens Landsat TM e ETM foi realizado através do menu Raster do *software* QGIS, nas ferramentas "Projeções → Reprojetar".

#### **5.3.1.4. Correção de "***gaps***" Landsat 7**

Em maio de 2003, o *Scan Line Corrector* (SLC) que compensa o movimento de avanço do Landsat 7 falhou. Sem um SLC operacional, a linha de visão ETM agora apresenta faixas com ausência de dados na cena do satélite (*gaps*), os efeitos são mais pronunciados nas bordas e diminuem gradualmente em direção ao centro da cena. Entretanto, apesar do "SLC-off", os dados coletados pelo Landsat 7 após o incidente ainda possuem a mesma alta qualidade radiométrica e geométrica do "SCL-on" (USGS, 2018).

Visto que as imagens do sensor OLI (*Operational Land Imager*) do Landsat 8 apresentavam alta presença de nuvens (> 10%) na área de estudo, optou-se por utilizar as imagens ETM e realizar uma correção dos *gaps* através do *software* ENVI 5.3.

A correção dos *gaps* foi proporcionada por uma rotina produzida para ser executada no ENVI denominada "*Landsat\_Gapfill*", criada e fundamentada através da metodologia proposta por Scaramuzza *et al*. (2004), que consiste em preencher as faixas com ausência de dados através de métodos de interpolação (MACHADO, 2012). Nessa rotina há três tipos de processamento:

(1) *Single file gap fill* (Triangulação): o algoritmo aplica a triangulação de Delaunay, preenchendo os pixels ruins (das faixas com ausência de dados) com triângulos desenhados e calculados a partir dos valores dos pixels circunvizinhos;

- (2) *Two band gap fill* ("SLC-off" + "SLC-on"): o algoritmo realiza uma interpolação entre as duas imagens, controlada pela informação contida na imagem "SLC-on";
- (3) *Two band gap fill* ("SLC-off" + "SLC-off"): a interpolação ocorre entre duas imagens "SLC-off" de diferentes resoluções temporais, desde que os *gaps* destas não estejam alinhados na mesma posição geográfica (essa variação pode ocorrer em função frequência que o sensor passa em um mesmo local).

Após realizar testes aplicando a correção através da rotina "*Landsat\_Gapfill*", observouse que, para a área de estudo, o processamento através da Triangulação foi o que apresentou melhor resultado (Fig. 3). O algoritmo é aplicado em uma banda por vez e, por fim, empilha-se as bandas para obter a composição RGB.

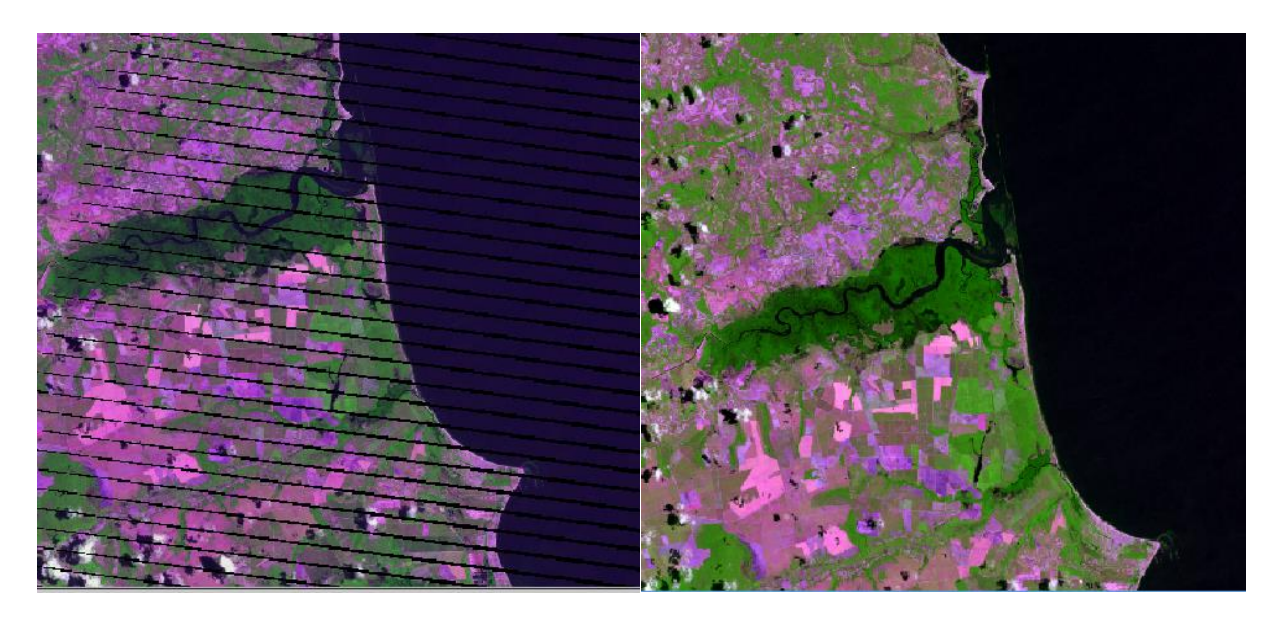

**Figura 3:** Imagem ETM/Landsat 7 "SLC-off" de 30/09/2016 (composição RGB) antes e após correção de "*gaps*".

Vale salientar que para obter melhores resultados, as imagens selecionadas deverão conter a porcentagem mínima de presença de nuvens (≤10%), e caso seja feita a escolha de utilizar os processamentos que fazem uso de duas imagens, estas devem pertencer a mesma estação (período chuvoso ou seco) (SCARAMUZZA *et al*., 2004).

### **5.3.1.5. Empilhamento de bandas e recorte da área de estudo**

Após a reprojeção das imagens TM e ETM e correção de *gaps* (em imagens ETM), foram selecionadas as bandas multiespectrais para o empilhamento.

Os sensores TM/Landsat 5 e ETM/Landsat 7 possuem sete bandas, de forma que cada banda representa uma faixa do espectro eletromagnético captada pelo satélite. Com exceção da banda 6 (banda termal), todas as bandas possuem resolução geométrica de 30m, ou seja, cada pixel da imagem representa uma área no terreno de 30x30m (INPE, 2018). Dessa forma, foram empilhadas as bandas 1, 2, 3, 4, 5 e 7 através do menu Raster do *software* QGIS, na ferramenta  $de Miscelânia \rightarrow Mosaico.$ 

Após o empilhamento das bandas, procedeu-se com o recorte da área de estudo através do menu Raster, na ferramenta Extrair → Recorte, utilizando o *shapefile* com o limite da microbacia do Riacho Cravaçu como camada máscara.

#### **5.3.2. Processamento e pós-processamento**

#### **5.3.2.1. Interpretação e classificação de imagens**

Para a análise e interpretação das imagens, empregou-se a metodologia proposta por Crepani *et al*. (2001), utilizando a composição falsa-cor 5R4G3B (banda 5 no vermelho, banda 4 no verde e banda 3 no azul) nas imagens TM/Landsat 5 e ETM/Landsat 7. De acordo com os autores, a escolha dessa composição facilita a interpretação e classificação das imagens pelo fotointérprete, uma vez que a cor verde quando atribuída a banda 4 evidencia as áreas de vegetação; enquanto as bandas 3 e 5 (azul + vermelho = magenta) destacam as áreas de solo exposto; e o azul ressalta os corpos d'água.

Por conseguinte, utilizou-se o método de chaves de interpretação de objetos e feições proposto por Florenzano (2011), analisando padrões de cor, textura e forma dos objetos e feições representados nas imagens (Tab. 2).
**Tabela 2** – Objetos e feições ambientais representados em composição Falsa-cor (RGB) em imagens Landsat 5 e 7 e suas respectivas chaves de interpretação.

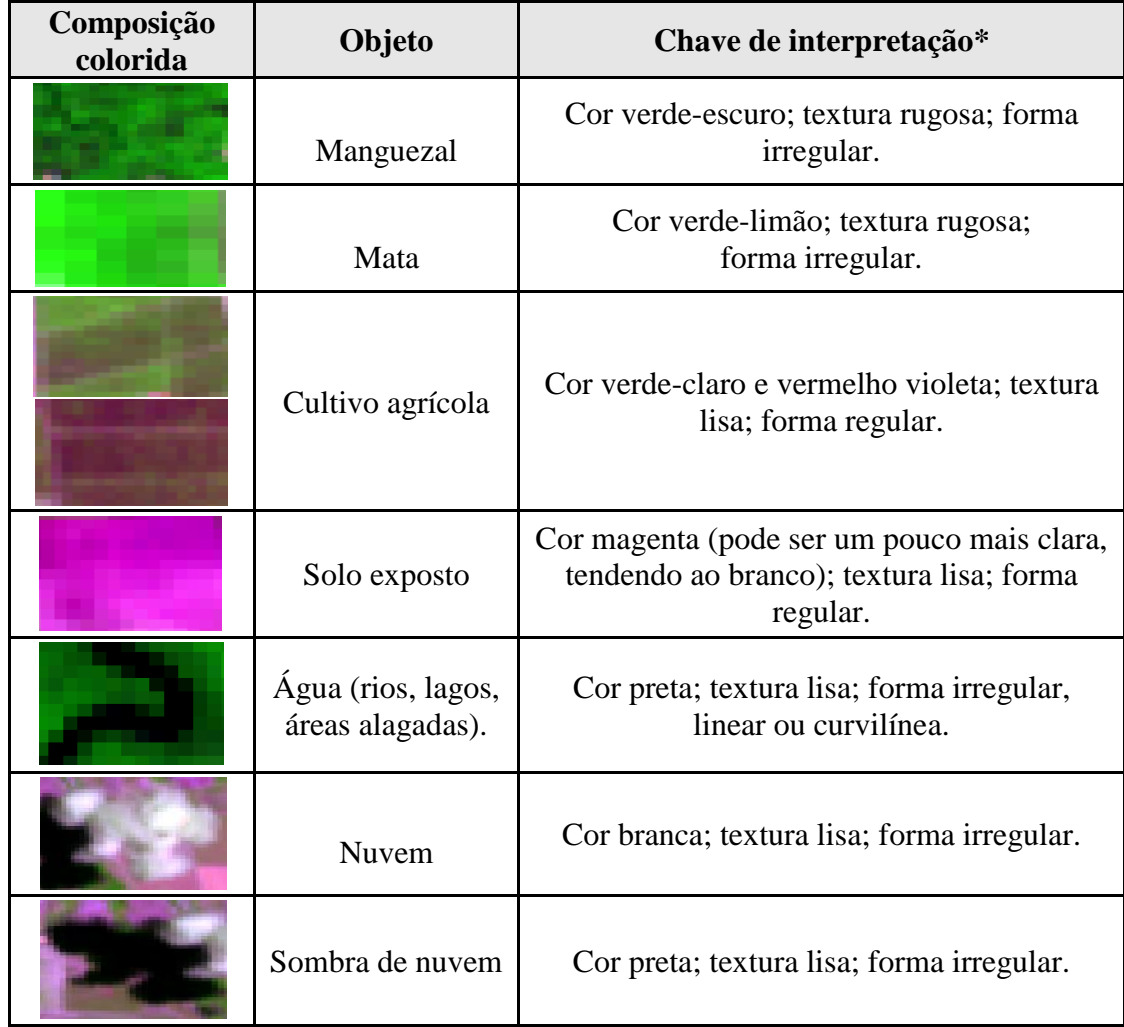

\*amostras retiradas da imagem ETM/Landsat 7 (30/09/2016) Adaptado de: Florenzano (2011, p. 62)

Com a finalidade de refinar as cores e facilitar a diferenciação entre os alvos aplicou-se um realce de contraste nas composições RGB através da barra de ferramentas Raster do QGIS.

A primeira etapa da classificação consistiu em estabelecer as classes de interesse para a área de estudo, dessa forma, sete macroclasses foram definidas: Corpos D'água, Manguezal, Mata Atlântica, Cultivo Agrícola, Solo Exposto, Nuvem e Sombra de Nuvem.

Após a definição das classes, fez-se necessária a utilização do *Semi-Automatic Classification Plugin* (SCP), um complemento desenvolvido para o QGIS que possibilita a classificação *pixel* a *pixel* semi-automática ou supervisionada de imagens. As ferramentas disponíveis no complemento viabilizam a criação de áreas amostrais (treinos) denominadas de *Regions of Interest* (ROI), as quais foram demarcadas com o cursor na tela a partir das ferramentas "*Create a ROI polygon*" e "*Activate ROI pointer*".

Após a criação das áreas de treinamento amostrais, escolhe-se o algoritmo que será executado pelo SCP (MAXVER ou MINDIST, por exemplo) e o SIG analisa os *pixels* da imagem e calcula as assinaturas espectrais de cada classe a partir da amostragem previamente realizada. O resultado é um arquivo raster com a classificação supervisionada da imagem, contendo as sete classes identificadas anteriormente.

Para a classificação supervisionada das imagens, optou-se pelo método de Máxima Verossimilhança (MAXVER) para os anos de 1985 e 2001 e de Mínima Distância (MINDIST) para o ano de 2016. A escolha dos dois métodos teve como finalidade analisar a eficácia de cada algoritmo no QGIS. Além disso, a imagem do ano 2016 apresentava uma quantidade maior de *pixels* referentes a Nuvem e Sombra de Nuvem, gerando confusões espectrais entre Corpos D'água e Sombra de Nuvem a partir algoritmo de MAXVER e, dessa forma, o resultado foi mais satisfatório com o algoritmo MINDIST.

A classificação supervisionada MAXVER é o método mais utilizado para classificação de dados multiespectrais de imagens de satélite, tendo obtido ótimos resultados para as composições falsa-cor em diversos estudos. Consiste no cálculo da máxima probabilidade de um *pixel* pertencer a uma determinada classe de acordo com as amostras de treinamento coletadas, ou seja, qual *pixel* mais se assemelha a classe amostrada (COHENCA & CARVALHO, 2015; MÜLLER *et al.*, 1999).

Já na classificação MINDIST, para cada *pixel* é designada uma classe em função da sua proximidade, ou seja, ela agrupa os valores de *pixel* a partir da menor distância entre o *pixel* a ser classificado e os valores médios obtidos a partir das amostras de treinamento. Quanto menor for a distância entre a amostra de uma classe e um *pixel* a ser classificado, maior a probabilidade de ser classificado como pertencente a essa classe (CARVALHO JÚNIOR *et al*., 2009; COHENCA & CARVALHO, 2015; MÜLLER *et al.*, 1999; ROSA, 2015).

# **5.3.2.2. Cruzamento de mapas temáticos para o diagnóstico da cobertura vegetal**

Após a classificação supervisionada e quantificação das áreas ocupadas por cada classe, os mapas temáticos dos anos de 1985, 2001 e 2016 foram convertidos do formato raster para vetor.

Posteriormente, os arquivos foram exportados para o *software* ArcGIS, no qual realizouse o cruzamento das camadas vetoriais a partir da ferramenta "*Identity"*, preservando-se as informações de ambas presente no arquivo gerado através da classificação (SILVA *et al*., 2013). Assim, o *shapefile* resultante do cruzamento herda as informações das tabelas de atributos das camadas de origem. Dessa forma, foram cruzadas as seguintes informações: mapa temático do ano de 1974 com o mapa temático de 1985, gerando a camada vetorial "1974x1985" com as informações das tabelas de atributos de ambos e repetiu-se procedimento para os demais mapas temáticos (1985x2001 e 2001x2016) (Fig. 5). O procedimento teve como finalidade analisar o quanto de cobertura vegetal foi perdida, preservada e regenerada ao longo do período estudado (42 anos).

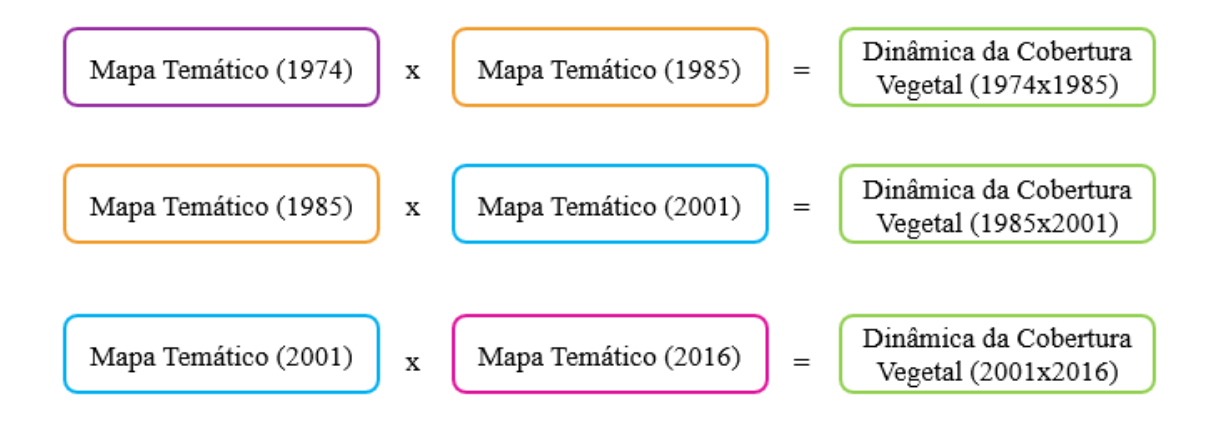

**Figura 4**: Metodologia aplicada para o cruzamento de mapas temáticos da cobertura vegetal. Adaptado de: Silva *et al*. (2013a)

Após o cruzamento dos mapas, criou-se um novo campo na tabela de atributos do *shapefile* resultante, denominado de SIT (Situação), e analisou-se as informações das camadas de origem sobrepostas a partir da seguinte correlação:

- a) PRESERVADO: áreas em que a cobertura vegetal se manteve de uma década para outra;
- b) SUBSTITUIÇÃO DA COBERTURA: áreas de solo exposto e/ou cultivo que se mantiveram;
- c) PERDA DE COBERTURA: áreas em que a cobertura vegetal foi alterada/suprimida;
- d) REGENERADO: áreas que antes eram desprovidas de vegetação (cultivo/solo exposto) e apresentaram uma recuperação de uma década para outra;
- e) ÁGUA: áreas com corpos d'água que se mantiveram.

Por fim, aplicou-se a ferramenta "*Dissolve"* usando o campo SIT como base de informação para gerar um novo *shapefile*. Essa ferramenta tem como função agregar/dissolver feições de dois arquivos vetoriais ou mais, tendo como base um atributo específico comum entre as tabelas de atributos dos arquivos vetoriais de origem (no caso, o campo SIT), gerando um único *shapefile*.

Os resultados obtidos foram três arquivos vetoriais com a dinâmica da cobertura vegetal dos anos estudados (1974x1985, 1985x2001, 2001x2016).

# **5.3.3. Índice Kappa**

Com a finalidade de avaliar a precisão temática do produto final da classificação, aplicou-se o índice Kappa (Cohen, 1960). De acordo com Moreira (2007, p.251), o índice Kappa é um dos métodos mais utilizados para avaliar a concordância entre a verdade terrestre e o mapa temático, obtido a partir da interpretação e classificação das imagens de satélite. A grande vantagem desse índice é que no cálculo utiliza-se todos os elementos da Matriz de Confusão, o que difere do método de Exatidão Global que considera apenas os elementos presentes na diagonal principal da matriz de erro. Para a determinação do valor Kappa, aplicase a seguinte equação (COHEN, 1960) (Eq. 1):

# **Equação 1**:

$$
K = \frac{n \sum_{i=1}^{C} x_{ii} - \sum_{i=1}^{C} x_{i} + x + i}{n^{2} - \sum_{i=1}^{C} x_{i} + x + i}
$$

Onde:

 $\sum_{i=1}^{c} x_{ii}$  = somatório da diagonal da matriz de confusão;  $n =$  número total de amostras coletadas; c = número total de classes;  $n =$  número total de amostras coletadas;  $c =$  número total de classes;  $x_{i+}$  = soma da linha *i*;  $x + i$  = soma da coluna *i* da matriz de confusão;

Para avaliar a qualidade da classificação associada aos valores do índice Kappa, os resultados obtidos foram comparados aos limites estabelecidos por Landis e Koch (1977) (Tab. 3).

| <b>Indice Kappa</b> | Qualidade da classificação |  |  |  |  |
|---------------------|----------------------------|--|--|--|--|
| < 0.00              | Péssima                    |  |  |  |  |
| $0,00 - 0,20$       | Ruim                       |  |  |  |  |
| $0,21 - 0,40$       | Razoável                   |  |  |  |  |
| $0,41 - 0,60$       | Boa                        |  |  |  |  |
| $0,61 - 0,80$       | Muito Boa                  |  |  |  |  |
| $0,81 - 1,00$       | Excelente                  |  |  |  |  |
|                     |                            |  |  |  |  |

**Tabela 3.** Qualidade da classificação supervisionada associada aos valores do índice Kappa.

Adaptado de: Moreira (2001).

Para a construção da Matriz de Confusão, Congalton (1991) recomenda a criação de 50 pontos aleatórios (*random points*) para áreas consideradas pequenas e 100 pontos para áreas grandes. Nessa perspectiva, foram gerados 50 *random points* para cada classe através da ferramenta "*Multiple ROI Creation*" do SCP no QGIS. Após a criação dos *random points*, o plugin permite a aplicação de um teste de precisão que mede o índice Kappa e gera uma matriz de confusão a partir do resultado da classificação e os pontos aleatórios gerados, para tal utilizase a ferramenta "*Acurracy*" presente no menu do plugin. Entretanto, para a presente pesquisa foi descartado o índice Kappa gerado pelo complemento por considerar o resultado superestimado. Os dados da matriz de confusão foram exportados para o Excel, onde realizouse os cálculos para cada imagem classificada.

A precisão de cada classe foi denominada de confiança do produtor (linhas) e confiança do usuário (colunas) através da razão do número total de amostras classificadas corretamente naquela classe pelo número total de amostras (QUEIROZ *et al.*, 2017).

Para dimensionar os erros, levou-se em consideração os valores das células marginais da matriz (fora da diagonal). Dessa forma, os valores das células marginais das linhas indicam o erro conhecido como omissão, ou seja, o número de *pixels* que não foram incluídos (omitidos) em determinada classe. Já os valores das células marginais das colunas representam o erro de comissão, que consiste em *pixels* que foram incluídos em determinada classe e pertencem a outra (FERREIRA *et al.*, 2007; QUEIROZ *et al.*, 2017).

Essa abordagem é simplificada por Ferreira *et al.* (2007, p. 889), conforme os autores o erro de omissão refere-se a uma definição imperfeita das classes, enquanto o erro de comissão está relacionado a uma delimitação excessiva da classe.

Os erros de omissão foram calculados conforme expressão abaixo (QUEIROZ *et al.*, 2017) (Eq. 2):

**Equação 2**:

$$
E_o = \frac{\sum x_{ij} - x_{ii}}{\sum x_{ij}}
$$

Onde:  $E_0$  = erro de omissão:  $\sum x_{ij} - x_{ii}$  = soma dos resíduos por linha;  $\sum x_{ij}$  = marginal da linha.

E os erros de comissão foram calculados conforme a seguinte expressão (QUEIROZ *et al.*, 2017) (Eq. 3):

**Equação 3**:

$$
E_c = \frac{\sum x_{ij} - x_{jj}}{\sum x_{ij}}
$$

Onde:  $E<sub>o</sub>$  = erro de omissão;  $\sum x_{ij} - x_{ij}$  = soma dos resíduos por coluna;  $\sum x_{ij}$  = marginal da coluna.

Por fim, calculou-se o risco do produtor e risco do usuário a partir da porcentagem dos erros de omissão e comissão, respectivamente (QUEIROZ *et al.*, 2017).

# **5.3.4. Avaliação qualitativa das nascentes e delimitação de APP's**

#### **5.3.4.1. Caracterização das Nascentes**

O levantamento da caracterização física das nascentes e do seu entorno baseou-se na observação e inspeção *in loco*. Para tal, foram avaliados o uso e a ocupação da terra no entorno de cada nascente e as fontes de impactos ambientais (positivos e negativos). Os resultados encontrados foram somados as avaliações do item 5.3.7 (Identificação e Avaliação de Impactos Ambientais).

Infelizmente, não foi possível realizar todos os levantamentos a respeito da N1 em virtude de empecilhos quanto a realização de mais visitações *in loco* pela indisponibilidade de transporte para realizar os campos.

# **5.3.4.2. Delimitação de Áreas de Preservação Permanente**

Para a delimitação das Áreas de Preservação Permanente – APP – utilizou-se a ferramenta *buffer* do menu Vetor do QGIS, gerando um *shapefile* com as APP's no entorno dos corpos d'água e nascentes, conforme os limites dispostos na Resolução CONAMA nº 303/2002 e Novo Código Florestal (Lei nº 12.651/2012) (Tab. 4).

**Tabela 4** – Categorias consideradas para a delimitação de APP na microbacia do Riacho Cravaçu.

| Categoria                                     | <b>Tamanho da APP</b> | Legislação                                                                                                    |  |  |  |
|-----------------------------------------------|-----------------------|----------------------------------------------------------------------------------------------------|--|--|--|
| Cursos d'água com menos<br>de 10 m de largura | 30 m em cada margem   | Resolução CONAMA nº 303/2002, art.<br>$3^\circ$ , inciso I;<br>Lei nº 12.651/2012, art. $4^{\circ}$ , inciso I. |  |  |  |
| Raio mínimo de 50 m<br><b>Nascentes</b>       |                       | Resolução CONAMA nº 303/2002, art.<br>$3^\circ$ , inciso II;<br>Lei nº 12.727/2012, art. 4°, inciso IV.         |  |  |  |

### **5.3.4.3. Análise multiparâmetro da qualidade da água das nascentes**

Para a análise dos parâmetros de qualidade da água utilizou-se a sonda multiparâmetro Horiba que possui a capacidade de medir dez parâmetros. Entretanto, para atender aos objetivos da presente pesquisa foram considerados apenas sete destes: temperatura, pH, oxigênio dissolvido, turbidez, sólidos totais dissolvidos, condutividade elétrica e salinidade.

Infelizmente, não foi possível realizar análise em três nascentes, principalmente em virtude de empecilhos técnicos, visto que para realizar análise com a sonda Horiba necessita-se de uma profundidade mínima de 15cm e três nascentes não atendiam a essa exigência técnica, impossibilitando a realização das análises. Além disso, conforme abordado anteriormente, não foi possível acessar a nascente denominada de N1 e, dessa forma, também não foi possível realizar análise nessa nascente.

Apesar das dificuldades encontradas, tais análises foram fundamentais para se ter conhecimento acerca da qualidade da água das nascentes. Os resultados obtidos foram submetidos aos padrões e especificações nacionais definidos na Resolução CONAMA nº 357/2005 e Portaria nº 2.914/2011 do Ministério da Saúde.

### **5.3.4.3.1. Conceitos dos Parâmetros Analisados**

#### **5.3.4.3.1.1. Temperatura**

A temperatura é um dos parâmetros organolépticos (atua sobre os sentidos) que mede a intensidade de calor e reflete o grau de aquecimento das águas. O aquecimento dos corpos hídricos pode ter origem natural (clima, geologia, incidência dos raios solares e redução da vazão) e origem antrópica (descarga de efluentes, desmatamento da mata ciliar, represamento das águas, etc.). Quando o aumento da temperatura de um corpo hídrico alterar a sua qualidade, coloca em risco a sobrevivência de diversos organismos vivos e, assim, passa a caracterizar uma poluição térmica (MATIC *et al.*, 2013; PERCEBON *et al.*, 2005).

## **5.3.4.3.1.2. pH**

O pH (potencial hidrogeniônico) representa a medição da presença de íons hidrogênio (H+) e abrange uma faixa de 0 a 14 (< 7: ácido; = 7: neutro; > 7: alcalino). O valor do pH influencia na distribuição (livre e ionizada) dos compostos químicos, no grau de solubilidade das substâncias e determina o potencial de toxicidade de vários elementos (BRASIL, 2014, p. 20).

#### **5.3.4.3.1.3. Sólidos Totais Dissolvidos**

Sólidos Totais Dissolvidos (STD) referem-se à quantidade total de partículas dissolvidas, sedimentáveis ou não, orgânicas ou minerais presentes na água. Boa parte das impurezas presentes na água estão associadas aos sólidos dissolvidos no seu meio, sendo este um ótimo indicador da qualidade da água. (LIMA *et al.,* 2012). Segundo o Manual de Controle da Qualidade da Água (BRASIL, 2014, p. 20), sólidos dissolvidos são constituídos por partículas de diâmetro inferior a 0.001mS e que permanecem em solução mesmo após a filtração.

# **5.3.4.3.1.4. Turbidez**

A turbidez é o indicador da presença de material em suspensão (BRASIL, 2014). Embora os parâmetros de turbidez e sólidos totais dissolvidos (STD) estejam associados, não são absolutamente equivalentes. Em um exemplo dado no Manual de Controle da Qualidade da Água (BRASIL, 2014), os autores relatam que ao se colocar uma pedra em um copo com água limpa, a turbidez permanece nula enquanto à uma elevação na concentração de sólidos totais (BRASIL, 2014, p. 20).

## **5.3.4.3.1.5. Oxigênio Dissolvido**

O OD (oxigênio dissolvido) é um dos parâmetros mais significativos para avaliar a qualidade de um ambiente aquático, uma vez que a dissolução de gases na água sofre influência de diversos fatores ambientais, ou seja, a variações nos teores de OD estão associadas diretamente aos processos físico-químicos e biológicos que ocorrem nos corpos d'água (BRASIL, 2014, p. 25).

### **5.3.4.3.1.6. Condutividade Elétrica**

A condutividade elétrica (CE) da água indica a sua capacidade de transmitir a corrente elétrica em função da presença de substâncias dissolvidas, dissociadas em ânions<sup>-</sup> e cátions<sup>+</sup>. Águas naturais apresentam teores na faixa de 0,01 a 0,1mS/cm, enquanto em ambientes poluídos os valores podem chegar a 1mS/cm (BRASIL, 2014, p. 20). Além disso, a CE representa uma medida indireta da concentração total de sais solúveis (FILHO et al., 2000) e, dessa forma, é possível estimar a salinidade da água a partir da medida de condutividade elétrica.

# **5.3.4.3.1.7. Salinidade**

A salinidade mede o teor de sais dissolvidos nas águas dos corpos hídricos. De uma forma geral, a salinidade pode aumentar no período seco (em virtude da evaporação), enquanto tende a reduzir no período chuvoso (águas pluviais). A salinidade das águas, que define se os corpos hídricos serão classificados de água doce, salina ou salobra (OLIVEIRA *et al.*, 2010).

O excesso de sais solúveis na água saliniza o solo e, consequentemente, reduz a disponibilidade da água para as plantas, podendo também impermeabilizar os solos e a aumentar toxidez de alguns íons específicos (Na<sup>+</sup>, Ca<sup>2+</sup>, Mg<sup>2+</sup> e Cl<sup>-</sup>) (AYERS & WESTCOT, 1999; FILHO *et al.*, 2000).

# **5.3.5. Identificação e Avaliação de Impactos ambientais**

Para avaliação dos impactos ambientais gerados no entorno das nascentes, utilizou-se a matriz proposta por Leopold *et al.* (1971). A matriz original é constituída de 100 colunas

representando as ações do projeto e de 88 linhas relativas aos fatores ambientais, totalizando 8.800 possíveis interações. Porém, devido à dificuldade de se trabalhar com tantas interações, vem sendo reduzida e adaptada de acordo com cada projeto (ROCHA, 2005; IJÄS, 2010).

Segundo Leopold *et al.* (1971), os impactos apresentam dois atributos principais: magnitude (grandeza em escala espaço-temporal da interação das ações) e importância (intensidade do efeito na área de influência do empreendimento ou fora dele, correspondente ao fator ambiental). O conceito desses atributos foi simplificado por Rochieri (2006, p. 65), conforme o autor "magnitude é a medida extensiva, grau ou escala de impacto e a importância refere-se à significância da causa sobre o efeito".

O princípio básico da matriz de Leopold consiste em, primeiramente, assinalar todas as possíveis interações entre as ações e os fatores condicionantes, para em seguida ponderar a magnitude e a importância de cada impacto. Enquanto a valoração da magnitude é relativamente objetiva ou normativa, pois se refere ao grau de alteração provocado pela ação sobre o fato ambiental, a pontuação da importância é subjetiva ou empírica, uma vez que envolve atribuição de peso relativo ao fator afetado no âmbito do projeto (COSTA, 2005). Em uma dimensão, as características existentes e condições do meio ambiente são caracterizadas e incluem os seguintes componentes: características físicas e químicas, condições biológicas, fatores culturais e relações ecológicas. A outra dimensão envolve as ações propostas que podem causar impactos ambientais (SOUSA, 2011).

Para o cálculo da magnitude, empregou-se uma adaptação da equação (Eq. 4) proposta por Santos (2014) fundamentada na valorização dos impactos (Tab. 5), que consiste em:

**Equação 4**:

$$
MT = (Ca + Co + D + R)
$$

Onde:

MT= magnitude total;  $Ca =$ Caráter;  $Co = Cobertura$ ;  $D = Duracão;$  $R =$  Reversibilidade.

| Caráter (Ca)               | Positivo $(1)$     | Neutro $(0)$ | Negativo $(-1)$ |
|----------------------------|--------------------|--------------|-----------------|
| Cobertura $(Co)$           | Regional (3)       | Média (2)    | Baixa $(1)$     |
| Duração $(D)$              | Permanente (3)     | Local $(2)$  | Pontual (1)     |
| <b>Reversibilidade</b> (R) | Irreversível $(3)$ | Parcial (2)  | Reversível (1)  |

**Tabela 5** – Valorização dos impactos proposta por Santos (2014).

Tendo em vista que Santos (2014) considera apenas a Importância de 1 a 3 (alta, média ou baixa), para o cálculo da importância empregou-se a metodologia proposta por Cavalcante & Leite (2016), na qual a importância é definida a partir da análise dos critérios de severidade (a gravidade do impacto causado ao meio ambiente) e frequência/probabilidade que o impacto ocorre (Tab. 6). Na Matriz de Leopold original o grau de importância varia de 1 (baixa significância) a 10 (alta significância), entretanto, os autores propõem que essa pontuação seja obtida a partir do cruzamento dos dados de Severidade com os de Frequência/Probabilidade, de forma que o resultado obtido a partir do cruzamento corresponde à pontuação do grau de importância, classificada de 1 a 5 (Tab. 7).

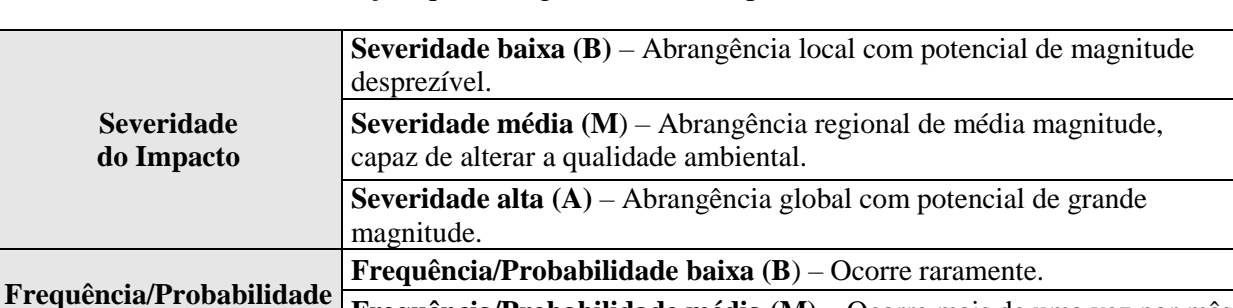

**Frequência/Probabilidade média (M)** – Ocorre mais de uma vez por mês.

**Frequência/Probabilidade alta (A**) – Ocorre diariamente.

**Tabela 6** – Dados de avaliação quanto a gravidade do impacto ambiental identificado.

Adaptado de Cavalcante & Leite (2016).

**do Impacto**

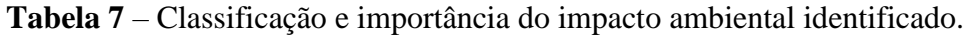

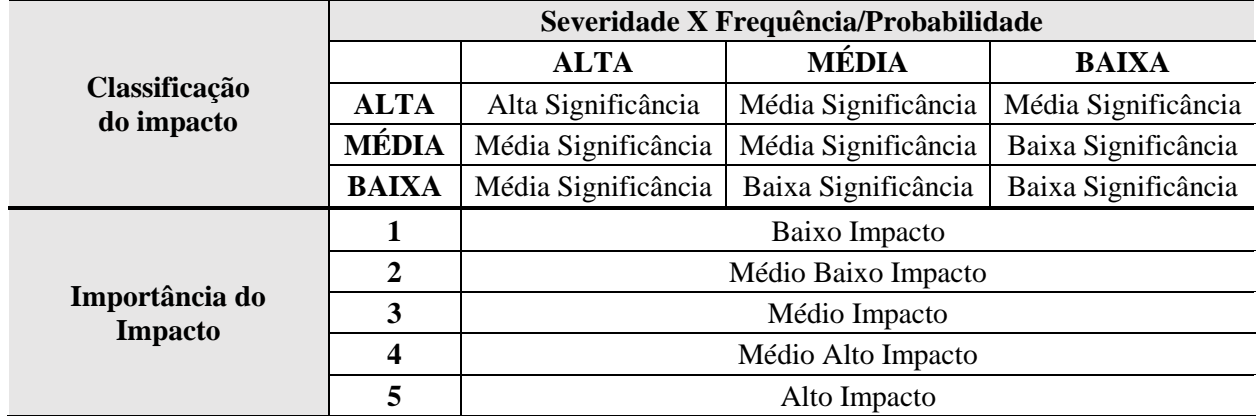

Adaptado de Cavalcante & Leite (2016).

A metodologia para identificação e avaliação de impactos ambientais foi aplicada em duas etapas: etapa de campo e etapa de laboratório. Na etapa de campo utilizou-se uma ficha de avaliações para anotar os impactos ambientais identificados no entorno (Quadro. 1). Após as observações e inspeções realizadas em campo, os dados foram inseridos na Matriz de Leopold para posterior avaliação (etapa de laboratório).

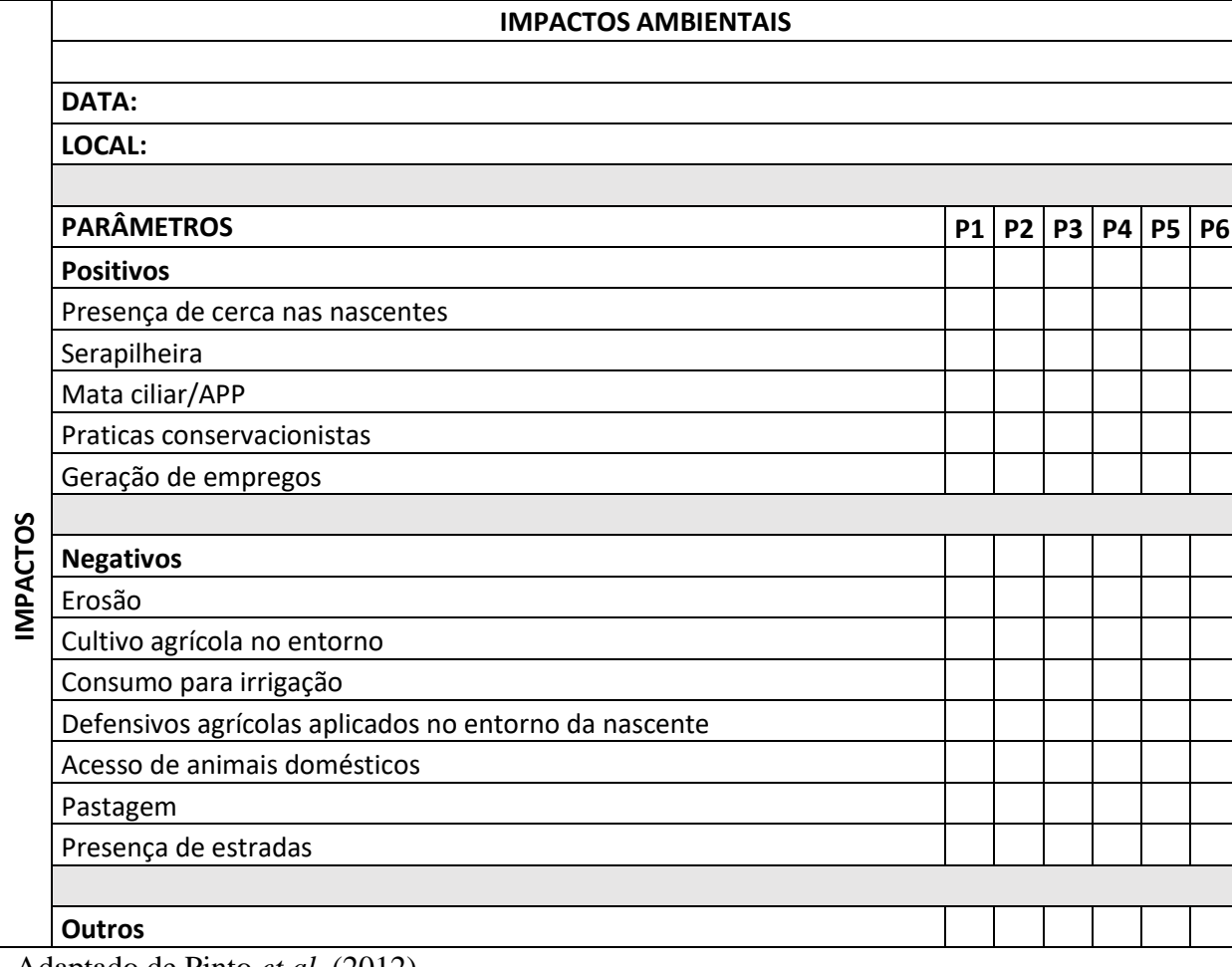

**Quadro 1 –** Ficha para avaliações de impactos ambientais em campo.

Adaptado de Pinto *et al.* (2012).

## **6. Resultados e Discussões**

#### **6.1. Uso, cobertura e ocupação da terra (1974-2016)**

A microbacia do Riacho Cravaçu possui uma área total de 19,8km<sup>2</sup>. A espacialização do uso e cobertura da terra na microbacia do Riacho Cravaçu no ano de 1974 é apresentada pela Figura 5.

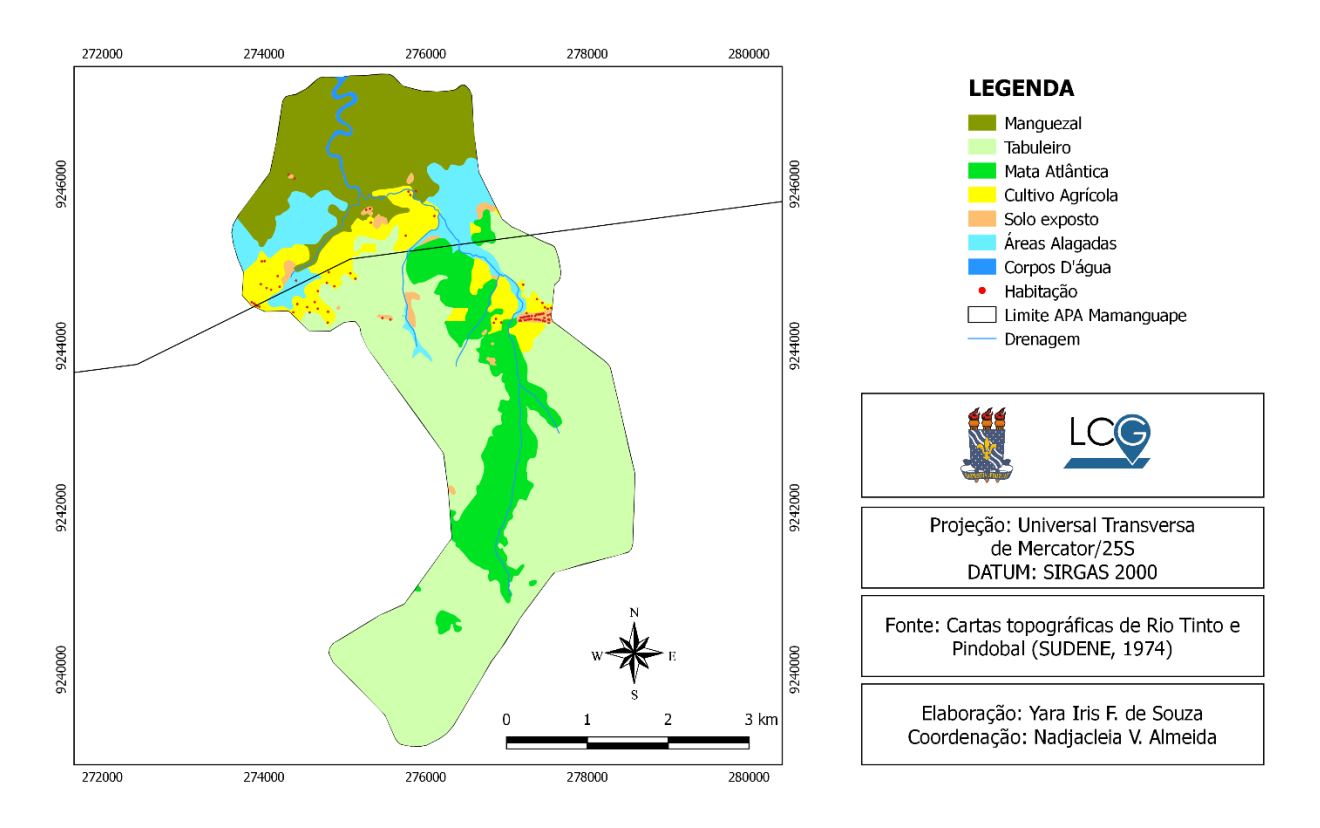

**Figura 5**: Uso e cobertura da terra da Microbacia do Riacho Cravaçu em 1974.

No que se refere à cobertura vegetal, verifica-se que as classes com maior representatividade foram: Tabuleiro, ocupando 51,52% da área da microbacia; o Manguezal (18,13%) e a Mata Atlântica (12,98%). Quanto aos usos, o Cultivo Agrícola ocupava 8,28% da área da microbacia em 1974, enquanto o Solo Exposto ocupava apenas 1,11%. Registrou-se também a presença de Habitações (82 ao total), que abrangem a comunidade Cravaçu e casas de agricultores familiares. Para essa classe, em particular, não foi possível realizar a digitalização em forma de polígono para se obter a área total por constituírem-se de pontos isolados. As demais classes (Áreas Alagadas e Corpos D'água) somaram 7,98% (Tab. 8).

| <b>CLASSES</b>          | $\text{Area (km}^2)$ | Porcentagem $(\% )$ |
|-------------------------|----------------------|---------------------|
| Corpos D'água           | 0,1                  | 0,5                 |
| Áreas Alagadas          | 1,48                 | 7,48                |
| <b>Manguezal</b>        | 3,59                 | 18,13               |
| Mata Atlântica          | 2,57                 | 12,98               |
| <b>Tabuleiro</b>        | 10,2                 | 51,52               |
| <b>Cultivo Agrícola</b> | 1,64                 | 8,28                |
| <b>Solo Exposto</b>     | 0,22                 | 1,11                |
| <b>Total</b>            | 19,8                 | 100                 |

**Tabela 8:** Quantificação do uso e cobertura da terra na microbacia do Riacho Cravaçu em 1974.

O mapeamento do uso e cobertura da terra em 1974 retrata a situação da microbacia do Riacho Cravaçu antes da criação da APA da Barra do Rio Mamanguape e do advento do PróÁlcool em 1975. Esse levantamento foi indispensável para respaldar a classificação supervisionada dos anos posteriores, assim como, também, facilitar a compreensão das dinâmicas da cobertura vegetal e de uso, cobertura e ocupação da terra.

Posteriormente, realizou-se a classificação supervisionada para os anos de 1985 (anterior à criação da APA e posterior ao PróÁlcool), 2001 e 2016 (posteriores à criação da APA) (Fig. 6). Com o intuito de ilustrar as alterações ocorridas na microbacia do Riacho Cravaçu ao longo de quatro décadas.

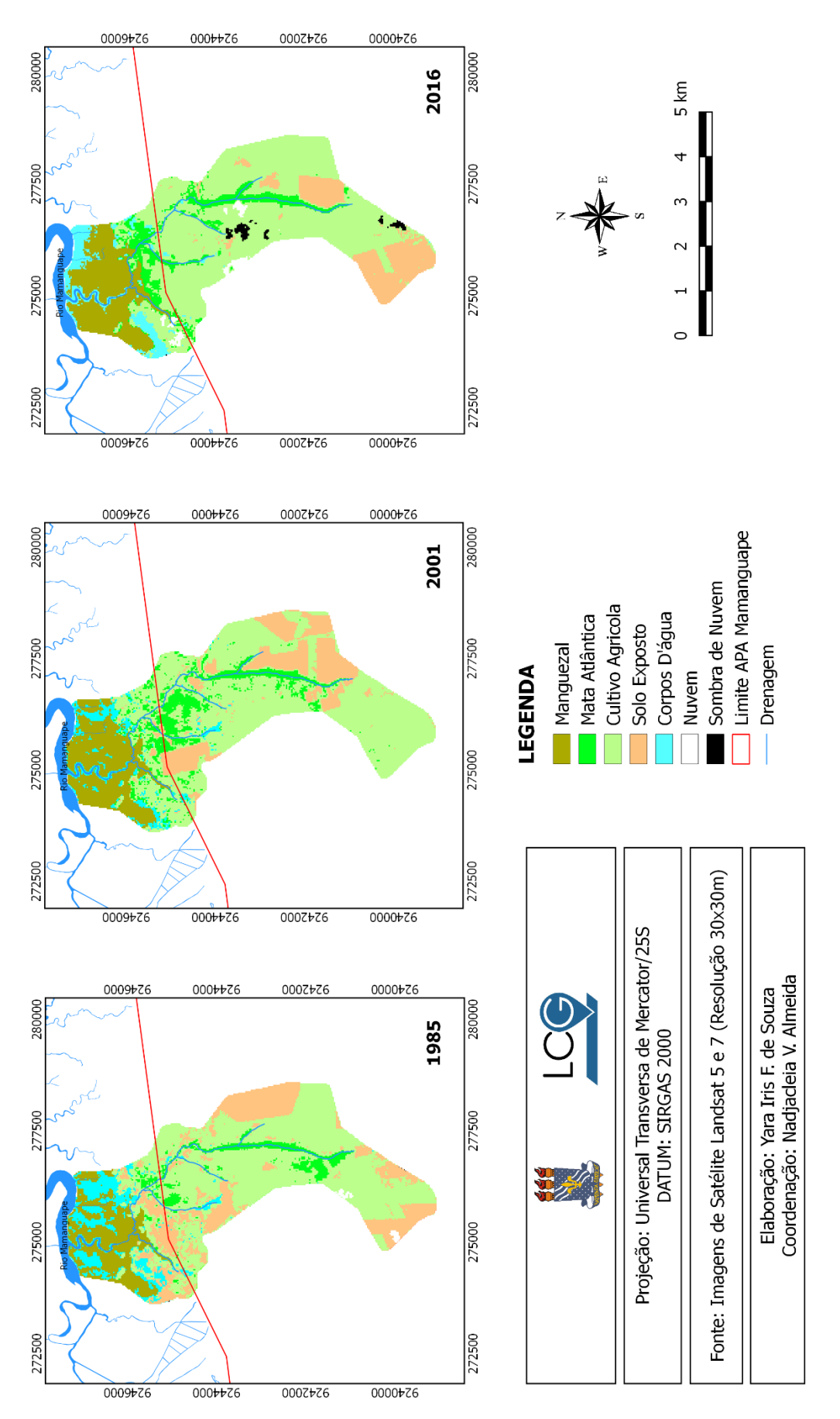

**Figura 6**: Uso e ocupação da terra da Microbacia do Riacho Cravaçu (1985 à 2016)

Ao comparar a classificação supervisionada do ano de 1985 com o mapeamento de 1974, percebe-se de imediato que em 11 anos a classe Tabuleiro foi totalmente devastada e substituída pelo Cultivo Agrícola.

De acordo com Barros (2002), as áreas ocupadas pela vegetação de tabuleiro na Paraíba permaneceram intactas até o advento do PróÁlcool em 1975, quando o incentivo governamental para o aumento da produção canavieira ocasionou a devastação desse tipo vegetacional. Corroborando, assim, com o resultado encontrado na presente pesquisa.

Conforme a mesma autora, os solos que propiciam o surgimento de vegetações de tabuleiro são arenosos, pobres em nutrientes, lixiviados e excessivamente drenados; esses fatores foram determinantes na rejeição das áreas do tabuleiro para o cultivo de subsistência. Entretanto, a cultura da cana-de-açúcar consegue se desenvolver em solos com condições físicas desfavoráveis (MARIN, 2018) e, dessa forma, este não foi um fator restritivo para a atividade canavieira após implantação do PróÁlcool.

A partir da quantificação das áreas ocupadas por cada classe (Tab. 9), observa-se também uma progressiva redução do Manguezal e Mata Atlântica de 1974 a 2016. Em 1974, o Manguezal ocupava 18,13% da microbacia estudada, em 1985 caiu para 11,67% e nas décadas seguintes recuperou 3,43% da área de abrangência. Quanto à Mata Atlântica, em 1974 ocupava 12,98%, sofreu uma queda de 7,37% (totalizando 5,61%) em 1985 e nas décadas seguintes recuperou cerca de 3% (em relação a 1974).

Pessoa (2016) realizou o mapeamento da cobertura vegetal da APA nos anos de 1974 e 1985 e os resultados obtidos corroboram com a presente pesquisa. De acordo com a autora, em 1974 a Unidade de Conservação apresentava uma cobertura vegetal significativa, entretanto, em 1985 as manchas de Mata Atlântica já se encontravam fragmentadas; ocorrendo uma redução da vegetação densa no interior e entorno da APA.

Os decréscimos nas áreas de Manguezal e Mata Atlântica e acréscimo significativo para o Solo Exposto após 1974 são consequentes da supressão vegetal pela monocultura da cana-deaçúcar, que, conforme Carvalho & Carvalho (1993), obteve uma taxa de crescimento de 204,2% na Paraíba entre os anos de 1970 e 1985.

|                     | 1974 |                          | 1985                     |                          | 2001            |                          |                 | 2016                     |
|---------------------|------|--------------------------|--------------------------|--------------------------|-----------------|--------------------------|-----------------|--------------------------|
| <b>CLASSES</b>      | ÁREA |                          |                          |                          |                 |                          |                 |                          |
|                     | Km2  | $\frac{0}{0}$            | km <sup>2</sup>          | $\frac{0}{0}$            | km <sup>2</sup> | $\frac{6}{6}$            | km <sup>2</sup> | $\frac{6}{6}$            |
| Corpos d'água       | 1,58 | 7,98                     | 1,66                     | 8,38                     | 0,96            | 4,85                     | 1,15            | 5,81                     |
| <b>Manguezal</b>    | 3,59 | 18,13                    | 2,31                     | 11,67                    | 2,9             | 14,65                    | 2,92            | 14,75                    |
| Mata Atlântica      | 2,57 | 12,98                    | 1,11                     | 5,61                     | 2,12            | 10,71                    | 1,81            | 9,14                     |
| <b>Tabuleiro</b>    | 10,2 | 51,51                    | $\overline{\phantom{a}}$ | $\overline{\phantom{a}}$ |                 | $\overline{\phantom{a}}$ | ٠               | $\overline{\phantom{a}}$ |
| Cultivo Agrícola    | 1,64 | 8,28                     | 10,44                    | 52,73                    | 10,74           | 54,24                    | 11,21           | 56,62                    |
| <b>Solo Exposto</b> | 0,22 | 1,11                     | 4,2                      | 21,21                    | 3,08            | 15,56                    | 2,3             | 11,62                    |
| <b>Nuvem</b>        |      | $\overline{\phantom{a}}$ | 0,08                     | 0,40                     |                 |                          | 0,22            | 1,11                     |
| Sombra de nuvem     | -    | $\overline{\phantom{a}}$ |                          | $\overline{\phantom{a}}$ |                 | $\overline{\phantom{a}}$ | 0,19            | 0,96                     |
| <b>Total</b>        | 19,8 | 100                      | 19,8                     | 100                      | 19,8            | 100                      | 19,8            | 100                      |

**Tabela 9 –** Quantificação do uso e cobertura da terra na microbacia do Riacho Cravaçu (1974 à 2016).

O aumento encontrado na cobertura vegetal entre os anos de 2001 e 2016 possui duas possíveis explicações: (1) a criação de uma Unidade de Conservação que favoreceu a preservação e recuperação do manguezal; (2) o aumento nas áreas de mata atlântica, na realidade, correspondem ao cultivo agrícola. A primeira é pautada no fato de que o manguezal presente na microbacia do Riacho Cravaçu está inserido nos limites da APA da Barra do Rio Mamanguape e, dessa forma, está incluso nos monitoramentos, estudos e ações de conservação realizados pelo ICMBio em parceria com a academia. A segunda é fundamentada no comportamento espectral da cana-de-açúcar nas imagens de satélite, uma vez que em estágio fenológico avançado apresenta o mesmo aspecto (resposta espectral) da mata, ocasionando uma confusão espectral entre as áreas de Mata Atlântica e Cultivo Agrícola (MARTINS & GALO, 2015; PESSOA, 2016).

A classe Solo Exposto constitui áreas destinadas à pastagem e/ou áreas em que a cana foi queimada na fase de colheita. Essa classe foi mais expressiva nos anos de 1985  $(4,2km^2)$  e  $2001$  (3,08km<sup>2</sup>) e teve sua menor expressividade no ano de 1974 (0,22km<sup>2</sup>).

A classe Corpos D'água, que constitui o Rio Mamanguape e as áreas alagadas, não sofreu mudanças significativas nas décadas estudadas, sendo 1985 o ano com maior expressividade dessa classe no manguezal  $(1,66km^2)$  e 2001 o ano com menor expressividade  $(0.96 \text{km}^2)$ . Tendo em vista que o manguezal é um ecossistema que está sujeito ao regime das

marés, as alterações quanto a área ocupada pela classe entre 1985 e 2016 devem-se, provavelmente, aos movimentos de correntes das marés (SOARES, 1995).

Ao comparar o mapeamento de 1974 e 2016, é possível constatar mudanças drásticas no uso e cobertura da terra, com supressão vegetal da Mata Atlântica, Manguezal e devastação do Tabuleiro para implantação do monocultivo canavieiro.

Apesar da decadência do PróÁlcool em 1986 e abandono em 1990, atualmente a Zona da Mata nordestina ainda é uma das principais produtoras de cana-de-açúcar do país (OHASHI, 2008; VIDAL, 2018). Segundo Turetta *et al*. (2010), o cultivo agrícola é a principal atividade econômica responsável pelas alterações nos padrões de uso e cobertura da terra, assim como ocorreu na microbacia do Riacho Cravaçu nas últimas décadas.

# **6.2. Precisão temática da classificação supervisionada (índice Kappa)**

Os resultados do índice Kappa indicaram concordância entre a classificação do mapa temático e as imagens de satélite usadas como referência, de forma que os coeficientes encontrados apontaram a qualidade da classificação como "excelente" de acordo com Landis e Koch (1977) (Tab. 10).

A partir da matriz de erros calculou-se o índice Kappa e avaliou-se as discordâncias entre os resultados da classificação e as classes amostradas pelo fotointérprete. E, dessa forma, foi possível aferir se o resultado obtido foi satisfatório e assegura a confiabilidade da classificação (QUEIROZ *et al.*, 2017).

Os menores erros de omissão (exatidão do produtor) foram encontrados para a classe Manguezal-MG (0 nas três classificações), indicando que não houve inclusão errônea da classe nas amostras de referência, acredita-se que isso ocorreu pelo fato de que o manguezal possui um aspecto (resposta espectral) diferente das demais classes, evitando possíveis confusões espectrais.

Analisando as classificações separadamente, observa-se que em 1985 os maiores erros de omissão foram encontrados para as classes Solo Exposto-SE e Cultivo Agrícola-CA, 42 e 47, respectivamente. Indicando que das 1016 amostras de referência de SE, 42 não pertencem a essa classe, das quais 27 amostras foram classificadas como CA; e que das 2963 de CA, 47 foram errôneas, das quais 31 foram classificadas como SE. Entretanto, como o número de amostras foi alto, os erros de omissão não comprometeram a qualidade da classificação.

Nery *et al.* (2013) também obteve uma maior confusão entres classes Solo Exposto e Cultivo Agrícola utilizando o algoritmo de Máxima Verossimilhança (MAXVER) em imagens TM/Landsat 5. Nas avaliações de precisão temática da classificação, os autores obtiveram índice Kappa 0,74. De acordo com Silva *et al.* (2013b), essa confusão ocorre pelo fato de que uma área de cultivo em estágio inicial pode ter uma resposta espectral semelhante as áreas com solo exposto.

**Tabela 10** – Matriz de erros de classificação supervisionada da microbacia do Riacho Cravaçu nos anos de 1985, 2001 e 2016.

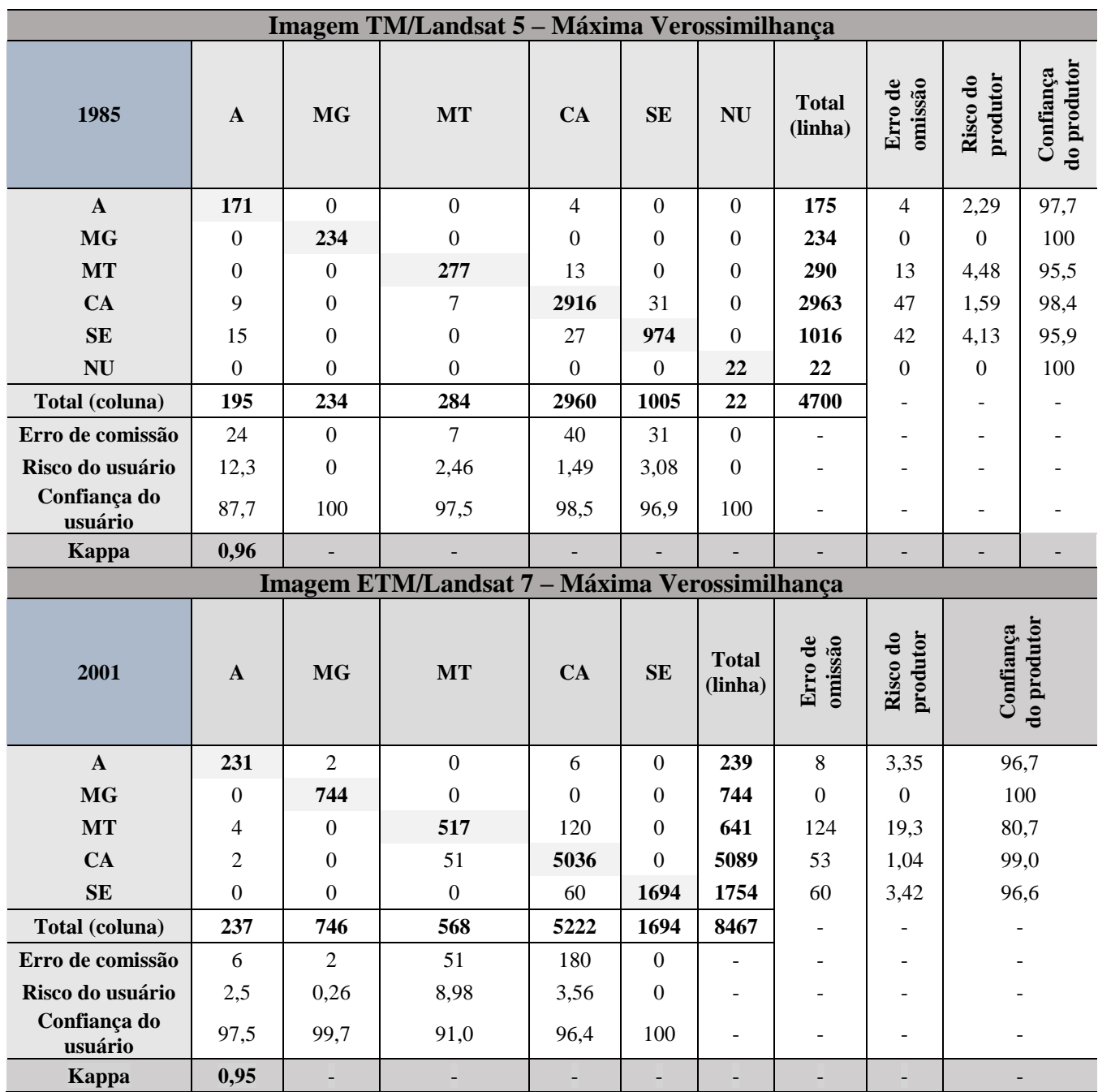

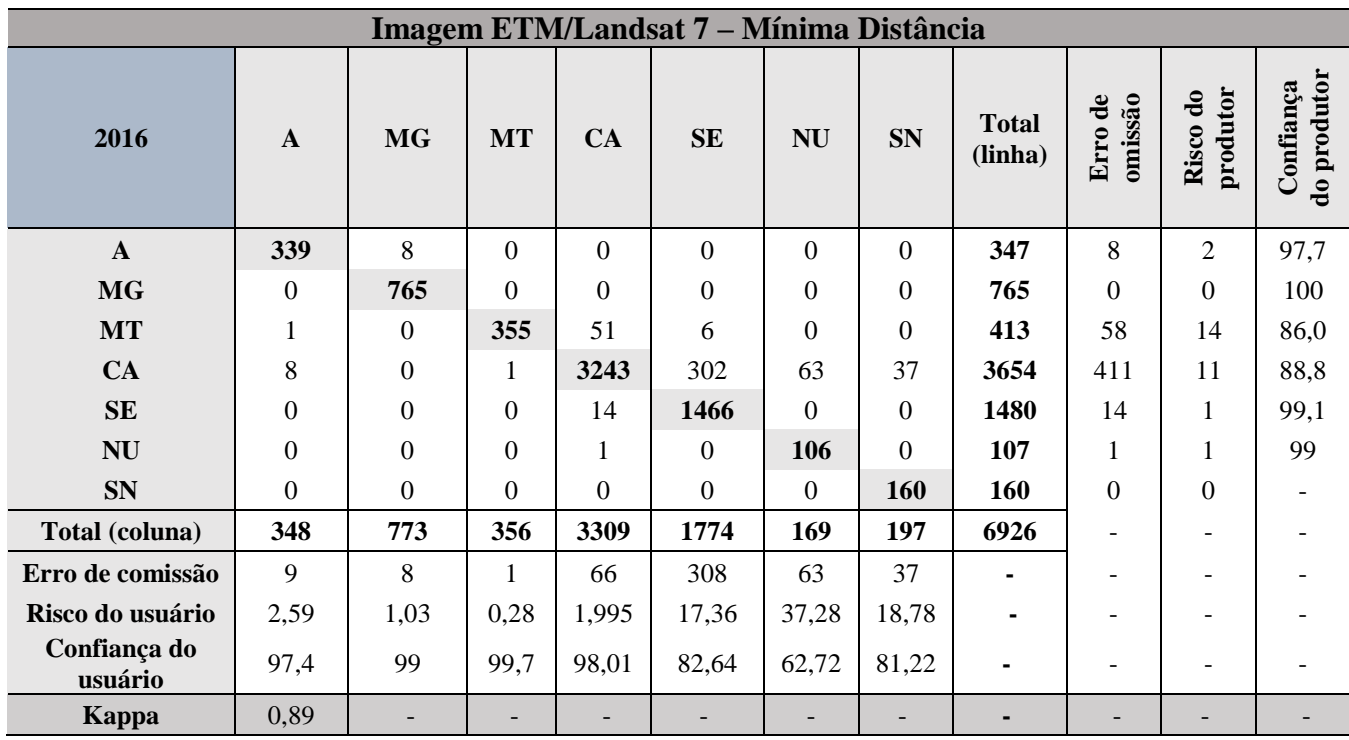

Adaptado de Queiroz *et al.* (2017).

Em 2001, o maior erro ocorreu na classe MT, de forma que, das 641 amostras, 124 não correspondiam a essa categoria, sendo 120 classificadas como CA. Conforme abordado anteriormente (item 6.1), na imagem de satélite de 2001 a cana-de-açúcar encontrava-se em estágio fenológico avançado, apresentando, assim, o mesmo aspecto (resposta espectral) da mata, ocasionando uma confusão espectral entre essas classes.

Em 2016, o maior erro de omissão foi observado para a classe Cultivo Agrícola (411), de forma que, das 3654 amostras de referência, 302 foram classificadas como SE. Demarchi *et al.* (2011) também observaram erros na classificação do cultivo agrícola pelo algoritmo de Mínima Distância (MINDIST), entretanto, no caso dos autores, o índice Kappa através desse método foi baixo (0,42) tendo uma "boa" classificação conforme Landis e Koch (1977).

Quanto aos erros de comissão, o maior valor foi encontrado para a classe SE na classificação de 2016, na qual 308 amostras foram incluídas erroneamente, sendo 302 classificadas como CA.

Partindo do pressuposto de que o erro de omissão se refere as amostras que não foram classificadas corretamente e que o erro de comissão refere-se a probabilidade de um *pixel*  classificado no mapa temático corresponder a realidade em campo (FIGUEIREDO & VIEIRA, 2007), acredita-se que os erros encontrados no ano de 2016 estão relacionados ao método utilizado para classificar a imagem, visto que o algoritmo de Mínima Distância trabalha com o

valor de *pixel* mais próximo a ele. Além disso, apesar da classificação realizada através método de Mínima Distância (ano de 2016) corresponder a faixa "excelente" estabelecida por Landis e Koch (1977), ela apresentou um índice Kappa inferior as classificações realizadas a partir do método de Máxima Verossimilhança (anos de 1985 e 2001).

Vale *et al.* (2018) estudaram a precisão temática dos métodos de classificação supervisionada utilizando o QGIS. No trabalho dos autores também foi verificado que o algoritmo de Máxima Verossimilhança obteve maior precisão, apresentando índice Kappa de 0,92, em relação ao algoritmo MINDIST que obteve uma menor precisão em relação ao de MAXVER, com índice Kappa de 0,84. Dessa forma, apesar da diferença entre os coeficientes obtidos, ambos os métodos apresentaram valores de precisão temática da classificação considerados como "excelente". Corroborando com os resultados obtidos no presente estudo.

Apesar dos erros de comissão e omissão encontrados, acredita-se que os resultados satisfatórios da classificação se devem ao complemento que foi utilizado, o *Semi-Automatic Classification Plugin* (SCP) do QGIS. Uma vez que o SCP possui uma ferramenta denominada "*Activate ROI Pointer*" que cria amostras mais homogêneas através de uma região automática de crescimento, ou seja, a partir do *pixel* selecionado pelo fotointérprete no SIG, a ferramenta identifica os *pixels* circundantes com mesma assinatura espectral, permitindo, assim, uma quantidade maior de amostras de *pixel* para cada classe. Outro ponto positivo é que, de acordo com o criador do plugin, nas amostras criadas através do "*Activate ROI Pointer*" o desvio padrão<sup>6</sup> dos valores de assinatura espectral são baixos (CONGEDO, 2016).

Dessa forma, ambos os métodos utilizados (MAXVER e MINDIST) foram satisfatórios e asseguraram a confiabilidade da classificação.

### **6.3. Diagnóstico da cobertura vegetal**

 $\overline{\phantom{a}}$ 

A partir do resultado do cruzamento dos mapas temáticos avaliou-se a situação da cobertura vegetal na microbacia do Riacho Cravaçu entre os anos de 1974 a 2016, de forma que foram criados três novos mapas com a espacialização da dinâmica da cobertura vegetal no período estudado (42 anos) (Fig. 7).

<sup>6</sup> O desvio padrão expressa o grau de dispersão de um conjunto de dados, ou seja, o quanto um conjunto de dados é uniforme.

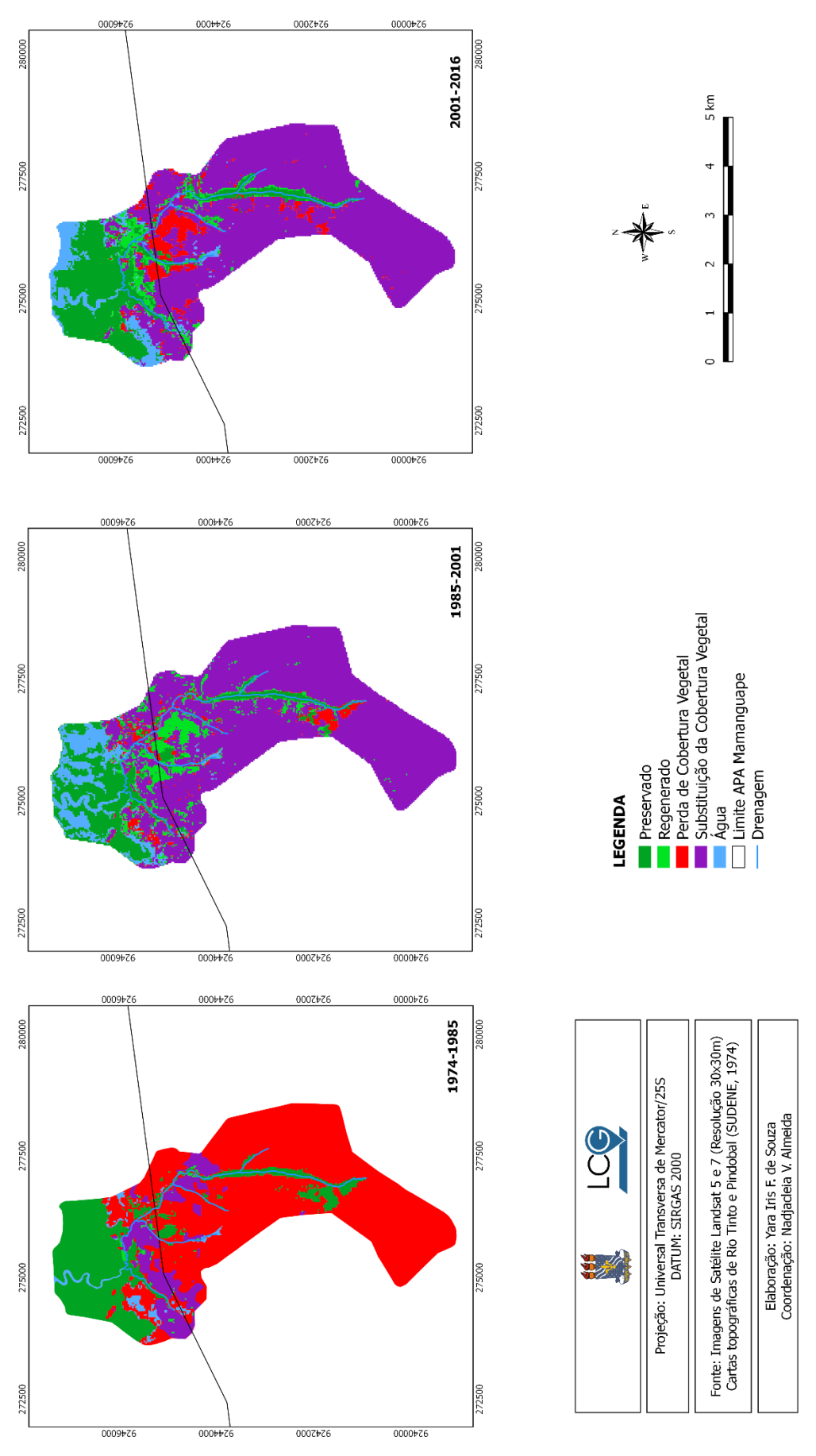

**Figura 7**: Dinâmica da cobertura vegetal (1974 a 2016).

Esses mapas ilustram a devastação da cobertura vegetal na microbacia. Observa-se que a maior supressão vegetal ocorreu entre os anos de 1974 e 1985, totalizando 65,66% de Perda de Cobertura Vegetal (Tab. 11). Esse desmatamento expressivo foi uma consequência da expansão do cultivo da cana-de-açúcar, conforme abordado anteriormente (item 6.1).

Resultados semelhantes foram encontrados por Pessoa (2016), que identificou uma significativa perda da cobertura vegetal entre os anos de 1985 e 2013 na APA da Barra do Rio Mamanguape e seu entorno. Costa (2017) e Freires (2017) também observaram perda da vegetação entre os anos de 1974-2016 e 1974 -2001, respectivamente, ao estudarem sub-bacias localizadas no município de Rio Tinto e inseridas parcialmente na APA. Todos os autores citados atribuíram essa devastação ao avanço da cultura canavieira.

**Tabela 11**– Quantificação das áreas ocupadas pelas classes determinadas para o diagnóstico da cobertura vegetal entre os anos de 1974 e 2016 na microbacia do Riacho Cravaçu.

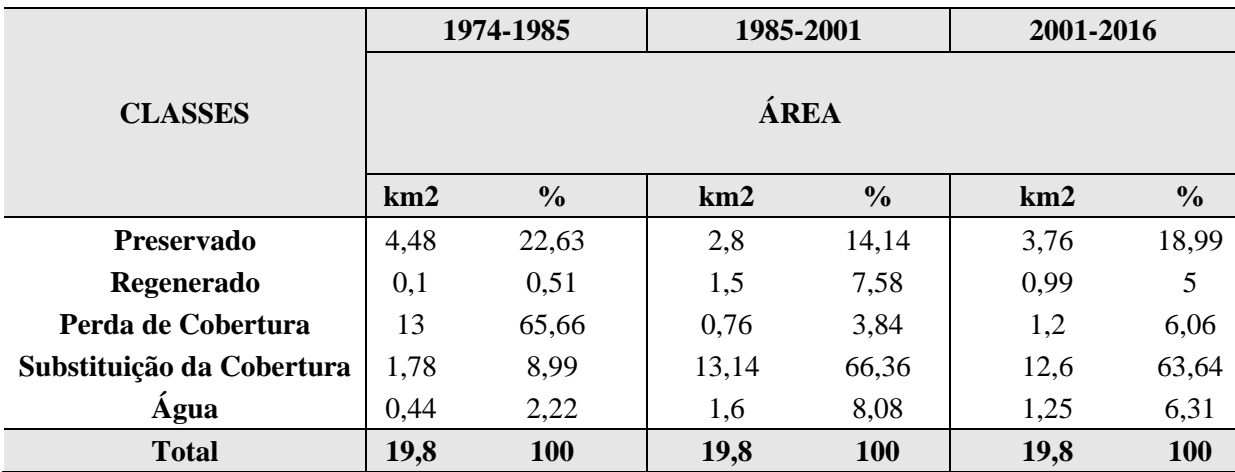

Nas décadas seguintes (1985-2001 e 2001-2016) observa-se uma perda menos expressiva da vegetação, totalizando um desmatamento de 1,96km<sup>2</sup> (0, 76 + 1,2km<sup>2</sup>). Entretanto, as áreas Sem Cobertura Vegetal, que correspondem ao solo exposto e cultivo agrícola, ocupam mais de 60% da área da microbacia.

Segundo Young (2006), a substituição das áreas de Mata Atlântica pelo cultivo da canade-açúcar ocasionou uma forte pressão de desmatamento nas áreas férteis do litoral nordestino.

Essa abordagem é evidenciada por Bacha (2004) que aponta o Brasil como o país que mais desmatou entre 1999 e 2001 em função da expansão agropecuária. O autor também afirma que os estados do Nordeste brasileiro tiveram uma grande alteração na cobertura vegetal, principalmente entre as décadas de 70 e 80. Ao avaliar a situação da Paraíba desde 1500, o autor apresentou um decrescente percentual de área coberta por vegetação nativa no estado, de forma que em 1500 a Paraíba possuía 98,98% da sua área territorial coberta por vegetação, entre 1971 e 1973 esse percentual representava 53,55% e em 1988/89 a cobertura vegetal ocupava apenas 30% do estado.

Nesse contexto, para Barcellos (2005), o desmatamento promovido pela indústria canavieira transformou Rio Tinto e os municípios vizinhos em um imenso "mar de cana".

A partir da quantificação das áreas ocupadas pelas classes determinadas para o diagnóstico da cobertura vegetal nos anos estudados, elaborou-se um gráfico com o percentual das mesmas para facilitar a visualização e compreensão das alterações verificadas para cada classe entre 1974 e 2016 (Fig. 8).

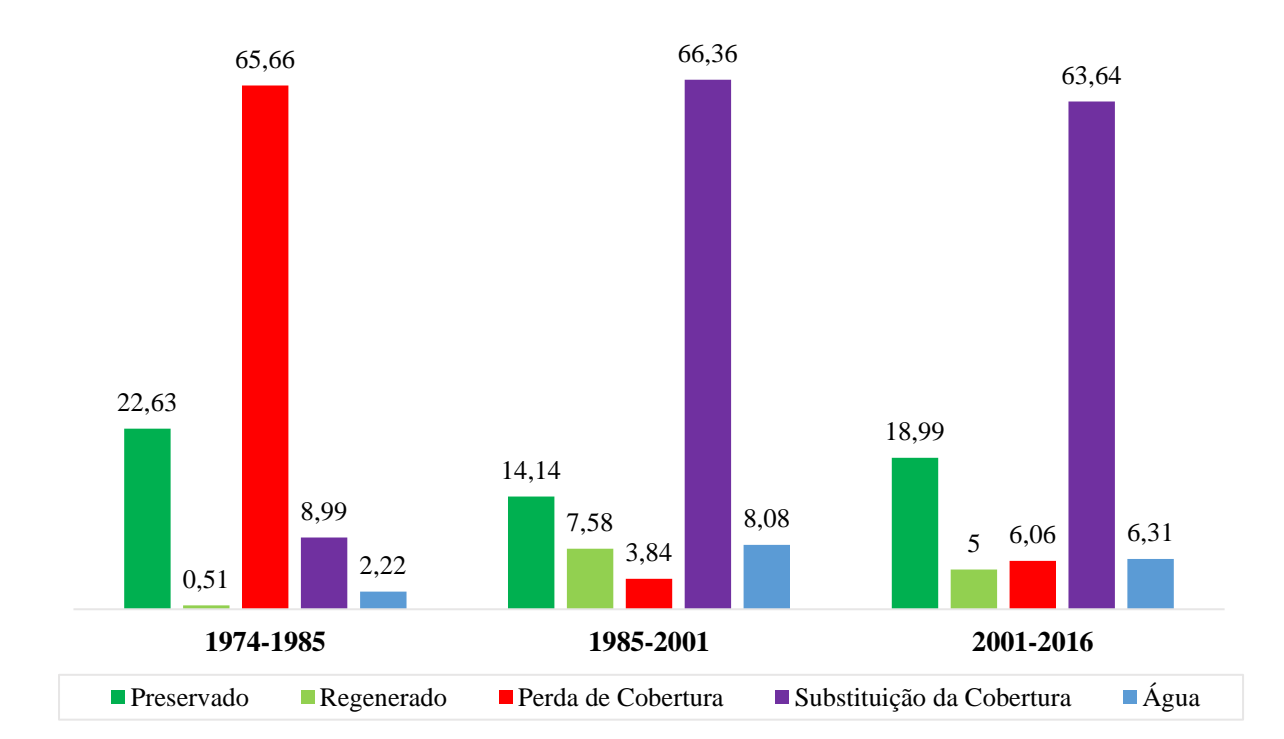

**Figura 8**: Gráfico com o percentual das áreas ocupadas pelas classes determinadas para o diagnóstico da cobertura vegetal na microbacia do Riacho Cravaçu entre os anos de 1974 e 2016.

A maior Regeneração foi identificada entre os anos de 1985 e 2001 (7,58 %), contudo, conforme abordado anteriormente (itens 6.1 e 6.2), parte dessas áreas identificadas como regeneradas podem corresponder ao cultivo agrícola. Todavia, acredita-se que houve de fato uma regeneração da cobertura vegetal entre 2001 e 2016, visto que foi observado em campo um crescimento da APP remanescente na porção sul da microbacia.

As áreas em que a cobertura vegetal se manteve Preservada/Conservada correspondem aos terrenos íngremes onde se encontra a APP remanescente e ao manguezal que está localizado dentro dos limites da APA.

## **6.4. Avaliação qualitativa das nascentes e delimitação de APP's**

## **6.4.1. Caracterização física das nascentes e do seu entorno**

O levantamento da caracterização física das nascentes e do seu entorno baseou-se na observação e inspeção *in loco,* de forma que as nascentes identificadas na carta topográfica foram denominadas de N1, N2, N3, N4, N5 e NP (Fig. 9).

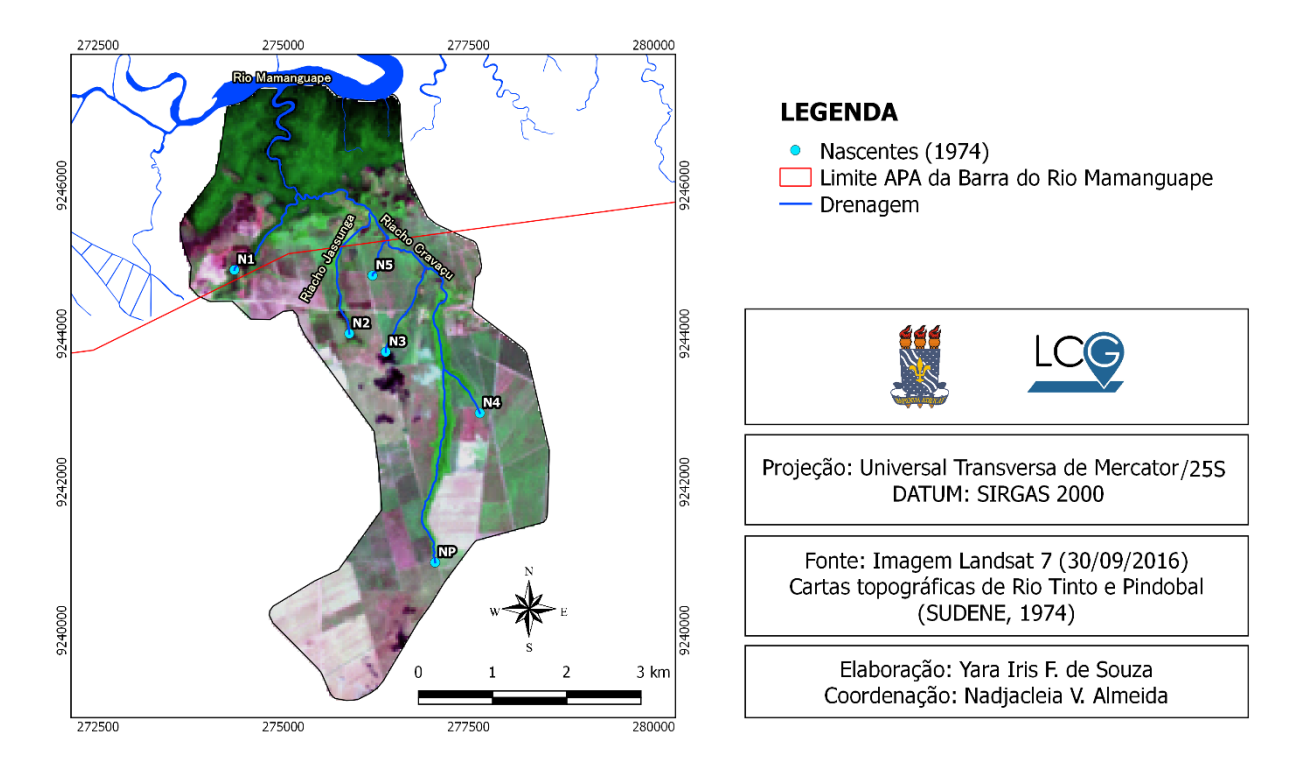

**Figura 9**: Localização das nascentes da microbacia do Riacho Cravaçu (1974).

A **N1** corresponde a nascente presente dentro dos limites da APA da Barra do Rio Mamanguape, devido aos entraves mencionados anteriormente (itens 5.3.4.1. e 5.3.4.3.), não foi possível realizar a análise multiparâmetro da qualidade da água nessa nascente, assim como, só foi possível chegar até 300m de distância da mesma (Fig. 10). Ela está inserida no manguezal e possui uma pequena mata ciliar no seu entorno. Há cultivos de subsistência (como macaxeira e feijão) (Fig. 11) e monocultura de cana-de-açúcar no seu entorno. Entretanto, por estar inserida em uma UC, acredita-se que apesar das pressões externas ainda possui um bom estado de conservação.

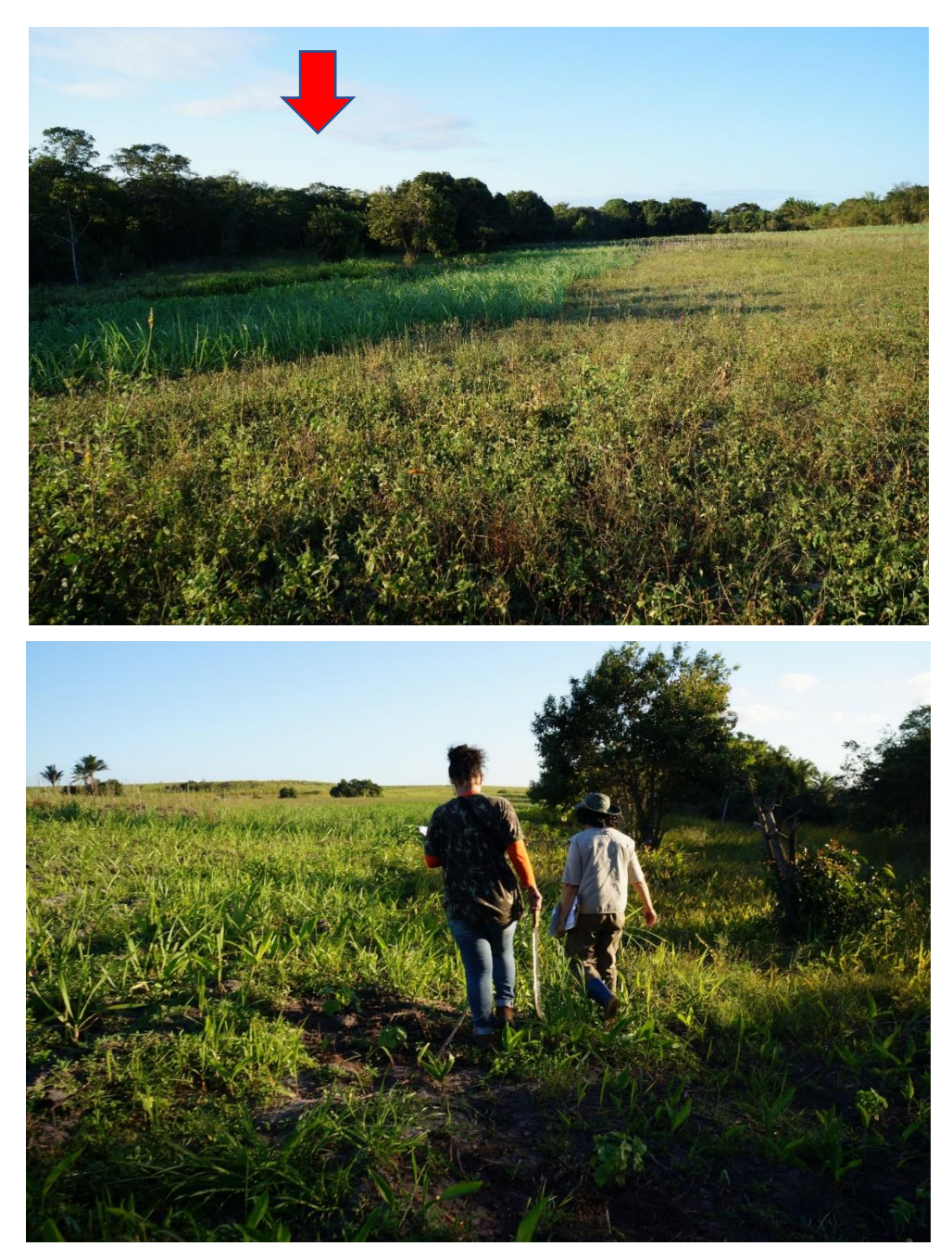

**Figura 10**: Entorno da nascente N1 à 300m de distância (na seta em vermelho temos a provável localização da nascente de acordo com as coordenadas do GPS). (Foto: Rafaela Lima – 28/09/18)

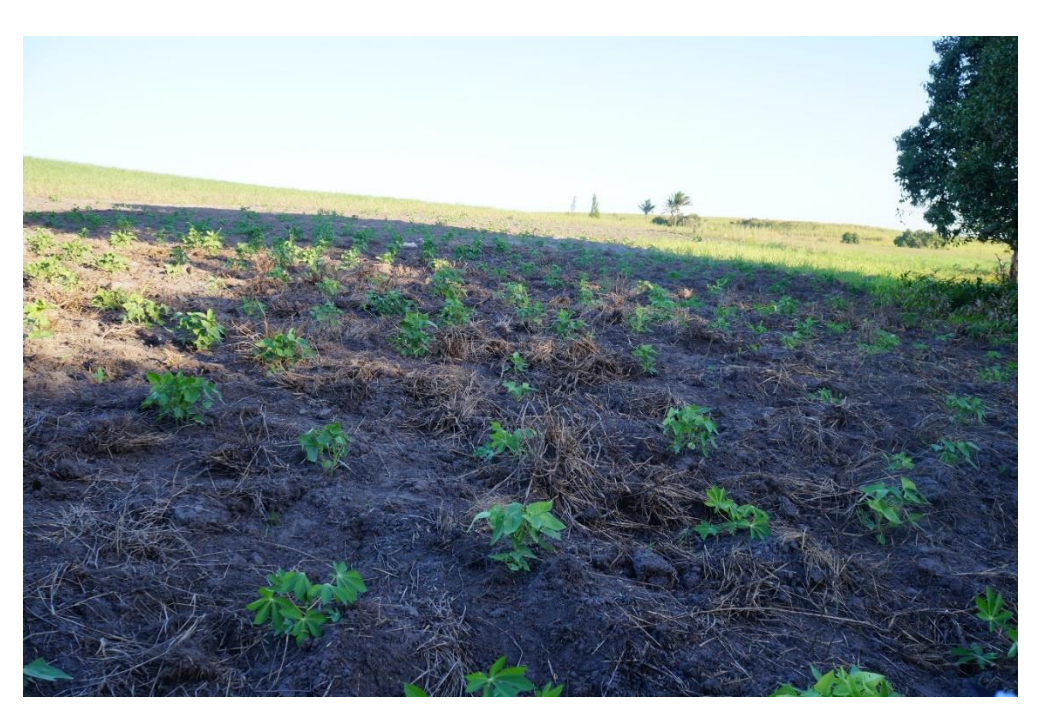

**Figura 11**: Cultivo de subsistência na N1 (300m de distância da nascente) (Foto: Rafaela Lima – 28/09/18).

A **N2** é a nascente do Riacho Jassunga (tributário do Cravaçu) e está inserida nas terras pertencentes a usina Miriri. Conforme relatos do vigia da propriedade, constatou-se que se trata de uma nascente intermitente e móvel, que aflora no meio do pasto (à montante) durante o período chuvoso, e quando há uma redução na quantidade de água armazenada no lençol freático durante o período seco, desloca-se 300m à jusante formando um poço. No local em que ela aflora no período chuvoso (Fig. 12), a pastagem ocupa toda a área de recarga da nascente, com predominância de gramíneas rasteiras, apresentando apenas uma "língua" de mata ciliar. Esses fatores comprometem o seu regime e regeneração natural.

De acordo com Pinto (2003), nascentes cujo entorno é constituído de pastagem com presença de animais (gado) são prejudicadas pelo pisoteio excessivo da vegetação e consequente compactação do solo, de forma que a sua regeneração natural é comprometida. Ainda conforme a autora, a presença do gado pode contaminar a água dessa nascente, sendo assim, um forte agente de degradação desse olho d'água.

Conforme Dean (1996), o pisoteio do gado além de favorecer a compactação do solo abordada por Pinto (2003), também propicia a disseminação de sementes de espécies invasoras que passam a competir com a vegetação nativa, prejudicando a regeneração natural e tornandose um obstáculo para a conservação e preservação das matas remanescentes.

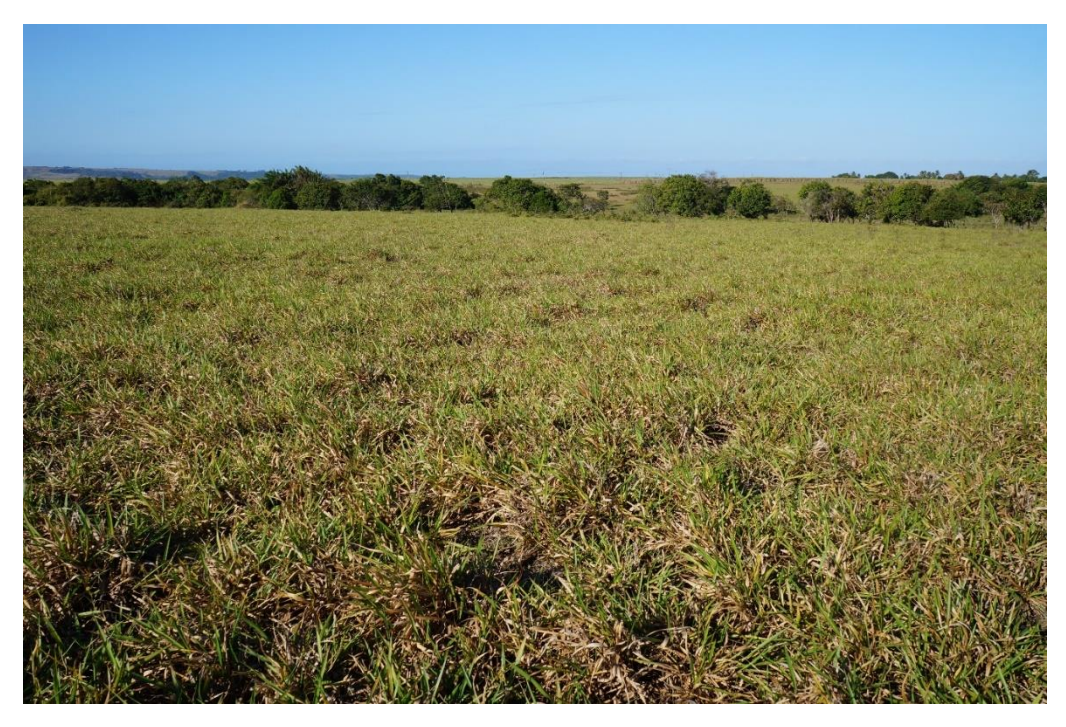

**Figura 12**: Local onde a nascente N2 aflora no período chuvoso. (Foto: Yara Souza – 28/09/18).

O local em que ela aflora no período seco está inserido na "língua" de mata remanescente (Fig. 13). Entretanto, apesar de não sofrer os impactos da pastagem e do pisoteio do gato, a nascente margeia uma estrada rural (de terra), estando sujeita ao assoreamento e ao despejo indevido de resíduos sólidos.

Em um estudo realizado por Casarin (2008) sobre estradas rurais não pavimentadas, o autor observou que no período chuvoso as águas pluviais desciam pelas vias através de um sangradouro natural, escoavam carreando solo e água, e provocavam o assoreamento das nascentes. Conforme Calheiros *et al.* (2009), isso ocorre porque a ausência de cobertura vegetal nas estradas deixa o solo exposto a processos erosivos causados pelas chuvas, tornando o terreno mais compacto e propício a enxurradas e inundações, favorecendo, assim, o assoreamento das nascentes. Além disso, de acordo com o Comitê da Bacia Hidrográfica Rio das Velhas – MG (2016), o processo erosivo das estradas contribui não só para o assoreamento dos corpos d'água, mas, com o passar do tempo, geram grandes impactos em nascentes que se encontram no entorno dessas vias, uma vez que essas nascentes estão totalmente expostas ao acesso de pessoas (depósito de lixo), animais e trânsito de veículos.

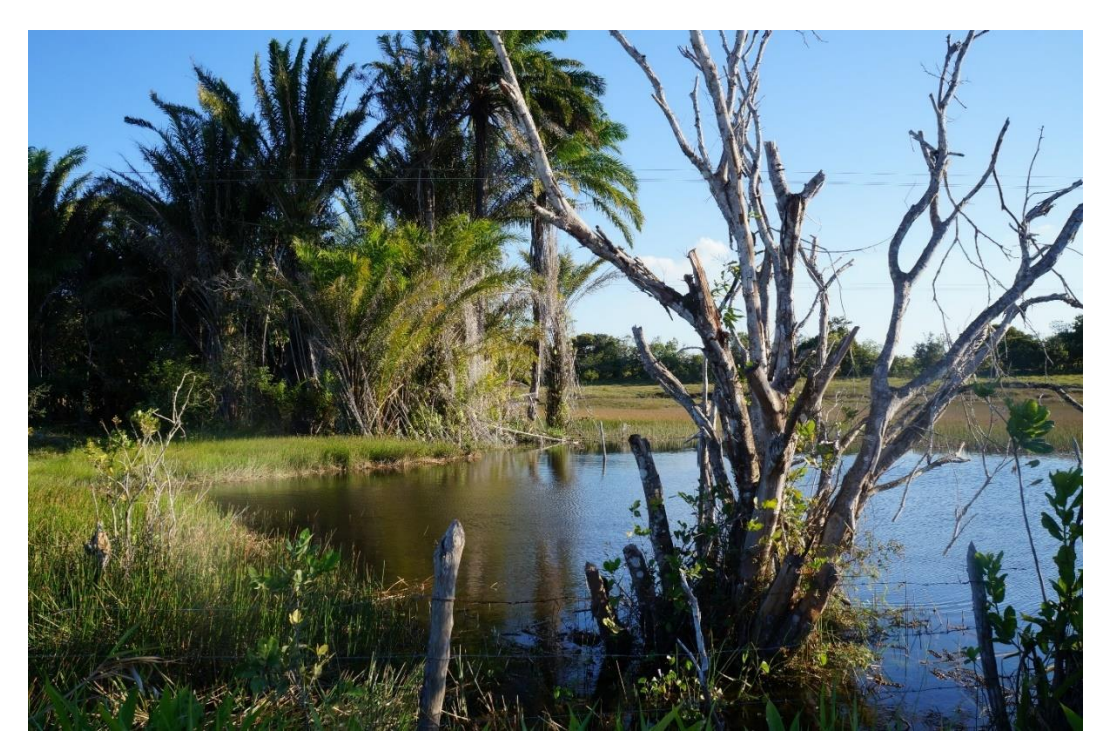

**Figura 13**: Local onde a nascente N2 aflora no período seco. (Foto: Rayllany Galvão – 28/09/18).

A **N3** possui vários olhos d'água, tratando-se de uma nascente difusa (Fig. 14). Apresenta-se totalmente desprovida de mata ciliar e sofre pressões da estrada (assoreamento), do monocultivo canavieiro e do cultivo de subsistência (mandioca, banana e milho). Os usineiros drenaram e canalizaram essa nascente e, dessa forma, ela encontra-se completamente antropizada (Fig. 15). Também não foi possível realizar a análise multiparâmetro da qualidade da água nessa nascente, neste caso por não atender as especificações técnicas da sonda Horiba de possuir uma profundidade mínima de 15cm. Embora não se possa comprovar, acredita-se que essa nascente esteja contaminada com os agrotóxicos advindos da cultura da cana-deaçúcar.

Conforme Bertoni *et al.* (1986), o uso de agrotóxicos pode favorecer a contaminação das nascentes. Uma vez que, segundo Guilherme *et al.* (2000), a maior parte desses compostos tem como destino final o solo, podendo serem transportados tanto pela superfície através do escoamento das águas pluviais, como, também, infiltrar verticalmente no solo (lixiviação), contaminando fontes de água subterrânea.

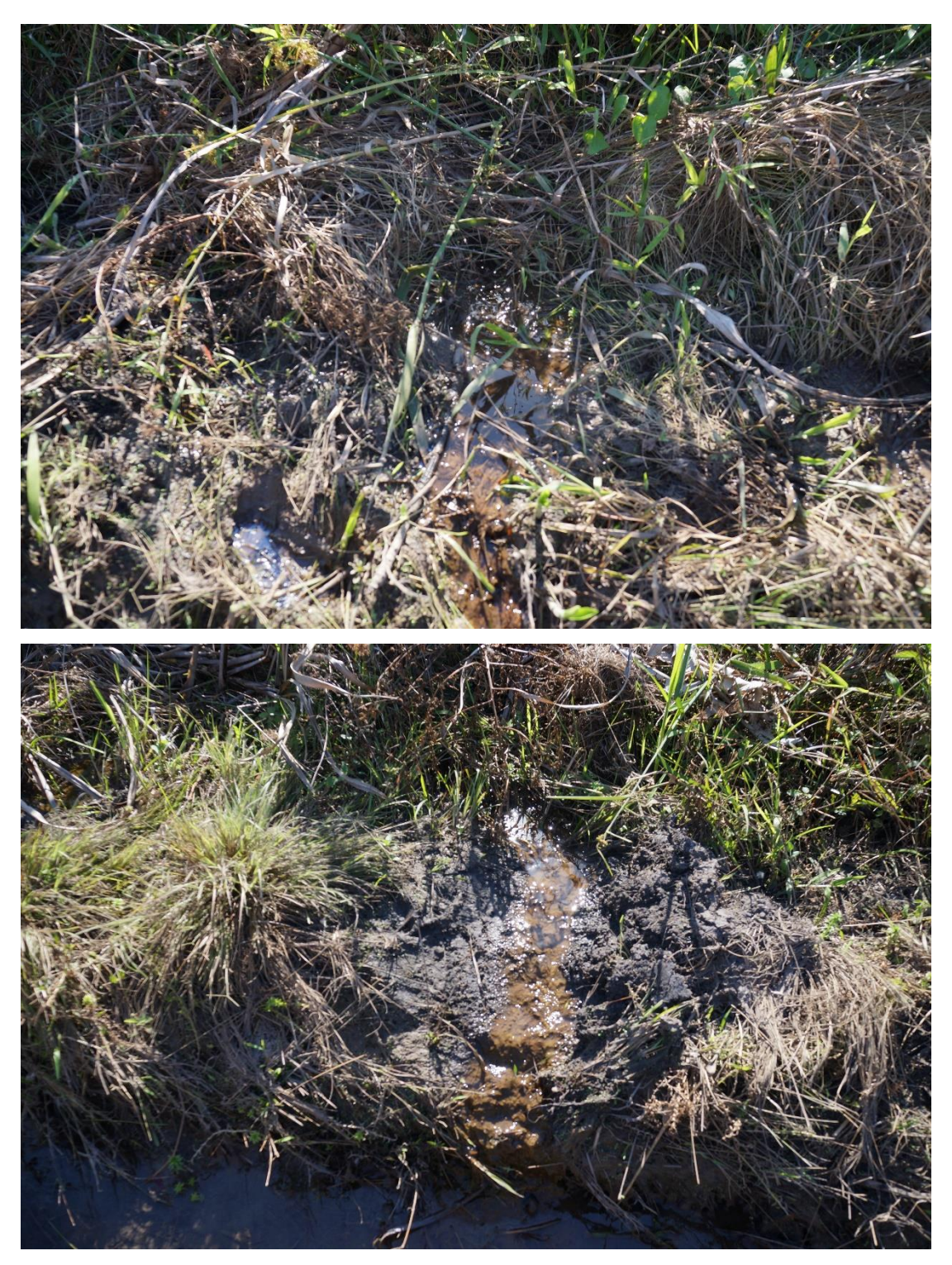

**Figura 14**: Alguns dos olhos d'água encontrados da nascente N3. (Foto: Rafaela Lima – 28/09/18).

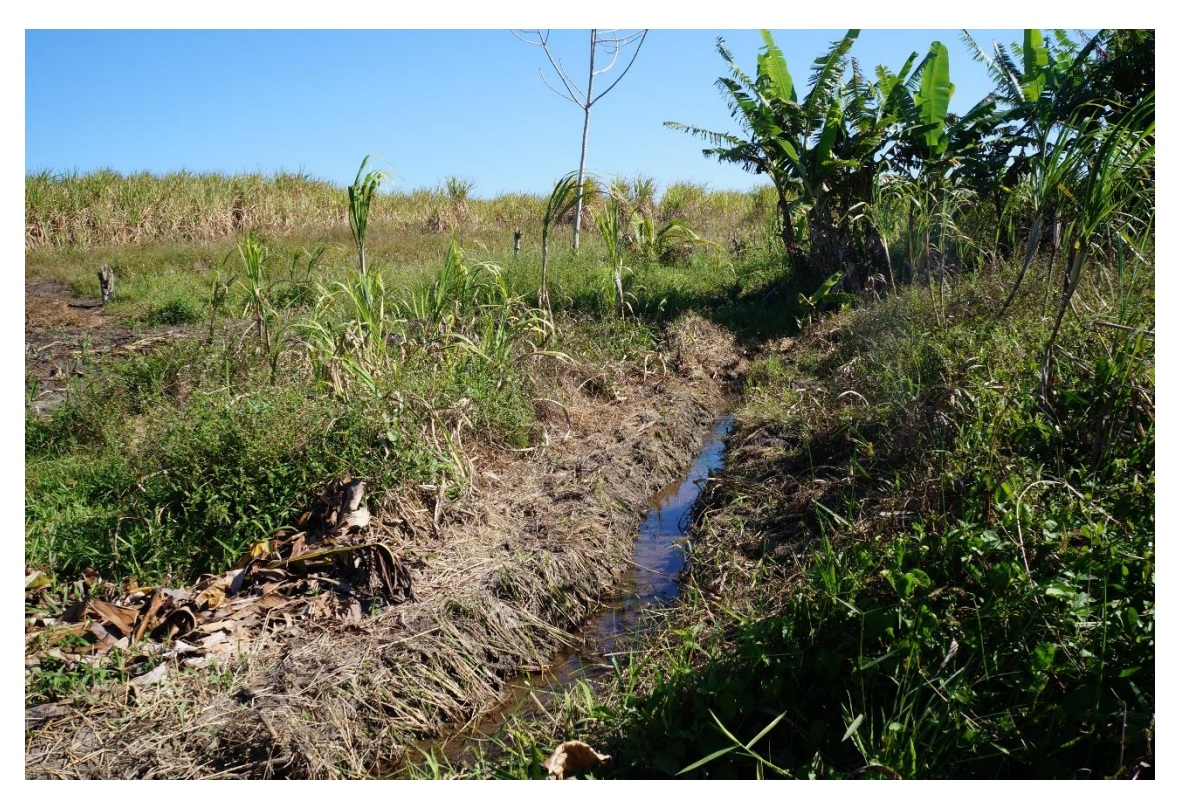

**Figura 15**: Canalização e drenagem artificial da nascente N3. (Foto: Rayllany Galvão – 28/09/18).

A **N4** é uma nascente que está localizada na APP remanescente, possui um bom estado de conservação com uma mata ciliar relativamente densa e apresenta grande quantidade de serapilheira (Fig. 16). É uma nascente pontual que aflorava onde hoje há um imenso "mar de cana" e, atualmente, ainda sofre fortes pressões do monocultivo canavieiro no seu entorno (Fig. 17). Há muitos indivíduos de *Symphonia globulifera* (bulandi), que de acordo Moraes *et al.* (2013) e Nappo *et al.*, (1999) é uma ótima espécie para reflorestamento e regeneração de áreas degradadas.

Conforme Carvalho (2004), para a recuperação e preservação das nascentes e mananciais em propriedades rurais, podem ser adotadas algumas medidas de proteção/conservação do solo e da cobertura vegetal que englobam diversas medidas, sendo a principal delas o enriquecimento das matas nativas. Nessa perspectiva, Silva *et al.* (2008) apontam que a *Symphonia globulifera* é uma das espécies com alto potencial para a recuperação e enriquecimento de matas ciliares degradadas e, consequentemente, para a manutenção e preservação de nascentes.

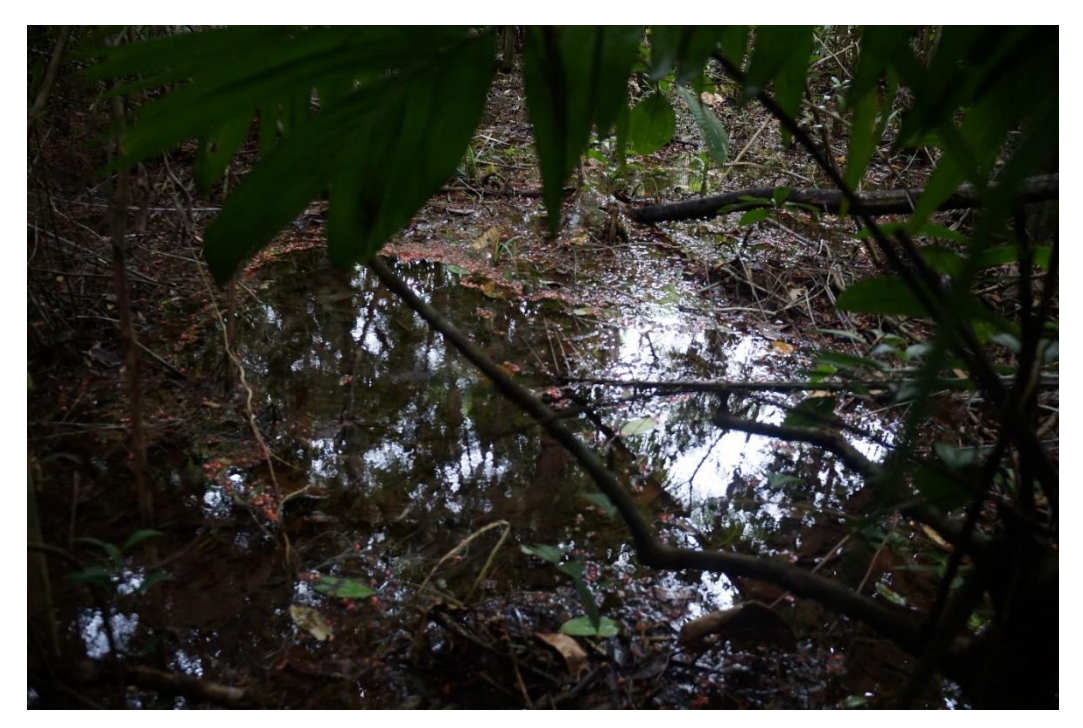

**Figura 16**: Nascente N4. (Foto: Yara Souza – 04/10/18).

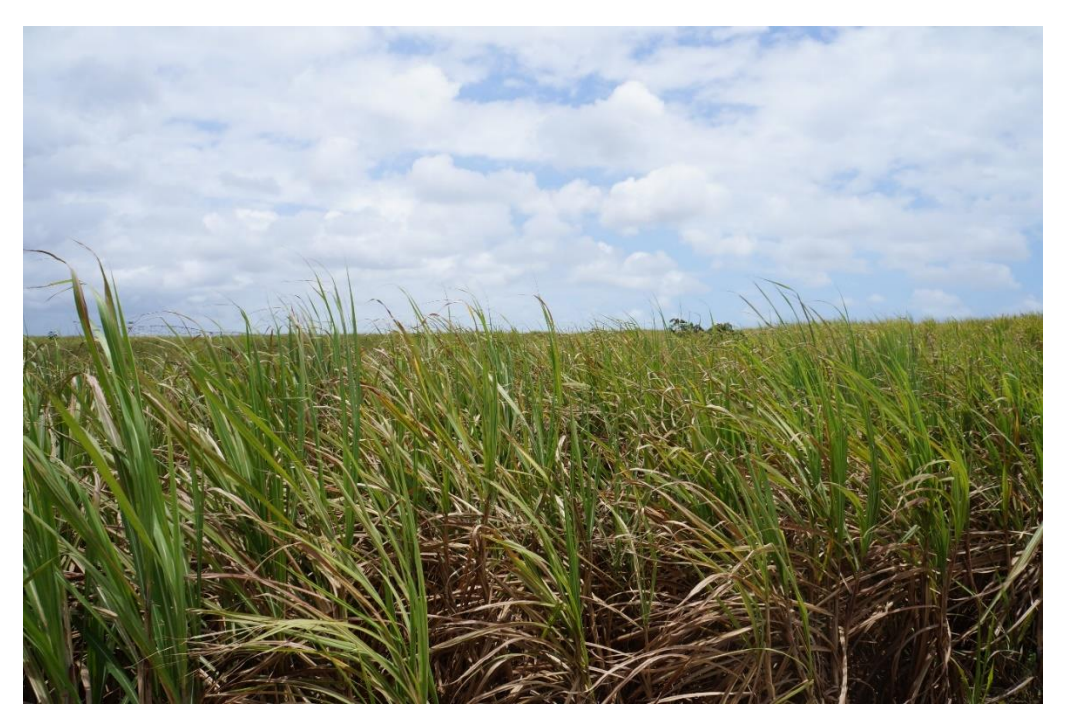

**Figura 17**: Local onde a nascente N4 aflorava e que hoje constitui o seu entorno. (Foto: Yara Souza – 04/10/18).

A **N5** é uma nascente móvel que se encontra em progressivo processo de assoreamento nos seus dois pontos de exfiltração (canavial e bananal) e vem sofrendo forte migração em função das pressões da monocultura da cana-de-açúcar (Fig. 18). Entretanto, apesar de estar

assoreada, ainda se constitui de uma área alagada e os moradores locais aproveitam-se do solo fértil para o cultivo de subsistência (banana, batata-doce, macaxeira, dentre outros) (Fig. 19).

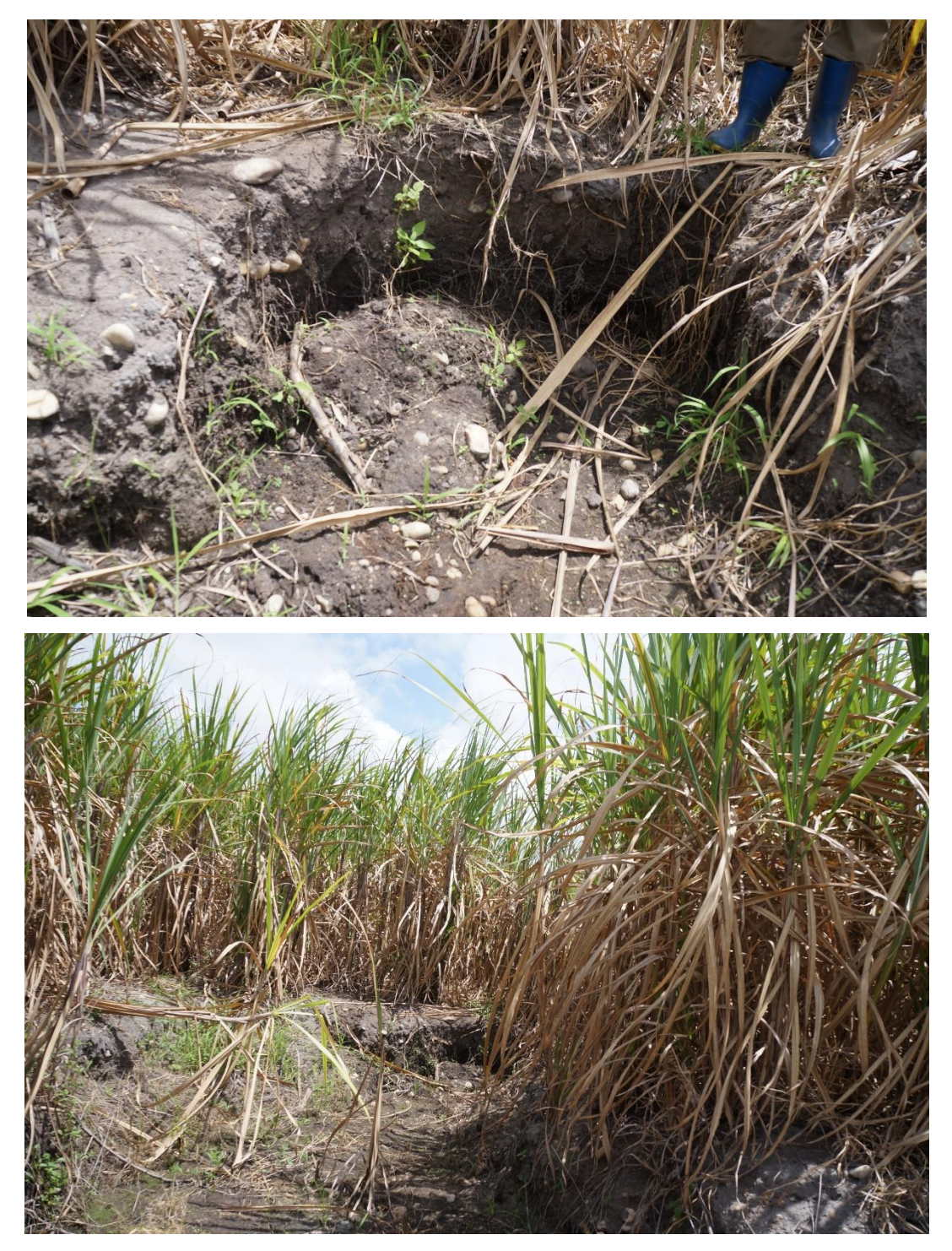

**Figura 18**: Local onde a nascente N5 aflora no período chuvoso. (Foto: Yara Souza – 04/10/18).

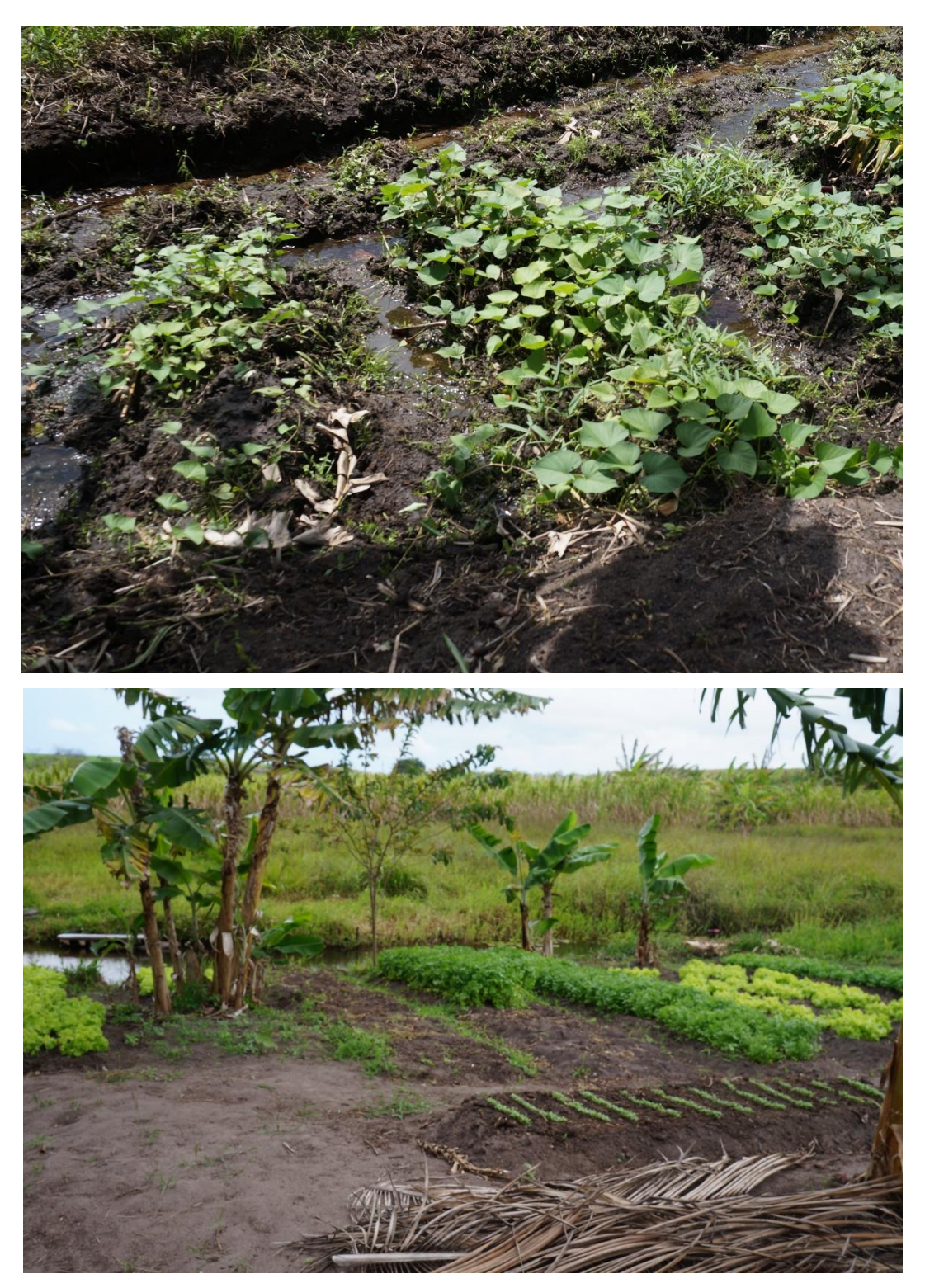

**Figura 19**: Cultivo de subsistência no entorno da nascente N5. (Foto: Yara Souza – 04/10/18).

Realizamos um teste para estimar o quanto a nascente encontrava-se assoreada, após cavarmos cerca de 10cm, a água começou a aflorar do solo (Fig. 20). Diante desse resultado, constatou-se que a nascente aflora no meio do canavial no período chuvoso e migra 20m à jusante no período seco, aflorando no bananal (Fig. 21).

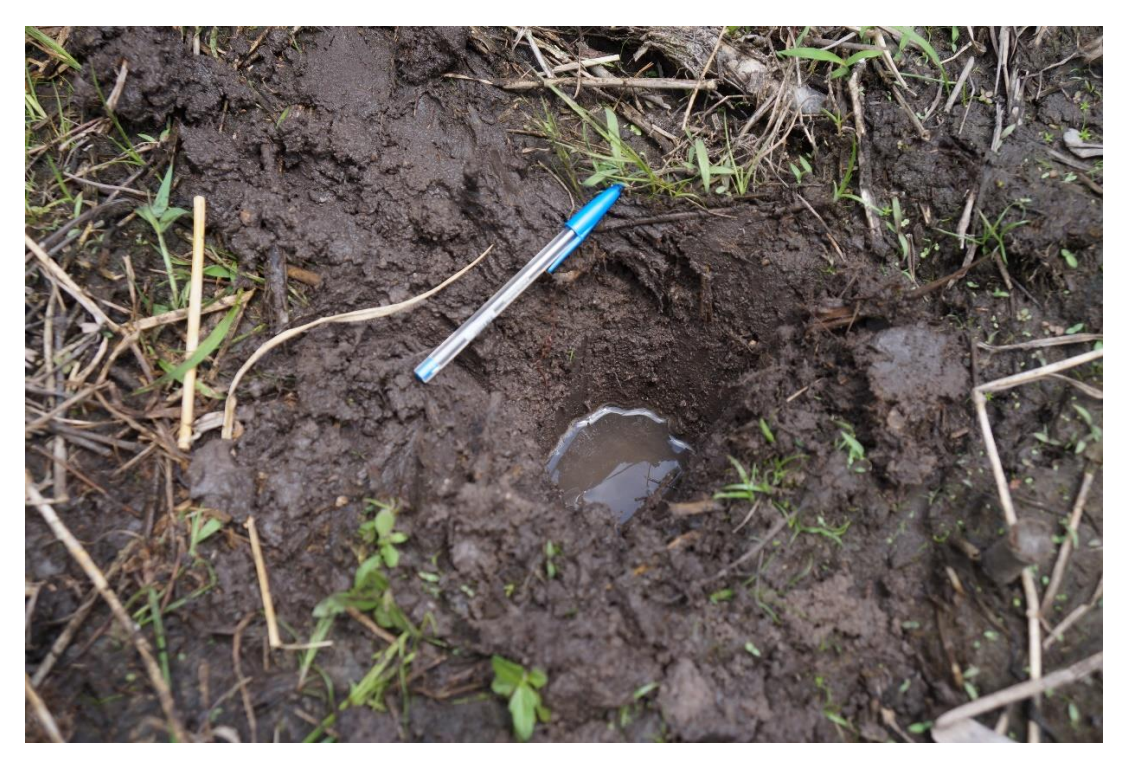

**Figura 20**: Exfiltração da nascente N5 no canavial após cavarmos 10cm. (Foto: Yara Souza – 04/10/18).

Assim como ocorreu na **N2**, também não foi possível realizar a análise multiparâmetro da qualidade da água nessa nascente, por não atender as especificações técnicas da sonda Horiba (profundidade mínima de 15cm). Entretanto, identificamos a presença de plantas ruderais ("ervas daninhas") secas e um forte odor de herbicida no entorno, o que configura um potencial indício do uso de agrotóxicos no canavial que está contaminando não só o olho d'água como, também, os alimentos produzidos pelos moradores locais e, consequentemente, comprometendo a saúde e qualidade de vida destes.

Segundo Ranieri (2016), o termo "ervas daninhas" é preconceituoso e baseado numa visão utilitarista. As plantas ruderais são, na realidade, indicadoras da qualidade do solo e possuem a capacidade de regenerá-lo, deixando-o mais fértil, solto e úmido. Elas preparam o solo para uma posterior reposição da vegetação nativa. Raramente serão encontradas plantas ruderais em matas fechadas com solo rico e fértil. Conforme o autor, essas sementes ficam dormentes durante décadas e brotam quando o solo fica compacto, seco, pobre e raso. Ou seja, essas plantas chamadas de "daninhas" possuem a função de reestabelecer a qualidade do solo.

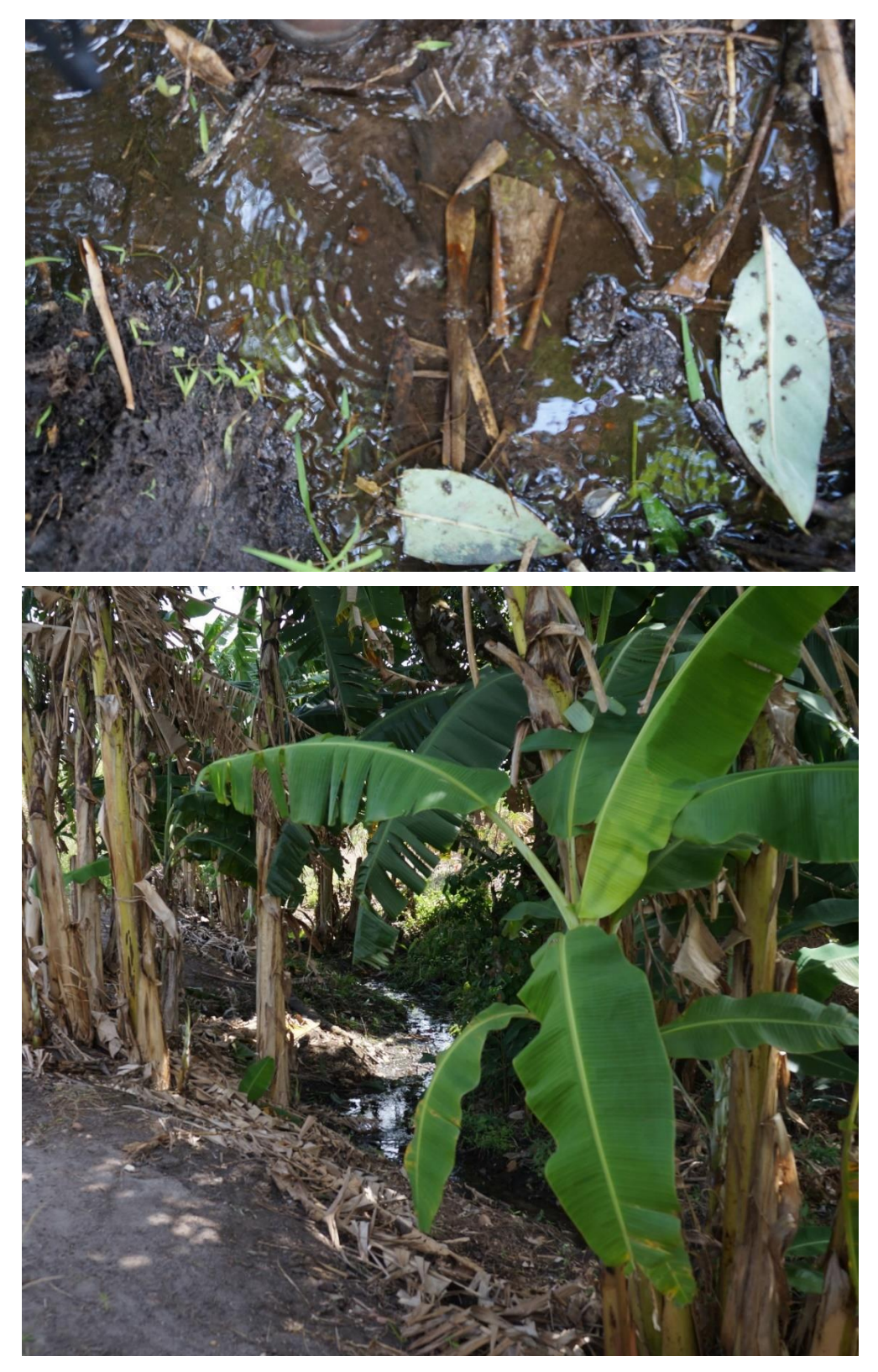

**Figura 21**: Local onde a nascente N5 aflora no período seco. (Foto: Yara Souza – 04/10/18).
A **NP** (nascente principal) é a nascente em melhor estado de conservação. Uma vez que está localizada na APP remanescente e possui uma mata densa com grande quantidade de serapilheira (Fig. 22). Essa nascente é difusa, apresentando vários olhos d'água que afloram em poços subsequentes. Entretanto, apesar de estar em bom estado de conservação, sofre pressão do monocultivo canavieiro e é afetada pelo uso de agrotóxicos na cana-de-açúcar no seu entorno.

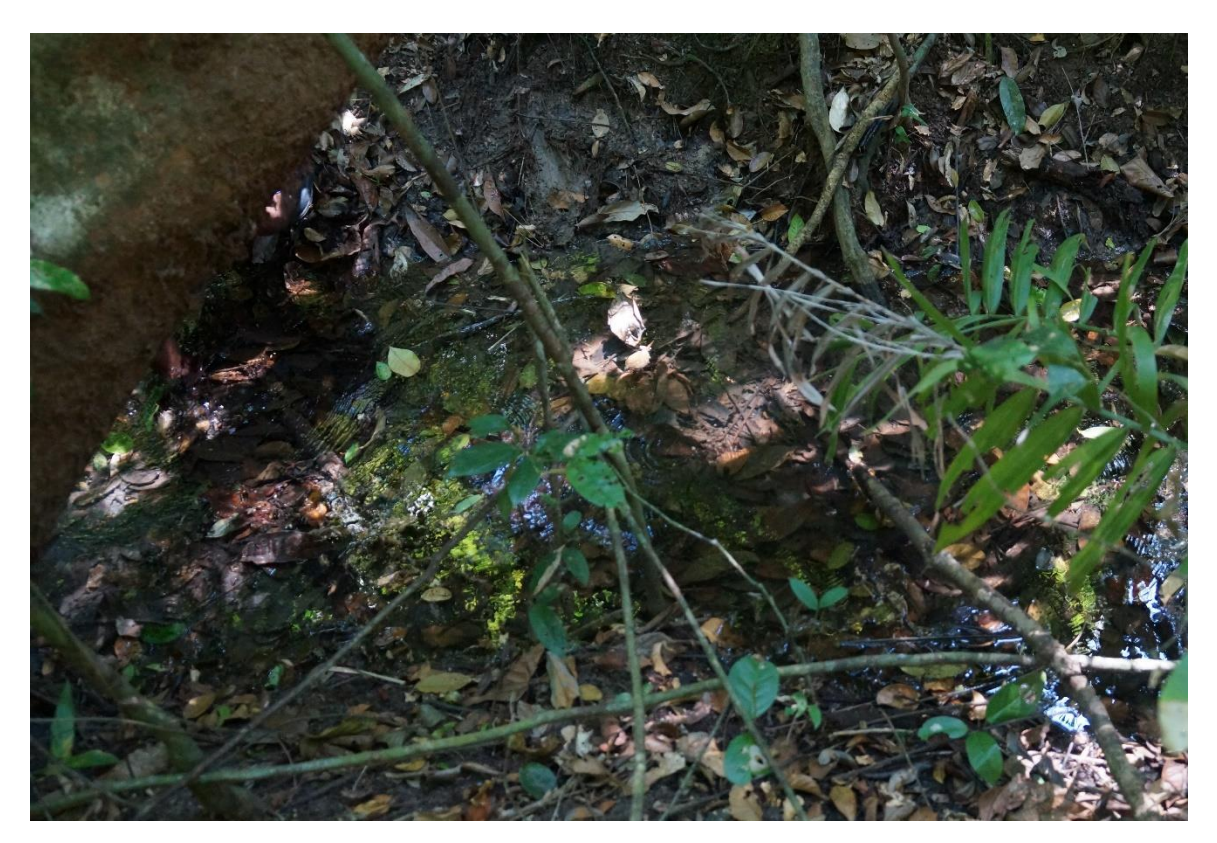

**Figura 22**: Nascente principal. (Foto: Rayllany Galvão – 28/09/18).

De acordo com Pinto *et al.* (2012), a serapilheira constitui um banco de sementes natural e propicia a regeneração da flora nativa. Ainda conforme as autoras a presença de mata ciliar e serapilheira favorece a manutenção da biodiversidade e qualidade da água.

Tendo como referências as cartas topográficas de 1974, as imagens de satélite e as observações em campo, verificou-se que todas as nascentes sofreram migração: a NP migrou 478m; estima-se que a N1 migrou de 200 à 350m; N2, 300m (em relação ao período seco); na N3 foram 178m de migração; N4, 408m; e N5 migrou cerca de 377m (Fig. 23).

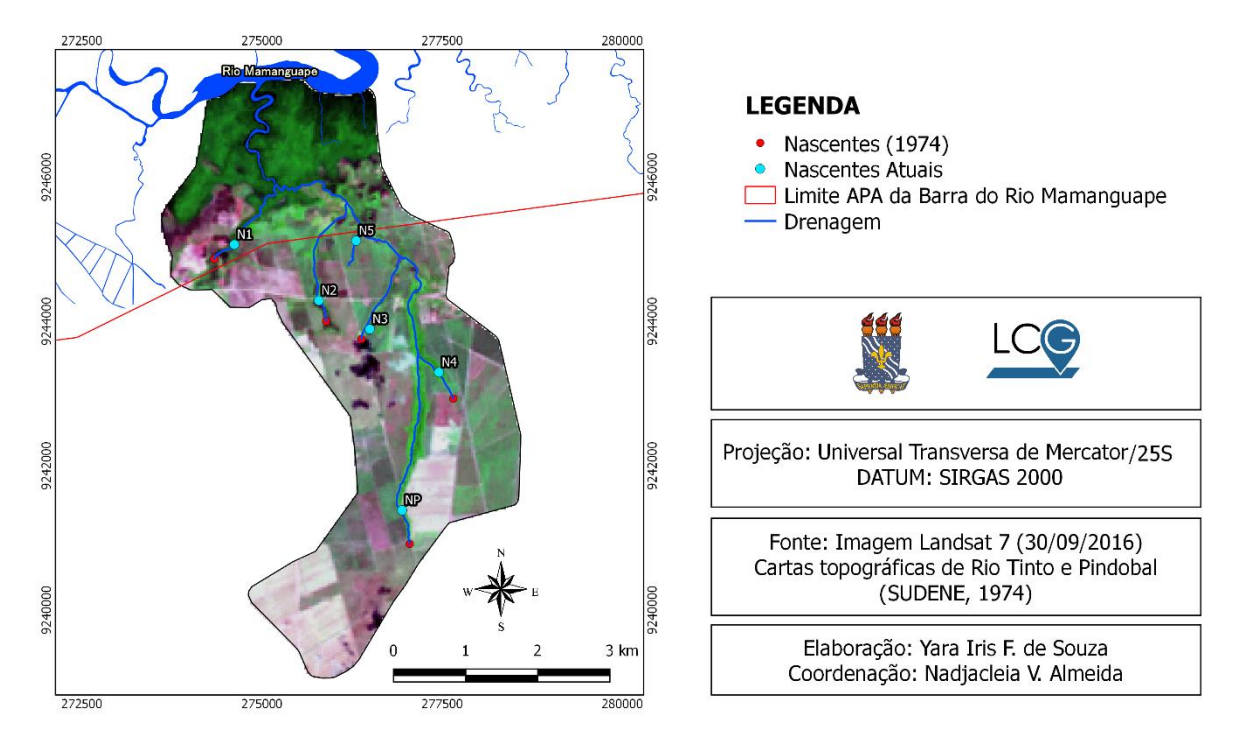

**Figura 23**: Localização das nascentes nas cartas topográficas em 1974 e posterior migração.

As nascentes que sofreram maior migração (NP e N4) estão cercadas pelo monocultivo de cana-de-açúcar. Com exceção da nascente principal e N4 que estão inseridas na APP remanescente, as demais nascentes apresentam menos de 50/% da sua área protegida, a situação é ainda mais drásticas nas nascentes N3 e N5, onde a mata ciliar é inexistente e as áreas de preservação foram invadidas por atividades agrícolas.

Conforme Calheiros *et al.* (2004), as APP's das nascentes de bacias inseridas em paisagens agrícolas como a microbacia estudada, evitam a contaminação físico-química e biológica da água durante os estágios das atividades agrícolas. Além disso, segundo os autores essas atividades, quando realizadas no entorno das nascentes, podem compactar o solo e reduzir sua capacidade de infiltração da água, deixando o solo propenso a erosão laminar, o que pode acarretar o soterramento das nascentes.

Esses alteração também são relatadas por Silva (2014), segundo o autor o atual modelo de produção agrícola provoca uma série de prejuízos ao ecossistema, como: erosão, assoreamento e poluição dos corpos d'água; desaparecimento de nascentes; perda da biodiversidade; e provoca grandes impactos na saúde humana e animal.

# **6.4.2. Delimitação e Diagnóstico das Áreas de Preservação Permanente**

Conforme abordado anteriormente (item 4.2.3.), as nascentes são indispensáveis para a manutenção do sistema hidrológico e dependem da conservação da cobertura vegetal e do solo no seu entorno para assegurar a quantidade e qualidade de água que será disponibilizada para os canais de drenagem.

A Resolução CONAMA 302/2002 estabelece no seu art. 2º, inciso II que a APP tem a "função ambiental de preservar recursos hídricos, a paisagem, a estabilidade geológica, a biodiversidade, o fluxo gênico de fauna e flora, proteger o solo e assegurar o bem-estar das populações humanas" (BRASIL, 2002).

Nessa perspectiva, a delimitação de APP's é um mecanismo de preservação dos corpos d'água, nascentes e do solo perante as pressões antrópicas do entorno. Uma vez que além de garantir a preservação das espécies vegetais nativas, as APP's também são responsáveis pela criação de microhabitats, essenciais à manutenção da vida e reprodução de muitas espécies da fauna (FAGUNDES & GASTAL-JÚNIOR, 2008; NUNES & PINTO, 2007).

De acordo com a delimitação realizada em ambiente SIG e legislação vigente, a microbacia do Riacho Cravaçu deveria possuir uma APP de 30m (em cada margem) distribuída por todo o canal de drenagem, totalizando 0,74km<sup>2</sup>, e mais cinco APP's com 50m de raio cada para as nascentes, totalizando 0,039km<sup>2</sup> . Essa APP abrangeria cerca de 4% da área da microbacia (Fig. 24).

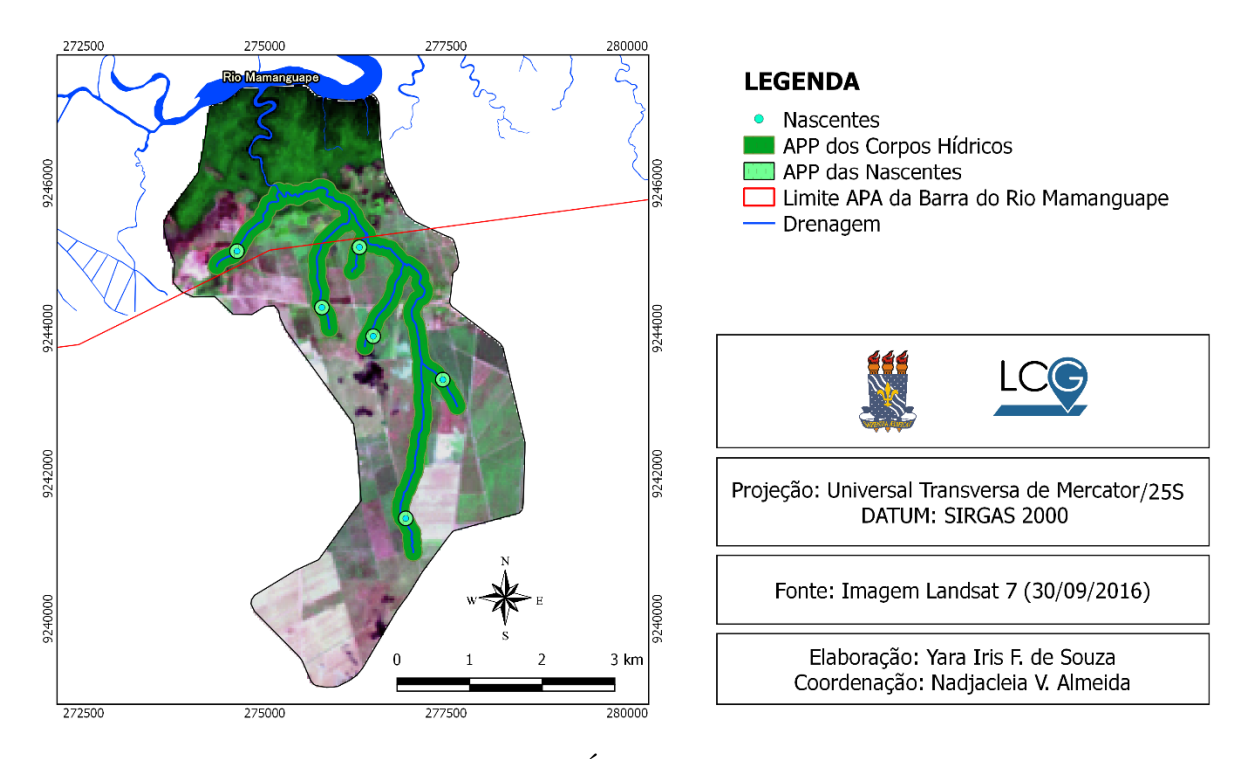

**Figura 24**: Delimitação de Áreas de Preservação Permanente.

Entretanto, a única APP remanescente na microbacia corresponde a menos de 1% da sua área, com 0,61km<sup>2</sup> de extensão (Fig. 25). Essa APP está presente no curso superior do Riacho Cravaçu (montante), abrangendo duas nascentes, sendo uma dessas a nascente principal. Presume-se que essa faixa de mata ciliar se manteve preservada em virtude do terreno íngreme que dificulta o acesso ao canal de drenagem e o eventual avanço da monocultura canavieira. Observou-se em campo que a vegetação da mata ciliar ainda se mantém conservada e é bastante densa.

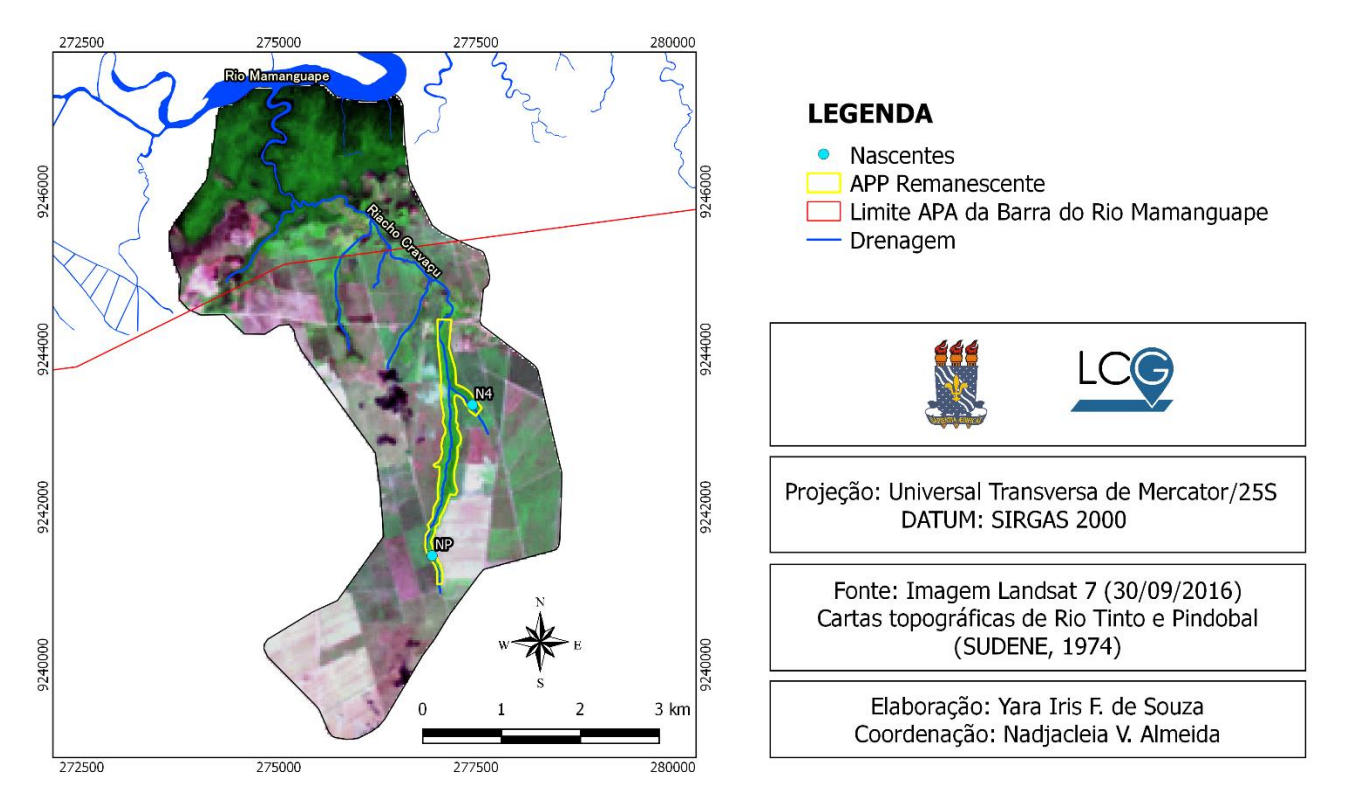

**Figura 25**: APP remanescente da microbacia do Riacho Cravaçu.

Conforme Sopper (1975), Brown (1988) e Oliveira-Filho *et al.* (1994), a devastação das matas ciliares contribui para o assoreamento dos cursos d'água, a erosão do solo (principalmente nas margens), altera negativamente a qualidade da água e compromete a biota (fauna e flora nativa).

De acordo com Fagundes & Gastal Júnior (2008, p. 33), a delimitação de APP's norteia os limites de áreas de preservação dentro das propriedades, eliminando a subjetividade e efetivando o cumprimento da legislação vigente. Entretanto, os autores apontam que, apesar de todo o aparato legal, a fiscalização ainda é falha, havendo uma urgente necessidade de se pensar em métodos de fiscalização eficazes e palpáveis.

Para Ribeiro *et al.* (2005), há dois fatores que contribuem para o descumprimento da legislação que dispõe sobre as Áreas de Preservação Permanente: (1) a ausência de uma demarcação oficial (cercas) nas APP's de acordo com os limites exigidos na lei; e (2) a deficiência estrutural do Estado que inviabiliza uma fiscalização ambiental eficaz.

Conforme observações realizadas em campo, nota-se que os usineiros não demonstram nenhuma preocupação em usar as terras em desacordo com a lei, e sim o oposto, as atividades agrícolas não respeitam os limites das APP's e avançam cada vez mais em direção aos cursos d'água.

### **6.4.3. Qualidade da água das nascentes**

A avaliação dos indicadores físico-químicos da qualidade da água teve como finalidade elucidar as modificações/impactos identificados nas nascentes da microbacia estudada. Segundo Tucci & Mendes (2006), a qualidade da água retrata os efeitos antrópicos (fontes de poluição e contaminação) nos corpos hídricos. Visto que, segundo Finotti *et al.* (2009), a substituição e/ou retirada da vegetação nativa da mata ciliar, como ocorreu na microbacia estudada, ocasiona uma redução na disponibilidade e qualidade da água dos cursos d'água.

Na Resolução CONAMA nº 357/2005, as águas doces são classificadas em cinco classes (classe especial, classe 1, classe 2, classe 3 e classe 4) conforme a qualidade requerida para os seus usos preponderantes. Para cada parâmetro da qualidade da água são estabelecidos limites individuais de acordo com a classe de uso.

Nessa perspectiva, primeiramente avaliou-se em qual classe as águas doces da microbacia do Riacho Cravaçu se encaixavam, para posteriormente verificar os limites estabelecidos na Resolução CONAMA nº 357/2005 para cada parâmetro avaliado. Como podemos observar no Quadro a seguir, as águas doces da microbacia do Riacho Cravaçu se encaixam na classe 3:

**Quadro 2** – Classificação das águas doces de acordo com a Resolução CONAMA nº 357/2005, capítulo II, art. 4ª (seção I - águas doces).

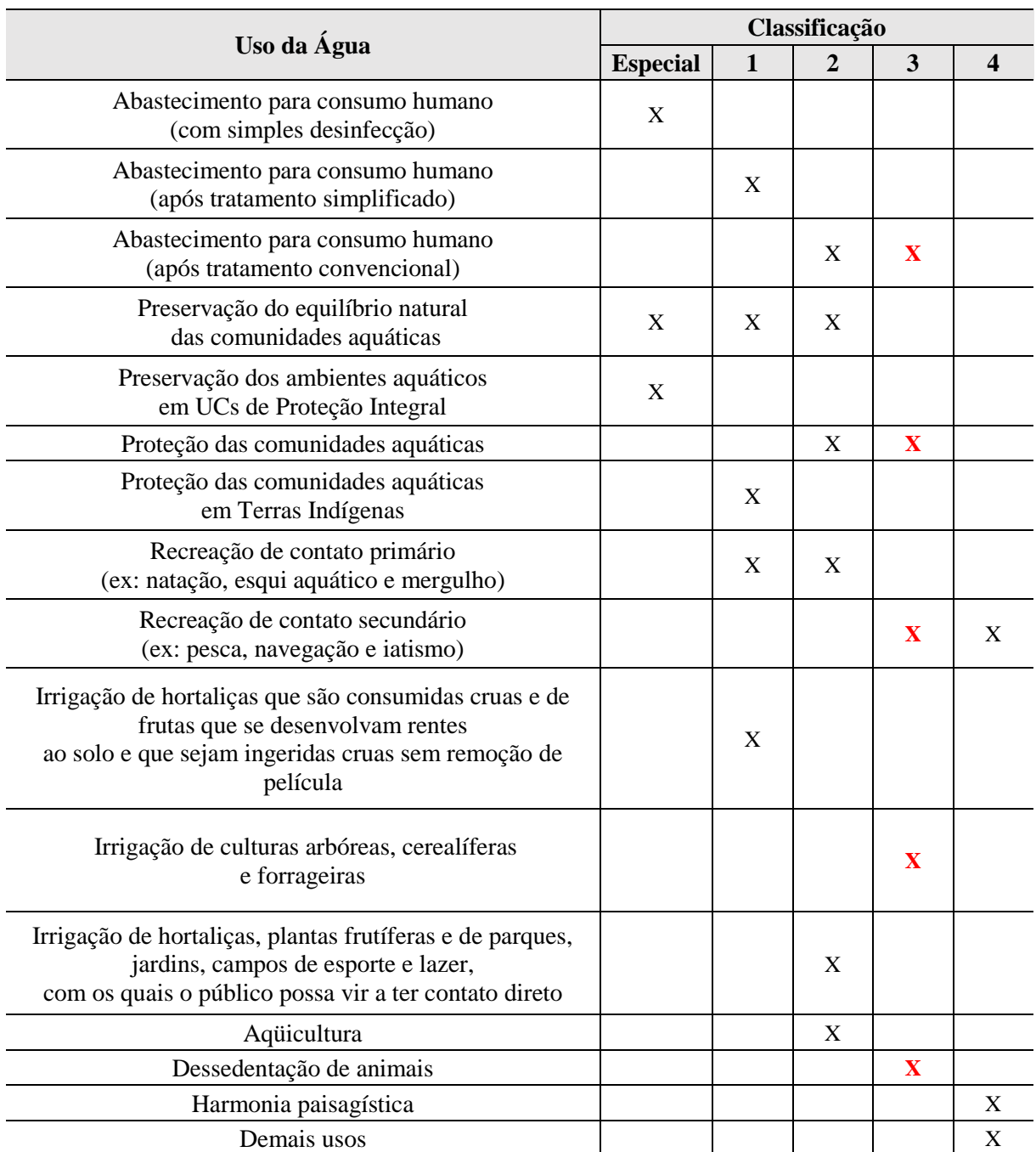

Conforme abordado anteriormente, só foi possível realizar análise em três nascentes da microbacia do Riacho Cravaçu (N2, N4 e NP). Assim sendo, os resultados obtidos foram submetidos aos limites estabelecidos para a classe 3 na Resolução CONAMA nº 357/2005 e Portaria nº 2.914/2011 do Ministério da Saúde (Tab. 12).

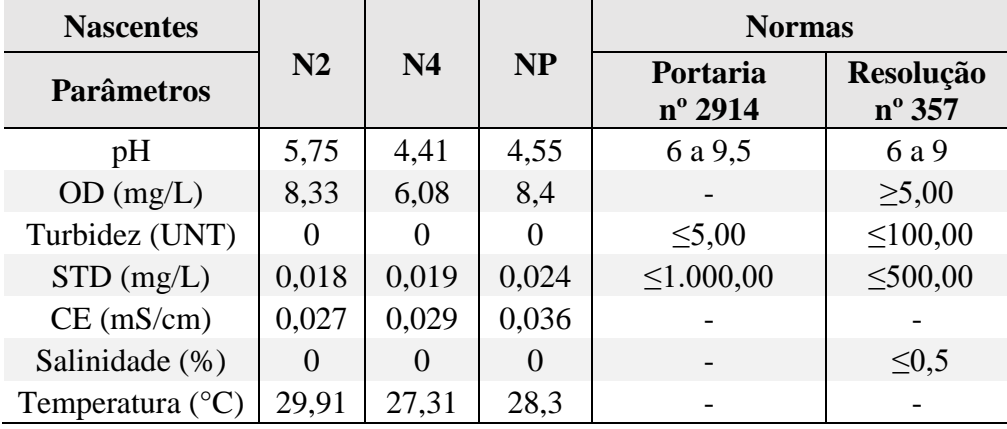

**Tabela 12** – Valores dos parâmetros de qualidade da água nas nascentes da microbacia do Riacho Cravaçu e respectivos limites determinados pela legislação.

De forma geral, as nascentes analisadas da microbacia apresentaram uma boa qualidade da água, atendendo a maior parte dos parâmetros exigidos na legislação vigente.

Os valores encontrados para o pH das nascentes apresentaram-se ligeiramente ácidos, estando fora dos padrões determinados pela legislação. Para a manutenção da vida aquática, o pH deve se situar na faixa de 6 a 9 (BRASIL, 2014). Entretanto, de acordo com Agrizzi *et al*. (2018) e Matheus *et al.* (1995), em ambientes naturais é considerado normal ocorrer uma variação do pH de 4 a 9. Essa variação dependerá de fatores naturais e antrópicos. No que se refere a bacia estudada, acredita-se que a acidificação do pH é uma consequência da poluição atmosférica através da pulverização aérea dos canaviais, de forma que as partículas são deslocadas pelo vento, se condensam com o vapor d'água e atingem os corpos d'água na precipitação.

No que se refere a temperatura, as médias variaram de 27,31 a 29,9ºC, se enquadrando na faixa determinada para os ambientes aquáticos brasileiros (de 20 a 30ºC) (BRASIL, 2014). As variações de temperatura ocorreram em função da presença ou ausência de sombreamento na área da nascente. Nas nascentes com ausência de sombreamento (NP e N2) os valores foram mais altos e, na com presença de sombreamento os valores foram mais baixos (N4). Dessa forma, a manutenção das matas ciliares é a maneira mais eficaz de prevenir o aumento da temperatura da água dos mananciais (SWIFT & MESSER, 1971; SUGIMOTO *et al.*, 1997). No caso da nascente principal, identificou-se uma clareira que permitia a incidência dos raios solares diretamente no olho d'água, o que justifica a temperatura de 28ºC identificada. Resultados semelhantes foram encontrados em outros estudos realizados em ambientes aquáticos brasileiros (AGRIZZI *et al*, 2018; DONADIO *et al*., 2005; PINTO *et al.*, 2012).

Os teores de OD (mg/L) nas nascentes estavam todos de acordo com os limites estabelecidos pela legislação. Valores muito baixos de OD podem prejudicar a vida aquática (AGRIZZI), entretanto, não comprometem o uso da água para consumo humano e dessedentação de animais (AGRIZZI *et al*., 2018; CHAPMAN & KIMSTACJ, 1992).

Os valores foram satisfatórios em relação a turbidez e se enquadram nas faixas determinadas pela legislação. Dessa forma, as nascentes N2, N4 e NP da microbacia estudada encontravam-se límpidas, não apresentando materiais em suspensão.

O padrão de potabilidade na legislação vigente impõe um limite de 1000mg/L de STD, que refletem as qualidades organolépticas da água (cor, brilho, luz, odor, textura, som e sabor). Nessa perspectiva, a quantidade de sólidos totais dissolvidos nas águas de todas as nascentes analisadas se enquadrou no limite exigido por lei.

Todas as nascentes analisadas também se encontram dentro dos padrões de condutividade elétrica e salinidade.

Primavesi *et al.* (2002) e Pinto *et al.* (2012), estudando a qualidade da água em nascentes com diferentes usos do solo, verificaram que as nascentes com mata ciliar apresentaram uma qualidade da água superior as nascentes com uso agropecuário e ocupadas por residências.

Dessa forma, a qualidade da água das nascentes é condicionada ao seu entorno, sendo influenciada por fatores ambientais e antrópicos. As alterações da quantidade e qualidade da água afetam a saúde humana, o desenvolvimento socioeconômico e ameaçam a sobrevivência de diversas espécies (ARCOVA *et al.*, 1998; PEREIRA, 1997, TUCCI & MENDES, 2006; VAZHEMIN, 1972).

### **6.5. Identificação e Avaliação de Impactos ambientais**

De forma geral, os aspectos ambientais que apresentaram os maiores valores negativos para magnitude foram: a aplicação de agrotóxicos/fertilizantes e agricultura, seguidos de queimadas, pastagem e supressão vegetal; sendo, também, considerados os mais importantes. Os componentes ambientais mais afetados foram solo e vegetação, logo após temos a água (subterrânea, superficial e qualidade) e a diversidade (Tab. 13).

Nota-se uma predominância de aspectos ambientais cujos impactos gerados tendem a ser negativos em relação aos componentes físicos e biológicos. E para os impactos positivos, os componentes antrópicos (empregos e habitação) apresentaram os valores mais significativos. Uma vez que a indústria canavieira gera empregos e, consequentemente, oferta condições de moradia e uma melhor qualidade de vida para os moradores da comunidade Cravaçu.

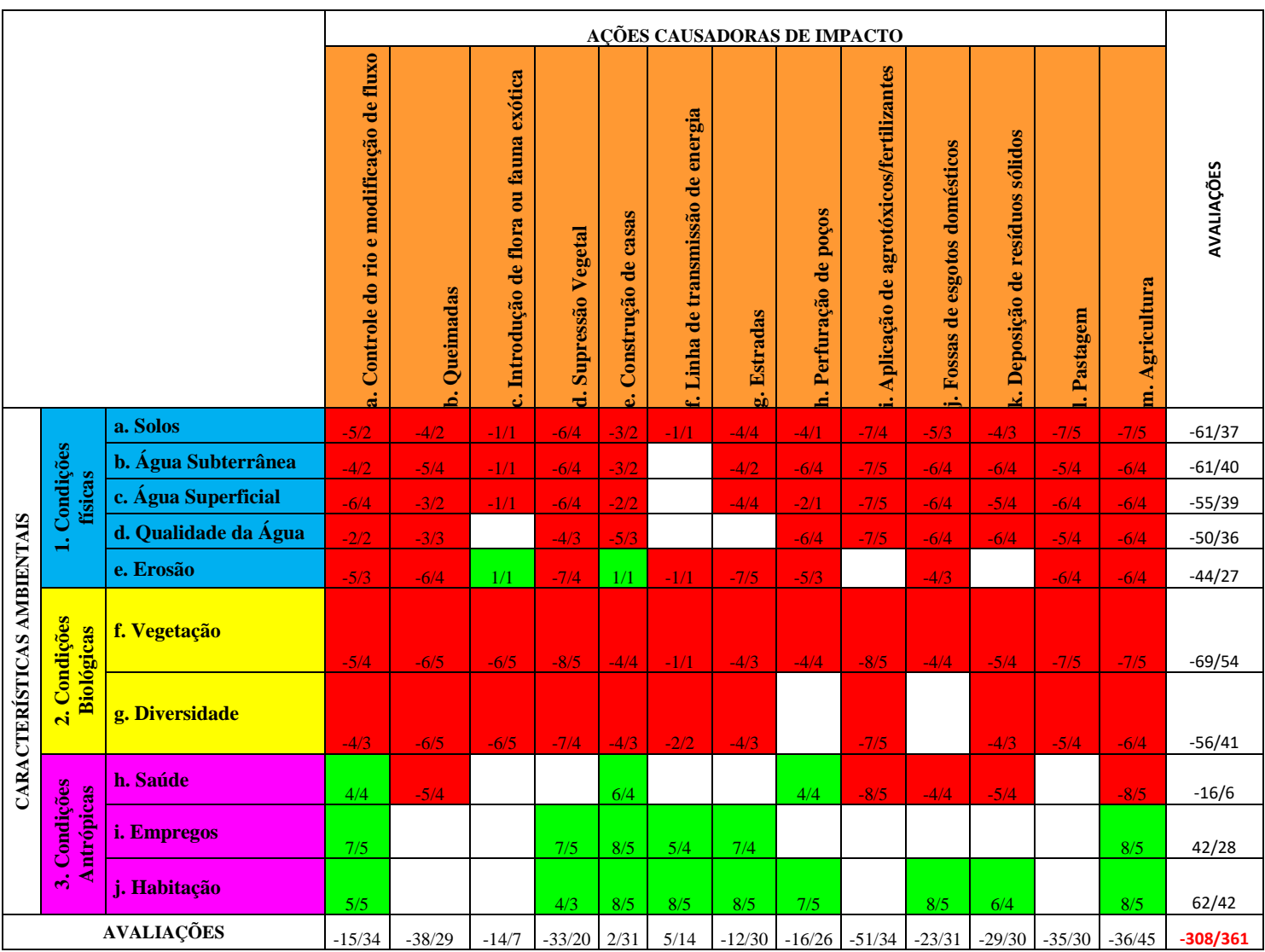

**Tabela 13** – Matriz de Leopold com os aspectos e impactos ambientais identificados na microbacia do Riacho Cravaçu.

Nessa perspectiva, a agricultura e, por consequência, a aplicação de agrotóxicos e fertilizantes somam as modificações mais drásticas presentes na microbacia do Riacho Cravaçu. Uma vez que os agrotóxicos usados no cultivo da cana-de-açúcar atingem os corpos d'água ao ficarem adsorvidos nas partículas do solo e serem carregados pelos canais de drenagem do sistema agrícola, pela água da chuva que escoa superficialmente e pelo solo erodido. Além disso, quando a água da chuva penetra no solo (infiltração) leva os contaminantes até o lençol freático, atingindo a água subterrânea (MENEZES, 2012; SPATODDO, 2006). Esse processo é maximizado em solos arenosos, presente em algumas áreas da microbacia. Conforme Botelho & Monteiro (2011) e Spatoddo (2006), a porosidade do solo facilita a migração e distribuição desses compostos químicos, favorecendo a ação tóxica.

As usinas também fazem uso da pulverização aérea nos canaviais, o que torna esse impacto ainda mais significativo, uma vez que essa prática atinge não só os componentes ambientais, mas também a saúde da população. Segundo Pignati *et al*. (2007, p. 111), mesmo com calibração, temperatura e ventos ideais, a pulverização aérea deixa cerca de 32% dos agrotóxicos retidos nas plantas, 49% no solo e 19% são levados pelo ar para áreas circunvizinhas.

Moradores que praticam cultivo de subsistência nos arredores dos canaviais presentes na microbacia estudada relataram sentir falta de ar quando os aviões sobrevoam os cultivos de cana-de-açúcar aplicando agrotóxicos, também foi mencionado que após a pulverização muitos pássaros aparecem mortos.

De acordo com Spatoddo (2006), o uso de agrotóxicos na cana-de-açúcar pode contaminar o solo, a atmosfera, águas superficiais e subterrâneas (incluindo as nascentes), a vegetação do entorno, os alimentos, cultivos de subsistência presentes nas proximidades dos canaviais, espécies aquáticas e terrestres, além de causar intoxicação humana (consumo de alimentos e água contaminados e/ou inalação).

Segundo Almeida *et al.* (1985), a legislação brasileira é omissa e não especifica os limites de segurança para borrifar agrotóxicos no entorno de nascentes. Apesar dessa constatação ser da década de 80, até então não obtivemos grandes mudanças. Na realidade, atualmente estamos caminhando na direção oposta e retrocedendo com o Projeto de Lei 6299/2002, também conhecido como "PL do Veneno", que visa atualizar a Lei nº 7.802/1989 (BRASIL, 1989) que dispõe sobre os agrotóxicos. Esse Projeto de Lei propõe a redução das regras sobre o uso, controle, registro e fiscalização dos agrotóxicos. Diante do exposto, entendese que se já não dispomos de uma legislação federal que estabeleça uma distância mínima para aplicação de agrotóxicos, a "PL do Veneno" irá aumentar o risco de contaminação dos corpos hídricos, nascentes e da população.

Na APA da Barra do Rio Mamanguape, a problemática da monocultura da cana-deaçúcar associada ao uso de agrotóxicos é relatada em diversos trabalhos (ALVES & NISHIDA, 2003; PEREIRA & ALVES, 2006; MOURÃO & NORDI, 2003; LUNA, 2016).

Alves e Nishida (2003) apontam que além de alterar a qualidade da água e afetar a biota (flora e fauna nativa), os agrotóxicos também afetam a qualidade dos alimentos provenientes do cultivo de subsistência da população que reside nos limites da APA e seu entorno e dependem dos recursos hídricos para sobreviver. Além disso, a monocultura canavieira, segundo Luna (2016), reduz a disponibilidade de terras para esses pequenos agricultores,

acarreta a erosão e compactação do solo, o assoreamento dos corpos hídricos, a supressão vegetal e, consequentemente, redução da biodiversidade.

A agricultura também está diretamente relacionada ao problema das queimadas e supressão vegetal. A queima da cana-de-açúcar na fase de colheita por vezes alcança as bordas da mata, devastando a mata ciliar e destruindo a biota pelo fogo e, dessa forma, propicia o avanço da monocultura leito a dentro (COSTA, 2017; ROCHA, 2015). Ainda no contexto das queimadas, foram identificados incêndios criminosos para captura ilegal de *Cardisoma guainhumi* (guaiamum) dentro dos limites da APA (noroeste da microbacia), (Fig. 27). De acordo com a Portaria nº 128/2018 do Ministério do Meio Ambiente os guaiamuns estão na lista de animais marinhos em risco de extinção no Brasil, sua captura e comercialização estão proibidas desde junho de 2018 (MMA, 2018).

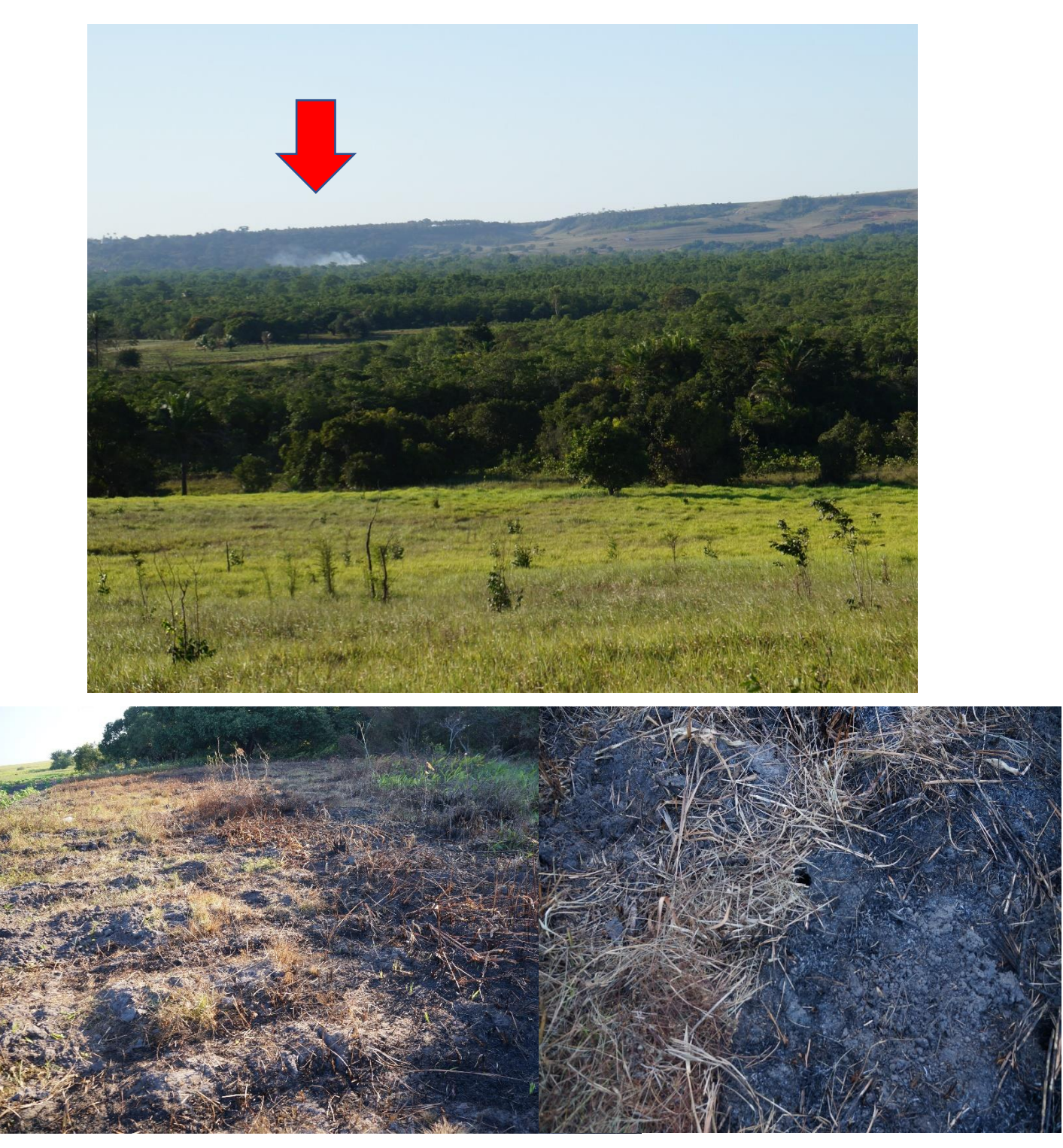

**Figura 26**: Incêndio criminoso para captura ilegal de *Cardisoma guainhumi*. (Foto: Rafaela Lima – 28/09/18).

Conforme abordado anteriormente (item 6.3), a microbacia do Riacho Cravaçu perdeu mais de 65% da sua cobertura vegetal com as pressões do cultivo da cana-de-açúcar.

Souza (2004) aponta que a supressão vegetal altera o regime hídrico de uma região, temperatura em micro-escala e reduz a biodiversidade, além de afetar outros componentes ambientais. A retirada de vegetação implica na modificação da estrutura do solo quanto à porosidade, matéria orgânica disponível e modifica a drenagem de água do solo. Além disso, a remoção da vegetação implica em um aumento dos processos erosivos através da precipitação direta no solo, de forma que as gotas de água da chuva colidem diretamente no solo provocando o chamado efeito "s*plash*"*,* onde o impacto da água desagrega partículas do solo que serão carreadas pelo processo de escoamento superficial, intensificando a probabilidade de ocorrência de eventos como ravinamento ou em uma projeção mais drástica o voçorocamento (OLIVEIRA, 2007; ALMEIDA & VARGAS, 2017; SOUZA, 2004; RODRIGUES et al., 2017).

A supressão vegetal também exerce impacto negativo sobre a fauna (condições biológicas), reduzindo a biodiversidade a partir da alteração, fragmentação e destruição de habitats (TABARELLI & GASCOS, 2005; LANG, 2009). A fragmentação e o isolamento dos habitats resultantes da retirada da vegetação provocam alterações do fluxo gênico e aumentam a competição por recursos, podendo, em alguns casos mais graves, propiciar a extinção de espécies (BIERREGAARD *et al.,* 1992; PRIMACK & RODRIGUES, 2001).

Nessa perspectiva, o impacto sobre a vegetação terrestre possui uma magnitude muito significativa, de forma que o desmatamento para cultivo e pastagem afeta diretamente as interrelações da biota e, consequentemente, a realização dos seus papéis ecológicos na microbacia estudada.

Quanto a fauna e flora exótica, foram identificados indivíduos de *Elaeais Guineensis*  Jacq. (dendezeiro) por toda a microbacia, principalmente no entorno das nascentes. Embora seja uma espécie exótica, conforme Gomes (2006), o dendê já está radicado na flora nacional, estando presente em dois biomas brasileiros: Floresta Amazônica e Mata Atlântica; e é de grande importância para a fauna que se alimenta dos seus frutos.

Todavia, outros autores alegam que por se tratar de uma espécie invasora e competitiva, pode colocar em risco a diversidade da vegetação nativa (LEES *et al.*, 2015). Além disso, o dendê é a espécie que mais altera a paisagem tropical e que mais gera perda de habitat da avifauna (SILVA, 2017).

No estudo realizado por Silva (2017) acerca do efeito do plantio de *Elaeais Guineensis*  Jacq. sobre a diversidade funcional de aves na Amazônia Oriental, a autora constatou que as áreas com plantio de dendê possuem uma menor complexidade (menos recursos e menor variedade/disponibilidade de nichos) que as áreas de mata remanescente, representando uma séria ameaça para as aves mais exigentes quanto a qualidade do hábitat e propiciando a ocorrência exclusiva de espécies resistentes a grandes impactos antrópicos.

Também foi possível observar em campo áreas destinadas à pastagem pertencentes à usina Miriri. De acordo Dias-Filho & Ferreira (2009), o pisoteio resultante da dinâmica de movimentação do pasto pode matar plantas muito jovens ou danificar o dossel de plantas adultas, restringindo a cobertura vegetal e, além disso, compactar e/ou desestabilizar a superfície do solo, aumentando as áreas de solo exposto, o que pode aumentar a erosão do solo e o deflúvio superficial.

Outro impacto identificado foi a modificação do fluxo do Riacho Cravaçu e seus tributários através de interferências antrópicas. A retirada da cobertura vegetal somada a implantação de bombas de captação de água no leito do riacho Cravaçu (Fig. 28) e construção de canais de drenagem artificiais que desviam água do riacho para irrigação estão reduzindo o fluxo da drenagem natural. O mais preocupante neste caso é a soma dos impactos dessa ação com o assoreamento resultante de outros aspectos ambientais anteriormente abordados. Além disso, a alteração na vazão, resultante da modificação artificial do fluxo do riacho, também contribui para a migração das nascentes (FELIPPE, 2009).

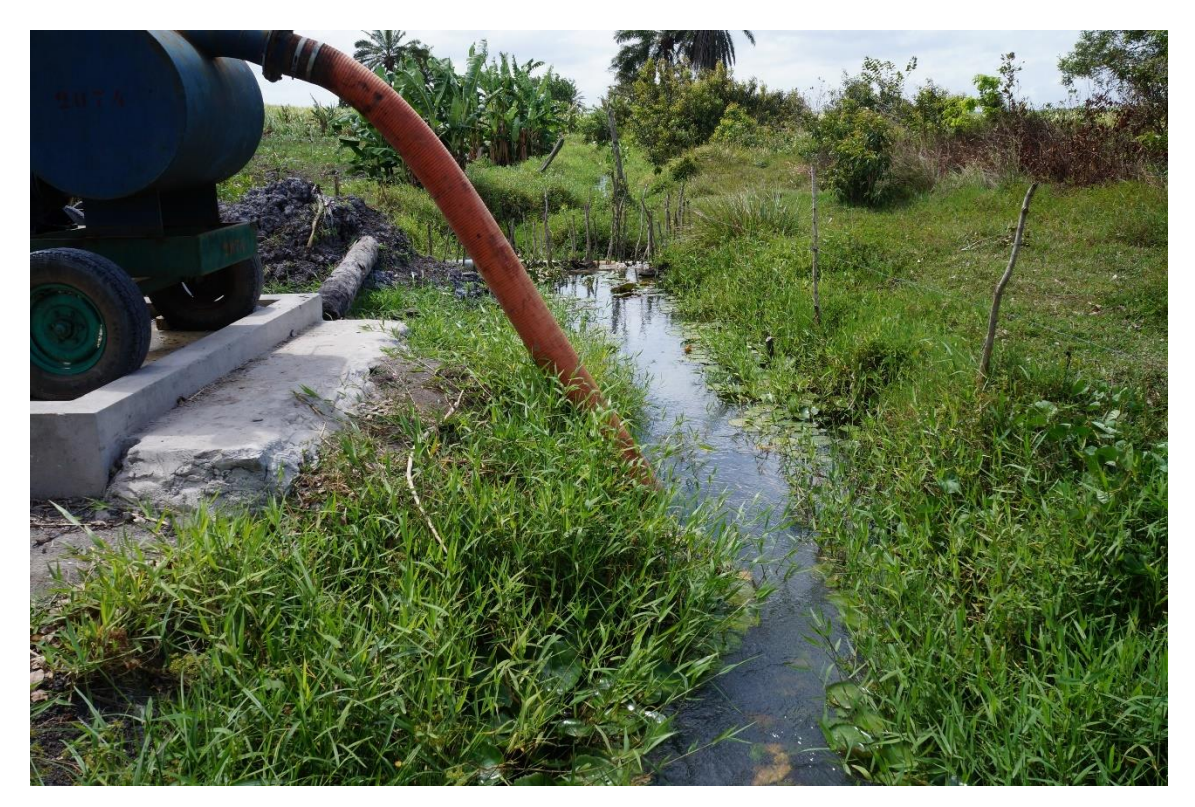

**Figura 27**: Bomba de captação de água no leito do riacho Cravaçu. (Foto: Yara Souza – 04/10/18).

Outras alterações provenientes das atividades humanas encontradas foram: presença de linhas de transmissão de energia, estradas, poços subterrâneos, fossas/esgotos domésticos e deposição de resíduos sólidos.

No que se refere às linhas de transmissão de energia, o único fator negativo é relativo às aves, uma vez que essas linhas criam um campo magnético que pode causa uma interferência negativa mínima na orientação espacial das aves (MENDES, 2010). Os fatores positivos estão relacionados a qualidade de vida dos moradores da comunidade Cravaçu e pequenos agricultores que praticam cultivo de subsistência.

As estradas presentes na microbacia são rurais (de terra) (Fig. 29), com exceção da rua que dá acesso a comunidade Cravaçu que é constituída de pavimentação em paralelepípedo (Fig. 31). Os principais impactos negativos associados a essas estradas são o assoreamento dos corpos d'água, a erosão e compactação do solo. Visto que o tráfego diário de veículos por essas estradas ocasiona a desagregação das partículas do solo, que são levadas pelo vento e se depositam nos corpos d'água, contribuindo para o assoreamento. A erosão, neste caso, é resultante da retirada da vegetação para criação e manutenção das estradas, visto que o solo exposto sofre uma ação devastadora das águas pluviais.

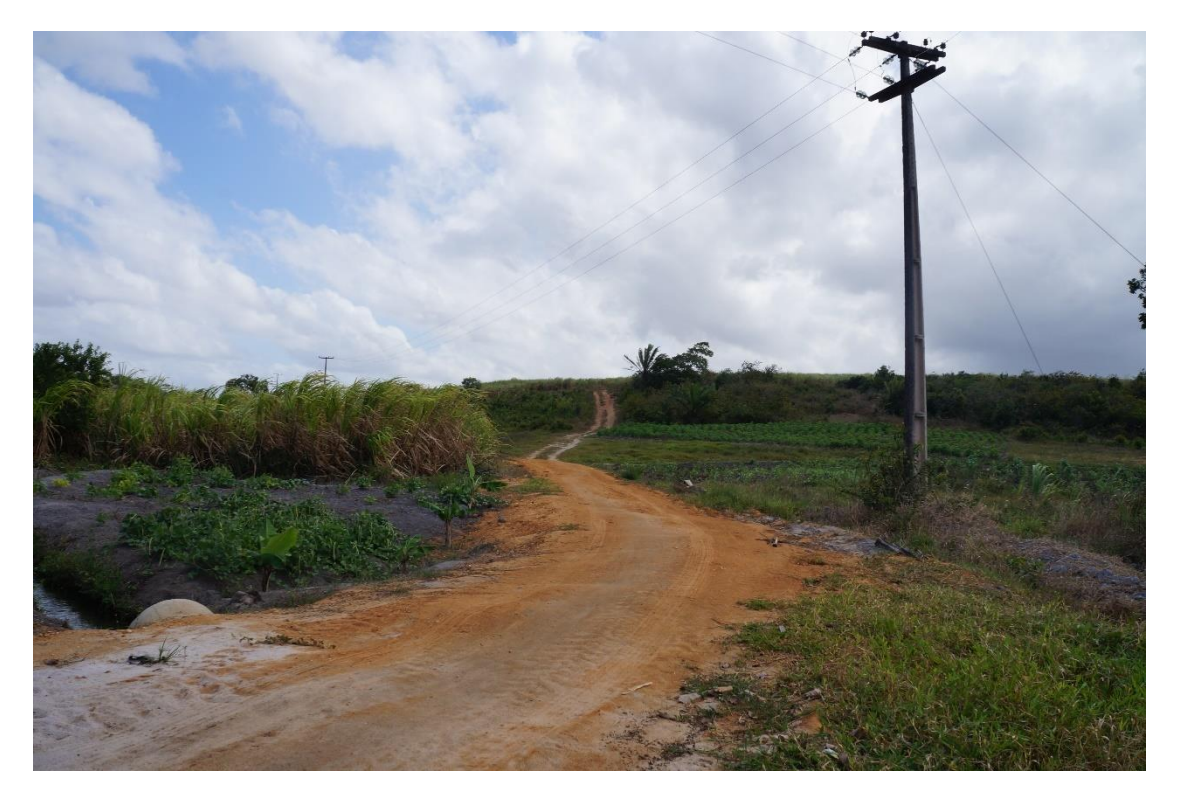

**Figura 28**: Estrada rural presente na microbacia do Riacho Cravaçu. (Foto: Yara Souza – 04/10/18).

Pruski (2003) citado por Casarin (2008), explica que esse processo de erosão das estradas ocorre principalmente no período chuvoso. De forma que no início das precipitações parte da água é interceptada pela vegetação e parte atinge o solo. A ação contínua das chuvas pode ocasionar a desestabilização dos agregados<sup>7</sup>, com desprendimento de partículas menores. Essas partículas podem obstruir os poros do solo e o impacto das gotas de água também pode compactar o solo e, consequentemente, reduzir a capacidade de infiltração do solo e propiciar regimes de inundação. Dessa forma, a água escoa e, quando associada ao escoamento superficial, transporta essas partículas do solo, depositando-as nos pontos mais baixos à jusante do leito dos corpos hídricos. Sendo assim, a massa de água que deveria infiltrar permanecerá por mais tempo na superfície do solo, prolongando e/ou intensificando os eventos de inundação e carreamento dos desagregados do solo.

Nessa perspectiva, as estradas geram mais impactos no período chuvoso. Quanto aos aspectos positivos, elas melhoram a qualidade de vida dos habitantes da área de estudo, facilitando o deslocamento e, consequentemente, o acesso à educação (escolas e universidades) e saúde (hospitais e clínicas); além disso, permitem a entrada e saída de produtos necessários para a sobrevivência (alimentos, produtos de higiene e limpeza), e o deslocamento da produção agrícola dos pequenos produtores para os centros consumidores (Rio Tinto e municípios circunvizinhos).

A construção de casas, o uso de fossas/esgotos domésticos e deposição de resíduos sólidos são inerentes aos hábitos dos moradores da região. De acordo com os moradores, a prefeitura disponibiliza um carro para recolher o lixo duas vezes por semana, entretanto, algumas pessoas ainda continuam depositando o lixo em locais indevidos em virtude do "mal costume", pois a antiga gestão municipal não disponibilizava esse tipo de serviço. Sendo necessária a promoção de ações da prefeitura em associação com a Universidade Federal da Paraíba que visem a educação ambiental, para sensibilizar os habitantes sobre os efeitos negativos dessa prática não só para o meio ambiente como, também, para a saúde humana. Quanto as fossas de esgotos domésticos, infelizmente, a implementação de um sistema de coleta e tratamento de esgoto causaria mais impactos, visto que a comunidade Cravaçu está a cerca de 6km<sup>2</sup> de distância do centro urbano de Rio Tinto, onde apenas 12,6% das residências são atendidas com rede de esgoto (LUNA, 2016).

 $\overline{\phantom{a}}$ 

<sup>7</sup> União de partículas primárias do solo que se juntam através da atuação de micro-organismos do solo, exsudatos de raízes de plantas e pela própria matéria orgânica do solo (chamados agentes agregantes do solo), formando, dessa forma, pequenas estruturas responsáveis pela proteção do carbono do solo e manutenção de uma estrutura ideal para o desenvolvimento das plantas (INAGAKI, 2018)

O abastecimento de água da comunidade é realizado a partir da captação de água subterrânea em poços construídos pela prefeitura. A água captada vai para uma caixa d'água comunitária e, então, é distribuída para os moradores por um pequeno sistema de tubulações que abrange toda a comunidade Cravaçu. Neste caso, não há grandes interferências ambientais, entretanto, a presença de esgotos domésticos nas proximidades desses poços está contaminando a água que é consumida pelos habitantes. A analista da APA, Thalma Grisi, relatou que ao analisarem a qualidade da água dos poços, encontraram presença de coliformes totais termotolerantes acima dos limites determinados pela Portaria nº 2.914/2011 do Ministério da Saúde (ausência em 100 mL de 95% das amostras examinadas no mês). Nessa perspectiva, a presença de fossas/esgotos domésticos próximos aos locais de captação de água subterrânea está contaminando a água que é consumida pelos moradores e, consequentemente, afetando a saúde da comunidade.

Diante do exposto, tendo por base a análise da Matriz de Leopold, entende-se que os impactos nos aspectos físicos, biológicos e que afetam a saúde humana estão sendo negligenciados. A produção canavieira ameaça a qualidade ambiental da microbacia e a saúde dos moradores da comunidade Cravaçu. Entretanto, as usinas canavieiras geram empregos e constituem a principal fonte de renda dos habitantes da região. Nessa perspectiva, as atividades associadas ao monocultivo da cana-de-açúcar, mesmo que negativas do ponto de vista dos ecossistemas naturais ambiental, tornam-se positivas para o homem em curto prazo, mas a longo prazo resultam em danos socioambientais diversos.

## **7. Conclusão**

De acordo com resultados obtidos, conclui-se que a microbacia do Riacho Cravaçu se encontra em um estado de degradação progressivo decorrente das pressões da monocultura da cana-de-açúcar, de forma que a vegetação nativa de tabuleiro presente em 1974 foi completamente devastada após o advento do PróÁlcool em 1975, gerando grandes modificações na paisagem e, consequentemente, perturbando os inúmeros processos ecossistêmicos que envolvem as comunidades vegetais.

Através da classificação supervisionada e do diagnóstico da cobertura vegetal nos 42 anos estudados foi possível ilustrar e avaliar as alterações ambientais (uso e ocupação da terra e cobertura vegetal) que ocorreram na microbacia em escala espaço-temporal. Estudos dessa natureza são fundamentais para o subsídio de planos de conservação que visem a sustentabilidade do ecossistema.

O índice Kappa mostrou-se um excelente método para medir o grau de concordância da classificação supervisionada com a verdade de campo, garantindo a confiabilidade dos mapas temáticos gerados no estudo.

As nascentes com ausência de mata ciliar e inseridas no cultivo agrícola apresentaram uma maior vulnerabilidade aos impactos negativos e um menor grau de conservação, visto que a retirada da vegetação torna as margens dos rios e riachos susceptíveis aos processos erosivos que provocam o assoreamento dos corpos d'água e das nascentes e, por conseguinte, altera o fluxo hídrico e prejudica a qualidade da água.

As atividades antrópicas presentes na microbacia, sobretudo o cultivo da cana-deaçúcar, tornam notória a necessidade de intensificar as fiscalizações do poder executivo para que as indústrias canavieiras cumpram com as responsabilidades ambientais e sigam as determinações da legislação ambiental vigente; sobretudo no que se refere à conservação e recuperação das matas ciliares dos riachos da microbacia do Riacho Cravaçu, uma vez que essas indústrias estão violando o Novo Código Florestal (Lei 12.651/2012), invadindo as Áreas de Preservação Permanente dos corpos hídricos e nascentes.

Nessa perspectiva, faz-se necessário um planejamento e ordenamento do uso territorial ambiental da microbacia que vise a sustentabilidade do ecossistema e o melhor aproveitamento dos recursos naturais disponíveis, de forma que se tenha uma ação conjunta dos órgãos de gestão ambiental, órgãos fiscalizadores, academia (universidades e institutos), órgãos governamentais (Municípios, Estados e Federação), administradores e sociedade civil organizada para o desenvolvimento de políticas públicas voltadas para o manejo sustentável da microbacia do Riacho Cravaçu, e para promover a adoção de práticas de educação ambiental que proporcionarão uma melhor qualidade de vida aos moradores da comunidade Cravaçu.

Como sugestões para trabalhos futuros: disponibilizar e/ou comparar os dados espaciais e mapas gerados com os dados de uma IDE (Infraestrutura de Dados Espaciais); verificar a disponibilidade e comparar os resultados das análises de água com os dados disponíveis na ANA e AESA.

## **8. Referências Bibliográficas**

- AGRIZZI, D.V.; CELÍLIO, R.A.; ZANETTI, S.S.; GARGIA, G.O.; AMARAL, A.A.; FIRMINO, E.F.; MENDES, N.G.S. 2018. Qualidade da água de nascentes do Assentamento Paraíso. Eng Sanit Ambient, v.23 n.3, p. 557-568.
- ALMEIDA, W. FIÚZA, J.; MAGALHÃES, C.M. JUNGER, C.M. 1985. Debate: Agrotóxicos. Cad. Saúde Pública v.1 n.2. Rio de Janeiro, RJ.
- ALMEIDA, F.S.; VARGAS, A.B. 2017. Bases para a gestão da biodiversidade e o papel do gestor ambiental. Diversidade e Gestão (Volume Especial: Gestão Ambiental: Perspectivas, Conceitos e Casos), n. 1, v.1, p.10-32.
- ALVES, R. R. N.; NISHIDA, A. K. 2003. Aspectos socioeconômicos e formas de percepção ambiental dos catadores de caranguejo-uçá Ucides cordatus (L. 1763) (Decapoda, Brachyura) do estuário do rio Mamanguape. Interciência, v. 28, n. 1, p. 36-43.
- ARCOVA, F.C.S.; CESAR, S.F.; CICCO, V. 1998. Qualidade da água em microbacias recobertas por floresta de Mata Atlântica, Cunha, São Paulo. Revista do Instituto Florestal de São Paulo, São Paulo, v.10, n.2, p.185-96.
- ARAÚJO, L.E.; SILVA, F.D S.; ALENCAR, H.N.; SANTOS, E.C.A.; SANTOS, K.A. 2016. Variabilidade Climática da APA da Barra do Rio Mamanguape – Paraíba. In: Geotecnologias e Meio Ambiente: Analisando uma Área de Proteção Ambiental. ALMEIDA, N.V. & SILVA, M.D. (Organizadoras). João Pessoa, PB. Ed. FeF Gráfica e Editora.
- ATTANASIO, C.M. Planos de manejo integrado de microbacias hidrográficas com uso agrícola: uma abordagem hidrológica na busca da sustentabilidade. 2004. 193p. Tese (Doutorado em Recursos Florestais) – Escola Superior de Agricultura "Luis de Queiroz", Universidade de São Paulo, Piracicaba, 2004
- AYERS, R.S.; WESTCOT, D.W. A qualidade da água na agricultura. Estudos FAO 29: Irrigação e drenagem. Campina Grande: UFPB, 1991. 218p.
- BACHA, C. J. C. 2004. O uso de recursos florestais e as políticas econômicas brasileiras uma visão histórica e parcial de um processo de desenvolvimento. Estudos Econômico. São Paulo, v. 34, n. 2, p. 393-426.
- BARCELLOS, L. A. 2005. Praticas educativo-religiosas dos índios potiguaras da Paraíba. Tese (Doutorado Em Educação) - Universidade Federal Do Rio Grande Do Norte - UFRN - Centro De Ciências Sociais Aplicadas. Natal, RN.

BARROS, M. J. V. 2002. Estrutura das formações vegetais na Reserva Biológica Guaribas – PB. Monografia (Bacharelado em Geografia). Universidade Federal da Paraíba. João Pessoa, PB.

BERTONI, J.; PASTANA, F. I.; LOMBARDI NETO, F.; BENATTI JUNIOR, R. 1986. Conclusões gerais das pesquisas sobre conservação do solo no Instituto Agronômico. Campinas: Instituto Agronômico. 57 p. (Circular, 20).

BERTONI, J.; LOMBARDI NETO, F. 1993. Conservação do solo. Ícone, São Paulo, 355p.

BIERREGAARD, R. O.; LOVEJOY, T. E.; KAPOS, V.; SANTOS, A. A.; HUTCHINGS, R. 1992. W.The biological dynamics of tropical rain forest fragments. Bioscience, v.42.n.1, p.859-866.

BORMAN, F.H. & LIKENS, G.E. 1967. NUTRIENT CYCLING. Science 155(3461): 424-29.

BOTELHO, R.G.M. 2007. Planejamento ambiental em microbacia hidrográfica. In: GUERRA, A. J.T.; SILVA, A.S.; BOTELHO, R.G.M (Orgs.). Erosão e Conservação dos Solos. Rio de Janeiro. Bertrand Brasil, 3ª ed. Rio de Janeiro, RJ.

BOTELHO, A.A.A.; MONTEIRO, A.C. 2011. Toxicidade de agrotóxicos usados no cultivo da cana-de-açúcar para fungos Entomopatogênicos no solo. R. ecotoxicol. e meio ambiente, Curitiba, v. 21, p. 73-84,

BRAGA, R.A.P. 1988. Avaliação de impactos ambientais: uma abordagem sistêmica. In: CASSETI, V. Geografia & Questão ambiental, São Paulo, AGB.

BRASIL. 1981. Lei nº 6.938, de agosto de 1981. Dispõe sobre a Política Nacional do Meio Ambiente. Brasília, DF.

BRASIL. 1986. Resolução CONAMA nº 1, de 23 de janeiro de 1986. Dispõe sobre critérios básicos e diretrizes gerais para a avaliação de impacto ambiental. Brasília, DF.

- BRASIL. 1988. Constituição da República Federativa do Brasil. Brasília, DF.
- BRASIL. 1989. Lei nº 7.802, de 11 de julho de 1989. Dispõe sobre a pesquisa, a experimentação, a produção, a embalagem e rotulagem, o transporte, o armazenamento, a comercialização, a propaganda comercial, a utilização, a importação, a exportação, o destino final dos resíduos e embalagens, o registro, a classificação, o controle, a inspeção e a fiscalização de agrotóxicos, seus componentes e afins, e dá outras providências. Brasília, DF.

BRASIL. 1993. Decreto nº 924, de 10 de setembro de 1993. Cria a Área de Proteção Ambiental da Barra do Rio Mamanguape no Estado da Paraíba. Brasília, DF.

- BRASIL. 1998. Lei nº 9.605, de 12 de fevereiro de 1998. Dispõe sobre os Crimes Ambientais. Brasília, DF.
- BRASIL. 2000. Lei nº 9.985, de 18 de julho de 2000. Regulamenta o art. 225, § 1º, incisos I, II, III e VII da Constituição Federal e institui o SNUC. Brasília, DF.
- BRASIL. 2002. Resolução CONAMA n° 303 de 20, de março de 2002. Dispõe sobre parâmetros, definições e limites de Áreas de Preservação Permanente.
- BRASIL. 2012. Lei nº 12.651, de 25 de maio de 2012. Institui o Novo Código Florestal. Brasília, DF.
- BRASIL. 2014. Manual de controle da qualidade da água para técnicos que trabalham em ETAS. Ministério da Saúde. Fundação Nacional de Saúde. Brasília, DF.
- BROWN, G.W. 1988. Forestry and water quality. Ed. Oregon, 2 ed., 142 p.
- CASARIN, R.D. 2008. Controle de erosão em estradas rurais não pavimentadas, utilizando sistema de terraceamento com gradiente associado a bacias de captação. Dissertação (Mestrado em Agronomia) – Faculdade de Ciências Agronômicas da UNESP. Botucatu, SP.
- CALHEIROS, R.O.; TABAI, F.C.V.; BOSQUILIA, S.V.; CALAMARI, M. 2009. Preservação e recuperação de nascentes. Comitê das Bacias Hidrográficas dos Rios PCJ- CTRN, XII, p.37. Piracicaba.
- CALIJURI, M.C.; BUBEL, A.P.M. 2006. Conceituação de Microbacias. In:LIMA, W de P.; ZAKIA, M.J.B. (Orgs.) As florestas plantadas e a água. Implementando o conceito da microbacia hidrográfica como unidade de planejamento. São Carlos: Ed. RiMA. 226p.
- CARVALHO, F. A..; CARVALHO, M. G. R. F. 1993. A devastação dos cerrados (tabuleiros) no litoral do Estado da Paraíba. Revista nordestina de biologia. João Pessoa, UFPB/CCEN. vol.8, n.2.
- CARVALHO, S. L. de. 2004. Medidas que preservam nascentes e mananciais. Jornal da Ilha, Ilha Solteira, SP, p. A-7.
- CARVALHO JÚNIOR, O. A.; COUTO JÚNIOR, A. F.; SILVA, E. DE S. M.; CARVALHO, A. P. F.; GOMEZ, R. A. T. 2009. Avaliação dos Classificadores Espectrais de Mínima Distância Euclidiana e Spectral Correlation Mapper em Séries Temporais NDVI-MODIS no Campo de Instrução Militar de Formosa (GO). Revista Brasileira de Cartografia. n 61(04), p. 399-412.
- CASTRO, P. S.; LOPES, J. D. S. 2001. Recuperação e conservação de nascentes. Viçosa: Centro de Produções Técnicas, 84p (Série Saneamento e Meio-Ambiente, n. 296).
- CAVALCANTE, L.G.; LEITE, A.O.S. 2016. Aplicação da Matriz de Leopold como ferramenta de avaliação dos aspectos e impactos ambientais em uma fábrica de botijões. Rev. Tecnol. Fortaleza, v. 37, n. 1, p. 111-124.
- CECÍLIO, R.A.; REIS, E.F. 2006. Apostila didática: manejo de bacias hidrográficas. Universidade Federal do Espírito Santo, Centro de Ciências Agrárias, Departamento de Engenharia Rural. 10p.
- CHAPMAN, D.; KIMSTACK, V. 1992. The selection of water quality variables. In: CHAPMAN, D. (Org.). Water quality assessment. Londres: Chapman & Hall. p. 51- 117.
- COHEN J. 1960. A coefficient of agreement for nominal scales. Educational and Psychological Measurement, Durham, v.20, p.37-46.
- COHENCA, D.; CARVALHO, R. 2015. Comparação de métodos de classificação OBIA, Máxima Verossimilhança e Distância Mínima em imagem OLI/Landsat-8 em área de alta diversidade de uso do solo. Anais XVII Simpósio Brasileiro de Sensoriamento Remoto – SBSR. João Pessoa, PB.
- COMITÊ DA BACIA HIDROGRÁFICA RIO DAS VELHAS. 2016. Estradas Vicinais. Disponível em: <http://cbhvelhas.org.br/noticias/estradas-vicinais-foi-tema-dediscussao-em-seminario/>. Acesso em: Outubro de 2018.
- CONGALTON, R.G. 1991. A review of assessing the accuracy of classifications of remotely sensed data. Remote Sensing of Environment, v. 37, n.1, p. 35-46.
- CONGEDO, L. 2016. Semi-Automatic Classification Plugin Documentation. DOI: <http://dx.doi.org/10.13140/RG.2.2.29474.02242/1>.
- COSTA, M.V.; CHAVES, P.S.V.; OLIVEIRA, F.C. 2005. Uso das Técnicas de Avaliação de Impacto Ambiental em Estudos Realizados no Ceará. In: XXVIII Congresso Brasileiro de Ciências da Comunicação, Anais INTERCON, Rio de Janeiro.
- COSTA, J.M. 2017. Distribuição espaço temporal do uso e cobertura da terra da Sub-Bacia dos Rios Velho e Açu. Monografia (Bacharelado em Ecologia) – Universidade Federal da Paraiba. Rio Tinto, PB.
- CREPANI, E.; MEDEIROS, J. S.; HERNANDEZ FILHO, P.; FLORENZANO, T. G.; DUARTE, V.; BARBOSA, C. C. F. 2001. Sensoriamento remoto e geoprocessamento aplicados ao zoneamento ecológico econômico e ao ordenamento territorial. INPE, 113p. São José dos Campos, SP.
- CUNHA, S.B.; GUERRA, A.J.T. 2004. Degradação ambiental. In: Guerra, A.J.T.; Cunha, S.B.(orgs): Geomorfologia e Meio Ambiente. Rio de Janeiro: Bertrand Brasil, 5ª Ed.
- DAVIS, B.E. 2001. GIS: A Visual Approach. Cengage Learning, 2ª Ed.
- DEMARCHI, J.C.; SARTORI, A.A. C.; ZIMBACK, C.R.L. 2011. Métodos de classificação de imagens orbitais para o mapeamento do uso do solo: estudo de caso na Sub-Bacia do Córrego das Três Barras. Anais XV Simpósio Brasileiro de Sensoriamento Remoto - SBSR, INPE p.2644. Curitiba, PR.
- DIAS-FILHO, M.B.; FERREIRA, J.N. 2009. O Pastejo e a Biodiversidade da Pastagem. Documentos Embrapa Amazônia Oriental, 46 p. Belém, PA.
- DONADIO, N.M.M.; GALBIATTI, J.A.; DE PAULA; R.C. 2005. Qualidade da água de nascentes com diferentes usos do solo na Bacia Hidrográfica do Córrego Rico, São Paulo, Brasil. Eng. Agríc., Jaboticabal, v.25, n.1, p.115-125.
- DREW, David. Processos interativos homem-meio ambiente. 3. ed. Rio de Janeiro: Bertrand Brasil, 1994.
- FAGUNDES, N. A.; GASTAL-JÚNIOR, C. V. S. 2008. Diagnóstico ambiental e delimitação de áreas de preservação permanente. Acta Sci. Biol. Maringá, v. 30, n. 1, p. 29-38.
- FAUSTINO, J. 1996. Planificación y gestión de manejo de cuencas. Turrialba: CATIE, 90p.
- FELIPPE, M.F. 2009. Caracterização e tipologia de nascentes em Unidades de Conservação de Belo Horizonte-MG com base em variáveis geomorfológicas, hidrológicas e ambientais. Dissertação (Mestrado em Geografia e Análise Ambiental) – Instituto de Geociências da Universidade Federal de Minas Gerais. Universidade Federal de Minas Gerais, Belo Horizonte.
- FERREIRA, E.; DANTAS, A.A.A.; MORAIS, A.R. 2007. Exatidão na classificação de fragmentos de matas em imagem do satélite Cbers-CCD, no munícipio de Lavras, MG. Anais do XIII SIMPÓSIO BRASILEIRO DE SENSORIAMENTO REMOTO, p. 887- 894. Florianópolis, SC.
- FIGUEIREDO, G.C. & VIEIRA, C.A.O. 2007. Estudo do comportamento dos índices de Exatidão Global, Kappa e Tau, comumente usados para avaliar a classificação de imagens do sensoriamento remoto. Anais do XIII SIMPÓSIO BRASILEIRO DE SENSORIAMENTO REMOTO, p. 5755 – 5762. Florianópolis, SC.
- FILHO, J. N.; SOUSA, A.R.; SÁ, V.A.L.; LIMA, B.P. 2000. Relações entre a concentração de íons e a salinidade de águas subterrâneas e superficiais, visando à irrigação, no sertão de Pernambuco. Engenharia Agrícola e Ambiental, v.4, n.2, p.189-193. Campina Grande, PB.
- FINKLER, R. 2013a. A Bacia Hidrográfica. In: \_\_\_\_. 2013. Planejamento, manejo e gestão de bacias. ANA – Agência Nacional de Águas. Brasília, DF.
- FINKLER, R. 2013b. Técnicas e práticas de gestão de bacias hidrográfica. In: \_\_\_\_. 2013. Planejamento, manejo e gestão de bacias. ANA – Agência Nacional de Águas. Brasília, DF.
- FINKLER, R. 2013c. Instrumentos de Planejamento e Manejo de Bacia Hidrográfica. In: \_\_\_\_. 2013. Planejamento, manejo e gestão de bacias. ANA – Agência Nacional de Águas. Brasília, DF.
- FINOTTI, A.R.; FINKLER, R.; SILVA, M.D.; CEMIN, G. 2009. Monitoramento de recursos hídricos em áreas urbanas. EDUCS, 270 p. Caxias do Sul, RS.
- FLORENZANO, T. G. Iniciação em sensoriamento remoto. 2011. Oficina de Textos, 3ª ed, 128 p. São Paulo, SP.
- FREIRES, J. L. 2017. Dinâmica espaço temporal da cobertura vegetal da Sub-Bacia Hidrográfica do Rio Tinto. Monografia (Bacharelado em Ecologia) – Universidade Federal da Paraiba. Rio Tinto, PB.
- GOMES, H. 2006. "Matar dendezeiros é proteção da mata nativa ou crime ambiental?". América Latina em Movimento. Disponível em: < https://www.alainet.org/pt/active/13715>. Acesso em: Outubro de 2018.
- GUILHERME, L. R. G.; SILVA, M. L. N.; LIMA, J. M.; RIGITANO, R. L. O. 2000. Contaminação de microbacia hidrográfica pelo uso de pesticidas. Informe Agropecuário, Belo Horizonte, v. 21, n. 207, p. 40-54.
- ICMBIO Instituto Chico Mendes de Conservação da Biodiversidade. 2014. Plano de Manejo da APA da Barra do Rio Mamanguape. Brasília, DF.
- IJÄS, A.; KUITUNEN, M.T.; JALAVA, K. 2010. Developing the RIAM method (rapid impact assessment matrix) in the context of impact significance assessment. Environmental Impact Assessment Review Vol. 30, p. 82–89
- INAGAKI, T.M. "O que são agregados do solo?". Portal AGROPRO. Disponível em: < http://blog.agropro.com.br/o-que-sao-agregados-do-solo/>. Acesso em: Outubro de 2018.
- INPE Instituto Nacional de Pesquisas Espaciais. Manual do Usuário do SPRING: Tutorial de Geoprocessamento. Disponível em: <http://www.dpi.inpe.br/spring/portugues/tutorial/index.html>. Acesso em: Maio de 2017.
- INPE Instituto Nacional de Pesquisas Espaciais. Os satélites LANDSAT 5 e 7. Disponível em: <http://www.dgi.inpe.br/Suporte/files/Cameras-LANDSAT57\_PT.php>. Acesso em: Setembro de 2018.
- KOBIYAMA, M.; MOTA, A.A.; CORSEUIL, C.W. 2008. Recursos hídricos e saneamento. Curitiba: Ed. Organic Trading.
- KÖPPEN, W.; GEIGER, 1928. R. Klimate der Erde. Gotha: Verlag Justus Perthes (Wall-map 150cmx200cm).
- LANDIS, J.R.; KOCH, G.G. 1977. The measurement of observer agreement for categorical data. Biometrics, v.33, n.1, p.159-174.
- LANG, S.; BLASHCKE, T. 2009. Análise da Paisagem com SIG. Oficina de Textos. São Paulo, SP.
- LEES, A. C., N. G. MOURA, ALMEIDA, A. S.; VIEIRA, I. C. G. 2015. Poor prospects for avian biodiversity in Amazonian oil palm. PLoS ONE 10: e0122432. DOI:10.1371/journal.pone.0122432.
- LEONARDO, H.C.L. 2003. Indicadores de qualidade de solo e água para avaliação do uso sustentável da microbacia hidrográfica do rio Passo CUE, região oeste do Estado do Paraná. Dissertação (Mestrado em Recursos Florestais) – Escola Superior de Agricultura "Luis de Queiroz", Universidade de São Paulo, Piracicaba.
- LEOPOLD, L.B.; CLARKE, F. E.; HANSHAW, B. B.; BALSLEY, J. R. 1971. A procedure for evaluating environmental impact. Washington: U. S. Geological Survey, 19p.
- LIMA, P. J.; HECKENDORFF, W. D. 1985. Climatologia. In: Paraíba, Secretaria da Educação e Universidade Federal da Paraíba. Atlas Geográfico do Estado da Paraíba. João Pessoa. Grafset, p. 34-43.
- LIMA, J. O. G.; FRANÇA, A.M.M.; LOIOLA, H.G.; LOPES, F.C.C.; LIMA, J. R. 2012. Os sólidos totais dissolvidos (STD) e a Condutividade Elétrica (CE) nas águas de poços do município de Crateús-CE. Anais VII Congresso Norte Nordeste de Pesquisa e Inovação – CONNEPI. Palmas, Tocantins.
- LUNA, M.M.A. 2016. Projeto Barra Viva: percepção ambiental de servidores de escolas públicas da Área de Proteção Ambiental da Barra do Rio Mamanguape, Paraíba. Monografia (Licenciatura em Ciências Biológicas). Universidade Federal da Paraíba. João Pessoa, PB.
- MACHADO, R.P.P.M. 2012. Integração Geo-Escalar: Proposta de uma metodologia de identificação de mudanças no uso, ocupação e cobertura do solo aplicando a tecnologia geoespacial. Tese de Livre-docência – Faculdade de Filosofia, Letras e Ciências Humanas da Universidade de São Paulo. São Paulo, SP.
- MANETTA, B,B; ARRAIS, T.; NUNES, T. 2015. Unidades de Conservação. Rev. Acadêmica da Faculdade de Engenharia da Universidade FUMEC, v.1. n.2. Belo Horizonte, MG.
- MARIN, F. R. 2018. Árvore do conhecimento: Cana-de-açúcar. Agência Embrapa de Informação Tecnológica – AGEITEC. Disponível em: <http://www.agencia.cnptia.embrapa.br/gestor/cana-deacucar/arvore/CONTAG01\_20\_3112006152934.>. Acesso em: Outubro de 2018.
- MARTINS, F.B.; ROCHA, J.S.M.; ROBAINA, A.D.; KURTZ, S.M.J.M.; KURTZ, F.C.; GARCIA, S.M.; SANTOS, A.H.O.; DILL, P.R.J. 2005. Zoneamento Ambiental da sub – bacia hidrográfica do Arroio Cadena, Santa Maria (RS). Estudo de caso. Cerne, Lavras, v.11, n.3, p.315-322
- MARTINS, G.D.; GALO, M. L.B.T. 2015. Caracterização espectral da cana-de-açúcar infectada por nematoides e Migdolus fryanus por espectrorradiometria de campo. Bol. Ciênc. Geod. [online]. 2015, vol.21, n.4, pp.783-796.
- MATHEUS, C.E.; MORAES, A.J.; TUNDISI, T.M.; TUNDISI, J.G. 1995. Manual de análises limnológicas. Centro de Recursos Hídricos e Ecologia Aplicada, USP, 62 p. São Carlos, SP.
- MATIC, N.; MIKLAVCIC, I.; MALDINI, K.; DAMIR, T.; CUCULIC, V.; CARDELLINI, C. 2013.Geochemical and isotopic characteristics of karstic springs in coastal mountains (Southern Croatia). Journal of Geochemical Exploration, n. 132, p. 90–110.
- MEDEIROS, I.S.; MONTEIRO, J.C.; ALMEIDA, N.V. 2016. Caracterização Física da APA da Barra do Rio Mamanguape – PB. In: Geotecnologias e Meio Ambiente: Analisando uma Área de Proteção Ambiental. ALMEIDA, N.V. & SILVA, M.D. (Organizadoras). João Pessoa, PB. Ed. FeF Gráfica e Editora.
- MMA Ministério do Meio Ambiente. CONAMA Conselho Nacional do Meio Ambiente. 2005. Resolução nª 357, de 17 de março de 2005. Dispõe sobre a classificação dos corpos de água e diretrizes ambientais para o seu enquadramento. Brasília, DF.
- MMA Ministério do Meio Ambiente. 2018. Portaria nº 128, de 27 de abril de 2018. Reconhece como passível de exploração, estudo ou pesquisa a espécie *Cardisoma guainhumi* (guaiamum, goiamú, caranguejoazul, caranguejo-do-mato) e estabelece as respectivas condições.
- MENDES, P.G.P. 2010. As Linhas de Alta Tensão e a Saúde Pública. Dissertação (Mestrado Integrado em Engenharia Electrotécnica e de Computadores). Faculdade de Engenharia da Universidade do Porto. Porto, Portugal.
- MENDES, F.A..; ASSUMPÇÃO, S.G. (Coord.). 2016. Curso jurídico de direito ambiental. Belo. Horizonte: Tribunal de Justiça.
- MENDONÇA, F. 2000. Aspectos da interação clima-ambiente-saúde humana: da relação sociedade-natureza à (in)sustentabilidade ambiental. R. Ra'ega, Curitiba, n.4, p. 85-99.
- MENESES, P. R.; ALMEIDA, T. (Orgs.). 2012. Introdução ao Processamento de Imagens de Sensoriamento Remoto. UnB. CNPq. Brasília.
- MENEZES, J.P.C. 2012. Influência do uso e ocupação da terra na qualidade da água subterrânea e sua adequação para consumo humano e uso na agricultura. Dissertação (Mestrado em Produção Vegetal). Universidade Federal do Espírito Santo. Alegre, ES.
- MORAES, L.F.D.; ASSUMPÇÃO, J.M.; PEREIRA, T.S.; LUCHIARI, C. 2013. Manual técnico para a restauração de áreas degradadas no Estado do Rio de Janeiro. Jardim Botânico do Rio de Janeiro. Rio de Janeiro, RJ.
- MOREIRA, M. A. 2007. Fundamentos do sensoriamento remoto e metodologias de aplicações. Editora UFV, 3ª ed. Viçosa, MG.
- MOREIRA, J. F.; ANDRADE, M. O. 2008. Conflitos Sócio-Ambientais na APA da Barra do Rio Mamanguape: O Caso da Atividade de Carcinicultura. IV ENANPPAS - Encontro da Associação Nacional de Pesquisa e Pós-Graduação em Ambiente e Sociedade. Brasília-DF.
- MOSCA, A.A.O. 2003. Caracterização hidrológica de duas microbacias visando a identificação de indicadores hidrológicos para o monitoramento ambiental de manejo de florestas plantadas. 2003. 96p. Dissertação (Mestrado em Recursos Florestais) – Escola Superior de Agricultura "Luis de Queiroz", Universidade de São Paulo, Piracicaba.
- MOTA, S. 2008. Gestão ambiental de recursos hídricos. Atal Ver. 3.ed. Rio de Janeiro: ABES.
- MOURÃO, J. S.; NORDI, N. 2002. Principais critérios utilizados por pescadores artesanais na taxonomia folk dos peixes do estuário do Rio Mamanguape, Paraíba-Brasil. Interciência, v. 27, n.11, p.1-7.
- MÜLLER, S. I. M. G.; DALMOLIN, Q.; ARAKI, H. 1999. Comparação entre os métodos de Máxima Verossimilhança, Distância Mínima e o Método de Fisher para reconhecimento de padrões em imagens coloridas. Bol. Ciênc. Geod., Curitiba, v. 4, p.3-13.
- NAPPO, M.E.; GOMES, L.J.; CHAVES, M.M.F. 1999. Reflorestamentos mistos com essências nativas para recomposição de matas ciliares. Lavras - MG. Lavras: UFLA.
- NERY, C.V.M., FERNANDES, F.H.S., MOREIRA, A.A., BRAGA, F.L. 2013. Avaliação das Técnicas de Classificação MAXVER, MAXVER – ICM e Distância Mínima Euclidiana de acordo com Índice Kappa. Revista Brasileira de Geografia Física, v. 06, n. 02, p. 320- 328.
- NOVO, E. M. L. de M. 2008. Sensoriamento remoto: princípios e aplicações. Edgard Blucher, 3ª ed. São Paulo, SP.
- NUNES, F.P.; PINTO, M. T.C. 2007. Conhecimento local sobre a importância de um reflorestamento ciliar para a conservação ambiental do Alto São Francisco, Minas Gerais. Revista eletrônica Biota Neotrópica, n. 3, v. 7.
- OHASHI, F. H. 2008. "O advento, crescimento, crise e abandono do Proálcool". Monografia (Ciências Econômicas) – Universidade Estadual de Campinas. Universidade Estadual de Campinas, São Paulo.
- OLIVEIRA-FILHO, A. T.; ALMEIDA, R. J.; MELLO, J. M.; GAVILANES, M. L. 1994. Estrutura fitossociológica e variáveis ambientais em um trecho de mata ciliar do córrego Vilas Boas, Reserva Biológica do Poço Bonito, Lavras, MG. Revista Brasileira de Botânica, São Paulo, v. 17, n. 1, p. 67-85.
- OLIVEIRA, M.A.T. 2007. Processos erosivos e preservação de áreas de risco de erosão por voçorocas. In: GUERRA, A. J.T.; SILVA, A.S.; BOTELHO, R.G.M (Orgs.). Erosão e Conservação dos Solos. Rio de Janeiro. Bertrand Brasil, 3ª ed. Rio de Janeiro, RJ.
- PARAÍBA Secretaria de Estado da Ciência e Tecnologia e do Meio Ambiente. Agência Executiva de Gestão de Águas do Estado da Paraíba –AESA. 2006. PERH-PB: Plano Estadual de Recursos Hídricos: Resumo Executivo & Atlas. Brasília, DF.
- PERCEBON, C. M.; BITTENCOURT, A. V. L.; ROSA FILHO, E. F. 2005. Diagnóstico da temperatura das águas dos principais rios de Blumenau, SC. Boletim Paranaense de Geociências, n. 56, p. 7-19. Editora UFPR.
- PEREIRA, V.P. 1997. Solo: manejo e controle de erosão hídrica. Jaboticabal: FCAV. 56 p.
- PEREIRA, M. S.; ALVES, R. R. N. 2006. Composição Florística de um remanescente de Mata Atlântica na Área de Proteção Ambiental Barra do Rio Mamanguape, Paraíba, Brasil. Revista de Biologia e Ciências da Terra, Campina Grande, v. 6, n. 1.
- PESSOA, A.F. Dinâmica espaço-temporal da cobertura vegetal na APA da Barra do Rio Mamanguape - PB. 2016. Monografia (Bacharelado em Ecologia) – Rio Tinto. Universidade Federal da Paraíba.
- PIGNATI, W.A.; MACHADO, J. M. H.; CABRAL, J.F. 2007. Acidente rural ampliado: o caso das "chuvas" de agrotóxicos sobre a cidade de Lucas do Rio Verde - MT. Ciênc. saúde coletiva, v. 12, n. 1, p. 105-114. Rio de Janeiro, RJ.
- PINTO, L. V. A. 2003. Caracterização física da bacia do ribeirão Santa Cruz, Lavras, MG, e propostas de recuperação de suas nascentes. 165 p. Dissertação (Mestrado em Engenharia Florestal) – Universidade Federal de Lavras. Lavras–MG.
- PINTO, F.W.C. 2010. Os impactos ambientais decorrentes do processo de urbanização e industrialização: O caso do Rio Pajeú, Serra Talhada – PE. Disponível em: < http://www.sober.org.br/palestra/15/1148.pdf>. Acesso em: Fevereiro de 2017.
- PINTO, L. V. A.; ROMA, T. N.; BALIEIRO, K. R. C. 2012. Avaliação qualitativa da água de nascentes com diferentes usos do solo em seu entorno. Cerne, Lavras, v. 18, n. 3, p. 495- 505.
- PISSARRA, T. C. T. 1998. Avaliação quantitativa das características geomórficas de microbacias hidrográficas de 1ª ordem de magnitude em quatro posições do sistema de drenagem. Jaboticabal. Dissertação (Mestrado em Produção Vegetal) - Univesidade Estadual Paulista, Faculdade de Ciências Agrárias e Veterinárias, Jaboticabal.
- PRADO, R.B. 2004. Geotecnologias aplicadas à análise espaço temporal do uso e cobertura da terra e qualidade da água do reservatório de Barra Bonita, SP, como suporte à gestão de recursos hídricos. Tese (Doutourado em Ciências da Engenharia Ambiental), Escola de Engenharia de São Carlos, Universidade de São Paulo.
- PRIMACK, R. B.; RODRIGUES, E. 2001. Biologia da conservação. Londrina. 328p.
- REFOSCO, J. C. Ecologia da paisagem e Sistema de Informações Geográficas no estudo da interferência da paisagem na concentração de Sólidos Totais no reservatório da usina de Barra Bonita, SP. Anais VIII Simpósio Brasileiro de Sensoriamento Remoto, Salvador, Brasil, 14-19 abril de 1996, INPE, p. 343-349.
- PRIMAVESI, O.; FREITAS, A.R.; PRIMAVESI, A.C.; OLIVEIRA, H.T. 2002. Water quality of Canchim's creek watershed in São Paulo, SP, Brazil, occupied by beef and dairy cattle activities. Brazilian Archives of Biology and Technology, Curitiba, v.45, n.2, p.209-17.
- QUEIROZ, T. B.; SOUSA, R. S.; BALDIN, T.; BATISTA, F. J.; MARCHESAN, J.; PEDRALI, L.D.; PEREIRA, R.S. 2017. Avaliação do desempenho da classificação do uso e cobertura da terra a partir de imagens Landsat 8 e RapidEye na Região Central Do Rio Grande Do Sul. Geociências, v. 36, n. 3, p. 569 – 578. UNESP. São Paulo, SP.
- RANIERI, G. 2016. "Ervas-daninhas não, plantas indicadoras!". Revista do Meio Ambiente. Disponível em: <http://revista.rebia.org.br/2016/89/868-ervas-daninhas-nao-plantasindicadoras>. Acesso em: Outubro de 2018.
- RIBEIRO, C.A.A.S.; SOARES, V.P.; OLIVEIRA, A.M.S.; GLERIANI, M. 2005. O desafio da delimitação de áreas de preservação permanente. Rev. Árvore, v. 29, n. 2, p. 203-212. Viçosa, MG.
- RICHIERI, S.M.M. 2006. Estudo do impacto das mudanças climáticas globais nos mangues tropicais. Dissertação (mestrado em Engenharia de Processos Químicos e Bioquímicos) Escola de Engenharia Mauá.
- ROCHA, J.S.M.; GARCIA, S.M.; ATAIDES, P.R.V. 2005. Manual de avaliações de impactos e passivos ambientais. Santa Maria: Ed. Palloti.
- ROCHA, M. S. P.; MOURÃO, J. S.; SOUTO, W. M. S.; BARBOZA, R. R. D.; ALVES, R. R. N. 2008. O uso dos recursos pesqueiros no estuário do Rio Mamanguape, Estado da Paraíba, Brasil. Interciência, v.33, n12, p.903-910.
- ROCHA, L.R.L. 2015. Desmatamento/queimadas e seus efeitos danosos à saúde da população nos municípios de Alta Floresta, Guarantã do Norte, Novo Mundo e Peixoto de Azevedo, na área de influência da Br-163, no estado do Mato Grosso. Tese (Doutorado em Ciências e Tecnologias em Saúde). Faculdade de Ceilândia – Universidade de Brasília. Brasília, DF.
- RODRIGUES, F. M.; PISSARA, T.C.T.; CAMPOS, S. 2008. Caracterização Morfométrica da Microbacia Hidrográfica do Córrego da Fazenda Glória, Município de Taquaritinga, SP. Irriga, Botucatu, v. 13, n. 3, p. 310-322
- RODRIGUES, V.A.; SIQUEIRA, H.E.; OLIVEIRA, P.J.D.; PINHEIRO, L.Z.; BUCCI, L.A. 2017. "Biomas Brasileiros: conservação da biodiversidade, solo, floresta e água". Fundação de Estudos e Pesquisas Agrícolas e Florestais [ebook].
- ROSA, R. Geotecnologias na geografia aplicada. 2005. Revista do Departamento de Geografia, 16. 81-90 p.
- ROSA, E.N. 2015. Classificação por Mínima Distância Euclidiana de séries temporais NDVI MODIS para reconhecimento de padrões vegetacionais e de uso na Mesorregião Sul Maranhense. Monografia (Bacharelado em Geografia) – Universidade de Brasília. Brasília, DF.
- ROSS, J.L.S. 1994. Análise empírica da fragilidade dos ambientes naturais e antropizados. Revista do Departamento de Geografia, São Paulo: USP – Faculdade de filosofia, letras e ciências humanas, n.8, p.63-74.
- ROSS, J. L.S.; PRETTE, M.E. 1998. Recursos hídricos e a bacia hidrográfica: âncoras do planejamento e gestão. Revista do Departamento de Geografia, v.12, p.89-121.
- SABANÉS, L. Manejo sócio-ambiental de recursos naturais e políticas públicas: um estudo comparativo dos projetos "Paraná Rural e Microbacias". 2002. Dissertação (Mestrado em Desenvolvimento Rural) – Faculdade de Ciências Econômicas, UFRGS, Porto Alegre.
- SANTOS, D.C. 2014. Atuação da defesa civil na avaliação e análise de riscos ambientais. Revista Eletrônica em Gestão, Educação e Tecnologia Ambiental – REGET, V. 18 n. 1, p. 14 – 24. UFSM, Santa Maria.
- SCARAMUZZA, P.; MICIJEVIC, E.; CHANDER, G. 2004. SLC Gap-Filled Products Phase One Methodology. Disponível em: <https://landsat7.usgs.gov/.../SLC\_Gap\_Fill\_Methodology.pdf>. Acesso em: Setembro de 2018.
- SILVA, M.P.S.; BARBOSA, T.R.L.; BARROSO, D.G. 2008. Preservação de nascentes. Programa Rio Rural: Manual Técnico 8. Niterói – RJ.
- SILVA, G. J.; ALMEIDA, N. V. GOMES, L. C. F.; SANTOS, O. K. A. 2013a. Degradação ambiental na microrregião do Cariri paraibano. Revista Brasileira de Geografia Física. v.6, n. 4, p.823-837.
- SILVA, P.B.A.; VALÉRIO, L.P.; SANTOS, T.B.; ALCÂNTARA, E.H; STECH, J.L. 2013b. Análise de classificadores para mapeamento de uso e cobertura do solo. Anais XVI Simpósio Brasileiro de Sensoriamento Remoto - SBSR, INPE. Foz do Iguaçu, PR.
- SILVA, S.A. 2014. O agronegócio e as intoxicações agudas por agrotóxicos em Mato Grosso, Brasil. Dissertação (Mestrado em Saúde Coletiva) – Universidade Federal de Mato Grosso. Cuiabá.
- SILVA, L.C. 2017. Efeito do plantio de dendê sobre a diversidade funcional de aves na Amazônia Oriental. Dissertação (Mestrado em Zoologia). Museu Paraense Emílio Goeldi – Universidade Federal do Pará. Belém, PA.
- SNUC Sistema Nacional de Unidades de Conservação da Natureza. Lei nº 9.985, de 18 de julho de 2000.
- SOARES, M. L. G. Zonação e as marés. 1995. In: SCHAEFFER-NOVELLI, Y. (Org.) Manguezal: ecossistema entre a terra e o mar. São Paulo: Caribbean Ecological Research.
- SOPPER, W. E. 1975. Effects of timber harvesting and related management practices on water quality in forested watersheds. Journal of Environmental Quality, Madison, v. 4, p. 24- 29.
- SOUSA NETO, W.M. 2010. Avaliação da distribuição espacial de zona de armazenamento de água em nascente perene de microbacia instável Barra de Guaratiba, RJ. Monografia (Engenharia Florestal) – Rio de Janeiro. Universidade Federal Rural do Rio de Janeiro.
- SOUSA, R.F.; BARBOSA, M.P.; MORAIS NETO, J.M.; FERNANDES, M. 2007. Estudo do processo de desertificação e das vulnerabilidades do município de Cabaceiras - Paraíba. Engenharia Ambiental, v. 4, n.1, p. 089-102.
- SOUSA, R.N. 2011. A simplified matrix of environmental impacts to support an intervention program in a small-scale mining site. Journal of Cleaner Production, Vol. 19, p.580- 587.
- SPATODDO, C.A. 2006. Abordagem interdisciplinar na avaliação ambiental de agrotóxicos. Revista Núcleo de Pesquisa Interdisciplinar. Embrapa Meio Ambiente.
- SUGIMOTO, S.; NAKAMURA, F.; ITO. A. 1997. Heat budget and statistical analysis of the relationship between stream temperature and riparian forest in the Toikanbetsu river basin, Northern Japan. Journal of Forest Research, Ottawa, v.2, n.2, p.103-7.
- SWIFT, JR., L.M.; MESSER, J.B. 1971. Forest cuttings raise temperatures of small streams in the Southern Appalachians. Journal of Soil and Water Conservation, Ankeny, v.26, n.23, p.111-17.
- TABARELLI, M.; GASCON, C. 2005. Lições da pesquisa sobre fragmentação aperfeiçoando políticas e diretrizes de manejo para a conservação da biodiversidade. Megadiversidade, v.1, n.1.
- TEODORO, V.L.I.; TEIXEIRA, D.; COSTA, D.J.L.C.; FULLER, B.B. 2007. O conceito de bacia hidrográfica e a importância da caracterização morfométrica para o entendimento da dinâmica ambiental local. Rev. Uniara, n. 20, p. 137-156.
- TORRES, J.L.R.; FABIAN, A.J. 2006. Levantamento topográfico e caracterização da paisagem para planejamento conservacionista de uma microbacia hidrográfica de Uberaba. Revista Caminhos da Geografia, Uberlândia, v.6, n.19, p.150–159.
- TUCCI C. E.; MENDES, A.C. 2006. Avaliação ambiental integrada de bacia hidrográfica. MMA; PNUD, 311p.
- TURETTA, A. P. D.; PRADO, R. B.; SCHULER, A. E. 2010. Serviços ambientais no Brasil: do conceito à prática. In: PRADO, R.B.; TURETTA, A.P.D.; ANDRADE, A.G. (Org.). Manejo e Conservação do Solo e da Água no Contexto das Mudanças Ambientais. 1 ed., v. 01, p. 239-254. Rio de Janeiro, RJ.
- USGS United States Geological Survey. SLC-off Products: Background. Disponível em: <https://landsat.usgs.gov/slc-products-background>. Acesso em: Setembro de 2018.
- VALE, J.R.B.; COSTA, J.A.; SANTOS, J.F.; SILVA, E.L.S.; FAVACHO, A.T. 2018. ANÁLISE comparativa de métodos de classificação supervisionada aplicada ao mapeamento da cobertura do solo no município de Medicilândia, Pará. Ver. InterEspaço Grajaú/MA v. 4, n. 13 p. 26-44.
- VAZHEMIN, I.G. 1972. Chemical composition of natural waters in the VYG river basin in relation to the soil of Central Karelia. Soviet Soil Science, Silver Spring, v.4, n.1, p.90- 101.
- VIDAL, M.F. 2018. Setor sucroenergético Nordestino. Caderno Setorial ETENE, ano 3, n 25, p. 1-14.
- YASSUDA, E. R. 1993. Gestão de recursos hídricos: fundamentos e aspectos institucionais. Revista de Administração Pública, v. 27, n. 1, p. 5-18.
- YOUNG, C. E. F. 2006. Desmatamento e desemprego rural na Mata Atlântica. Floresta e Ambiente. V.13, n.2, p. 75 – 88.